## Université Toulouse Jean Jaurès

UFR d'Histoire, Arts et Archéologie Département Documentation, Archives, Médiathèque et Edition

# Quelles solutions numériques pour l'activité notariale ?

Le cas de l'offre de la société Computys

Elodie VIANAI

Volume 1 : texte et bibliographie

Mémoire présenté pour l'obtention du Master I Information et Communication Sous la direction de M. Laurent AUSSET

Juin 2016

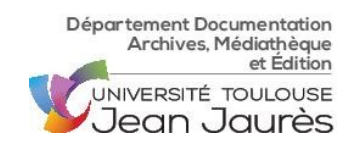

Elodie VIANAI 2015-2016

Elodie VIANAI 2015-2016

# Université Toulouse Jean Jaurès

# UFR d'Histoire, Arts et Archéologie Département Documentation, Archives, Médiathèque et Edition

# Quelles solutions numériques pour l'activité notariale ?

Le cas de l'offre de la société Computys

Elodie VIANAI

Volume 1 : texte et bibliographie

Mémoire présenté pour l'obtention du Master I Information et Communication Sous la direction de M. Laurent AUSSET

Juin 2016

Mémoire de master 1 4 / 102

# Remerciements

Avant toutes choses je tiens à remercier toute l'équipe de Computys, dont Monsieur Jean-Luc STEINER, le directeur de l'entreprise qui m'a accueillie pour mon stage. Cette expérience fut très enrichissante et m'a permis de consolider mon choix dans le master 2 Ingénierie de l'information numérique. Les bases, enseignées patiemment par Monsieur Christophe WILLOTH, en création de bases de données et en langages de programmation web m'ont été fortement utiles pour la suite de mes études ainsi que pour la réalisation de projets personnels.

Je remercie également Monsieur Laurent AUSSET qui a été mon directeur de mémoire. Ses conseils et ses encouragements m'ont beaucoup aidé, notamment dans les moments de doute voire de panique.

A mes camarades de classes qui ont su me prodiguer certains conseils et certaines pistes de réflexion.

Et enfin je tenais aussi à souligner le soutien de mes proches.

# Sommaire

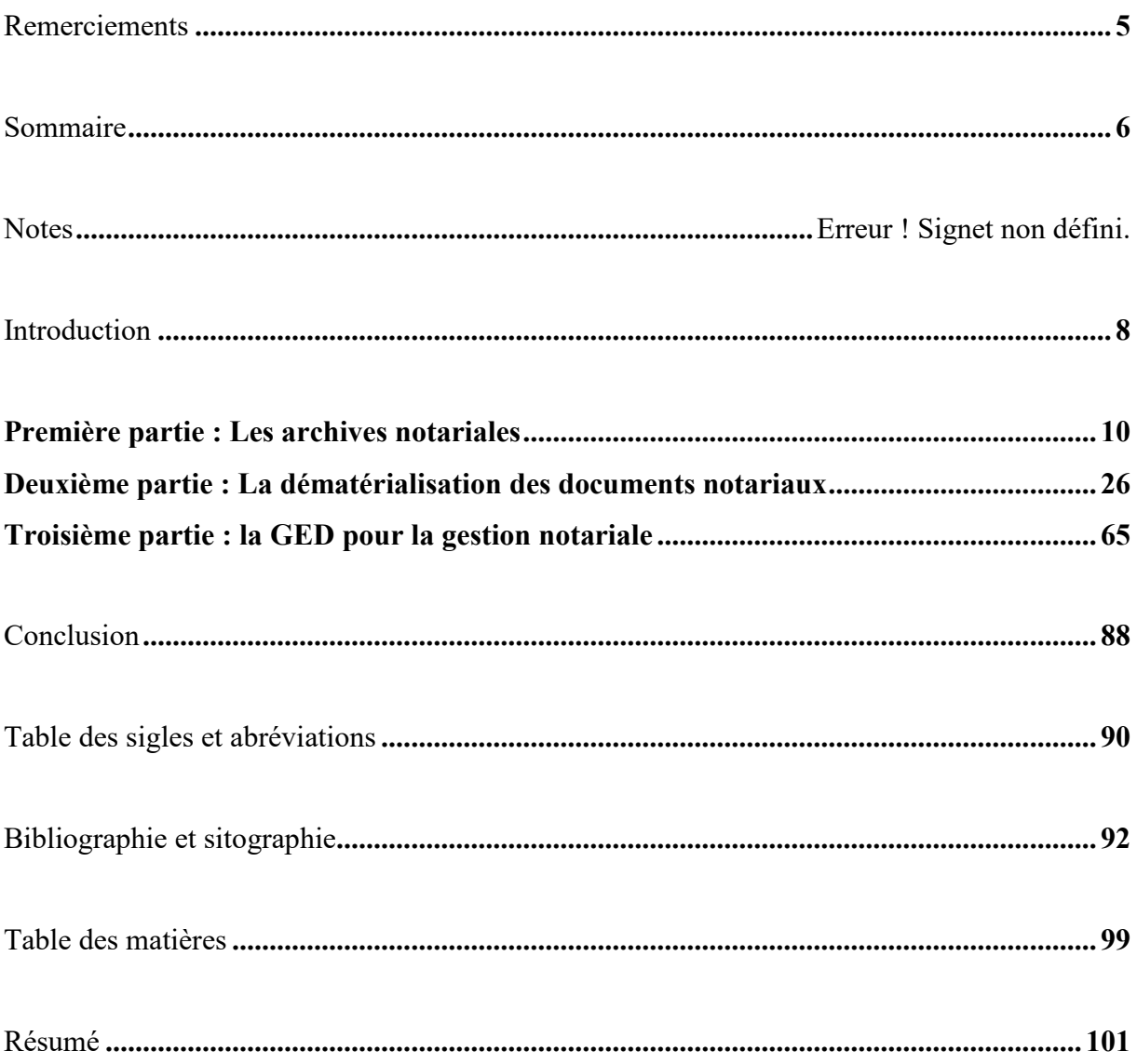

**ANNEXES** (volume 2)

# Avertissements

Ce mémoire, écrit dans le cadre d'une première année de master Information-Communication spécialité ingénierie de l'information numérique, s'inscrit dans une réflexion à la fois théorique et technique. Il s'adresse à un lecteur novice, notaire ou pas, qui souhaite se renseigner sur la dématérialisation de documents.

Pour le confort de la lecture, les citations sont écrites en italique. De même que les sources de ces citations sont inscrites en bas de page. Les abréviations utilisées sont d'abord explicités et une table permet de les identifier rapidement.

Ce mémoire est composé de sept chapitres pouvant être lus indépendamment.

# Introduction

Les évolutions technologiques et l'informatisation de la société entrainent aujourd'hui une nouvelle façon de penser et une nouvelle mentalité. L'Homme s'est habitué à l'immédiateté et est de plus en plus exigeant. Les professions ont adopté la dématérialisation de leurs procédures qui permettent un gain de temps et une réduction des erreurs. De même que la tendance écologique peut s'avérer être une raison supplémentaire d'abandonner le papier pour le numérique.

Le monde bancaire, générateur d'une grande quantité de papier et sujet à de nombreux transferts de documents, fait parti des premiers secteurs professionnels à avoir adopté la transition numérique. Une dématérialisation des processus doit s'opérer lentement de façon à ne négliger aucun détail. Ainsi certaines transitions, comme celle du Crédit Agricole, se sont étalées sur huit à dix ans. Si les agences bancaires ont accepté cette dématérialisation cela a été plus compliqué pour les grandes instances, notamment en ce qui concerne leurs archives historiques. A ce jour, le notariat en est à ce stade. L'ensemble de la profession produit une grande quantité de papier soumise à une législation spécifique et à une durée de conservation précise. Si la profession a, depuis le début des années 2000 engagé sa mutation, elle ne tend vers le zéro-papier que depuis récemment mais continue d'avoir à gérer ses archives papiers. Il convient donc de se demander, dans le cadre de cette dématérialisation, quelles solutions numériques sont les plus adaptées à l'activité notariale ?

Pour répondre à un besoin, il est tout d'abord nécessaire de définir en quoi consiste le sujet d'étude. Dans le cadre d'une dématérialisation, l'analyse de la production documentaire est essentielle : quels types de documents produisent les notaires ? De même qu'il faut prendre en compte les éventuelles contraintes qui y sont liées : confidentialité, délais de conservation… Les pratiques et processus métiers doivent être respectés car ils constituent une étape importante de cette transition. L'utilisation des documents papiers doit donc être comprise afin de la transposer dans l'univers numérique pour correspondre aux pratiques.

La dématérialisation, transformation d'un flux de documents et de ses traitements en un flux numérique, concerne deux sources de production : les documents matériels (papiers, microfilms…) qui sont numérisés et les documents nés sous forme électronique.

Elodie VIANAI 2015-2016

Malgré son caractère natif, ce dernier n'est considéré original que sous réserves de dispositions légales et techniques. Ceci nous montre que la dématérialisation des documents notariaux représente un enjeu, notamment en ce qui concerne la garantie de l'authenticité et de la pérennité. Le choix du stockage numérique joue bien évidemment un rôle dans cette problématique : comment garantir la pérennité d'un document électronique dans le temps ? Quelles sont les solutions permettant de conserver un fichier électronique tout en maintenant son authenticité et son intégrité ? En attendant que les hautes instances de la profession statuent, les notaires, eux, se voient proposer une solution : numériser leurs archives papiers de façon à pouvoir les consulter sur leur ordinateur.

Face à cette augmentation de la dématérialisation des procédures et des contenus, il devient nécessaire de revoir le mode de gestion en structurant et en adoptant une organisation adaptée. Les systèmes d'exploitation, avec leurs dossiers, et les simples outils de stockage numérique ne sont plus assez efficaces pour structurer et organiser la masse documentaire produite. C'est ici que la gestion électronique de documents, dit la GED, trouve son utilité. Il est donc légitime de se demander ce qu'apporte cette solution logicielle aux notaires. Les géants du secteur de la dématérialisation s'en sont bien sûr emparés, proposant des solutions logicielles complètes. Les petites entreprises, notamment spécialisées dans la reliure et donc en contact direct avec les officiers publics, ont eux aussi vu là un marché intéressant. C'est le cas de Computys. Spécialisée dans la reliure un premier temps, elle propose aussi une solution de dématérialisation globale : de la numérisation à la gestion électronique de documents. L'intérêt ici est d'analyser son logiciel de GED, de le replacer dans le contexte concurrentiel pour en dégager les points forts et les points faibles. Cette méthode permettra ainsi de mettre en lumière les besoins des notaires et les solutions disponibles sur le marché.

# **Première partie : Les archives notariales**

Le milieu du notariat, tout comme les professions en lien avec la justice, est très règlementé. Les professionnels sont en effet des officiers publics, c'est-à-dire qu'ils sont les représentants de l'Etat et agissent en son compte. Il est donc logique que leurs archives soient reconnues comme étant elles-aussi publiques. Mais bien avant de terminer dans les services d'archives, ces documents suivent tout un cycle de vie : archives courantes, intermédiaires et enfin définitives. Les documents notariés sont rédigés pour divers motifs et leur nature est donc tout aussi variée. De la même façon, l'utilisation de ces documents est plurielle mais très réglementée : preuve, outils de travail et enfin archives.

La production d'une grande quantité de documents professionnels a amenée à inventer une solution permettant une meilleure gestion de ceux-ci, et des sociétés se sont alors positionnées sur ce marché. Dans une époque où la transition du papier au numérique est de plus en plus mise en marche, certaines entreprises se positionnent comme une solution permettant de faire cohabiter les documents papiers et numériques. Des offres, variées mais complémentaires, font alors le bonheur des uns et des autres.

# 1.Chapitre 1 – Du document notarié aux archives notariales

## 1.1. Les différents types de documents notariés

Les archives notariales recouvrent l'ensemble des documents produits par les notaires : des fiches clients aux actes.

## 1.1.1. L'acte notarié.

Un acte notarié est un document rédigé par le notaire en conformité à certaines normes juridiques et formelles qui lui confèrent son authenticité. Le notaire garantie cette authenticité par sa signature. Cependant les actes peuvent être conclus en sous-seing privé, c'est-à-dire sans authentification de l'officier notarial.

Les notaires conservent les minutes, c'est-à-dire les actes originaux dont ils en assurent la conservation, tandis que chaque partie reçoit des duplicatas appelés « grosses » ou « expéditions ». Mais il existe différents types de copies :

- La copie authentique est une copie intégrale de la minute, qui est signée par le notaire afin de lui conférer la même force probante que l'original.
- La copie simple est une reproduction de l'acte authentique notarié, ou du sousseing privé, obtenue par photocopie ou scanner et n'a donc aucun caractère authentique.
- La copie exécutoire est une reproduction d'un jugement, ou d'une minute agrémentée d'une formule exécutoire de la part du notaire ou du greffier, afin de prendre des mesures conservatoires ou de poursuivre un débiteur en défaut de paiement.

Un acte notarié est bien souvent accompagné d'un ensemble de documents divers tels que des lettres, des plans ou encore des inventaires. Cet ensemble, formant un dossier, est également conservé car il permet de justifier les décisions voire de faire preuve. Ces documents peuvent être manuscrits, tapés à la machine à écrire ou encore imprimés. Ils sont aussi de tailles différentes : format A4, formats supérieurs pour les plans, lettres sur des petits papiers, cartes, etc. En réalité, cela dépend de la typologie de l'acte et de ce pourquoi le client recours à un notaire.

#### 1.1.2. Nature des actes.

La nature des actes est très variée, répartie selon trois catégories principales : les déclarations sur les biens, les mutations et les baux.

La déclaration sur les biens regroupe sept types d'actes différents, bien souvent les plus utilisés par les personnes privées.

- Le testament est un « *acte unilatéral, révocable par son auteur, dans lequel celui-ci prend des dispositions pour le temps qui suivra son décès tant pour l'exécution de ses dernières volontés que pour la disposition de tout ou partie des biens qu'il laissera à sa mort* » 1 . Le testament peut être olographe (écrit à la main), authentique (signé par deux notaires ou par un notaire et deux témoins), mystique ou encore international.
- Le contrat de mariage est un « *acte notarié par lequel les futurs époux ou les époux font choix de leur régime matrimonial et fixent le statut de leurs biens pendant le mariage et au jour de la dissolution* » 2 .
- La donation entre vifs est un « *acte par lequel le donateur se dépouille actuellement et irrévocablement de la chose donnée, en faveur du donataire qui l'accepte* » 3 .
- Le legs est une « *libéralité faite par testament au bénéfice d'une personne physique ou morale qui ne prendra effet qu'à sa mort*» 4 . Il existe différentes catégories de legs : particulier, universel, ou à titre universel.
- L'inventaire après décès consiste à établir une liste des biens possédés par une personne à sa mort et à les estimer.
- La procuration est un « *pouvoir que quelqu'un donne à un autre d'agir en son nom par*

1

<sup>1</sup> Article 967 du Code Civil, version consolidée au 16 mars 2016.

<sup>2</sup> « Définition contrat de mariage » [en ligne]. *Planète patrimoine*. Disponible sur : URL < <http://www.planete-patrimoine.com/Gestion-de-Patrimoine/Vie-Pratique/definition-Contrat-de-mariage.html> > [consulté le 31 mars 2016].

<sup>3</sup> Article 894 du Code Civil, version consolidée au 16 mars 2016.

<sup>4</sup> Définition issue du *Dictionnaire encyclopédique*, Paris : Larousse, 2002.

*le biais d'un acte authentique* » 5 .

Les mutations concernent bien souvent les changements de propriétés des biens et font référence à quatre termes :

- La vente, inscrite dans l'article 1582 du Code Civil, est définie comme « *une convention par laquelle l'un s'oblige à livrer une chose, et l'autre à la payer* ».
- Le partage est une « *opération qui met fin à une indivision, en substituant aux droits indivis sur l'ensemble des biens une pluralité de droits privatifs sur des biens déterminés* » 6
- La licitation correspond aux ventes publiques, bien souvent une vente aux enchères, de biens indivisibles.
- Le retrait lignager est un droit civil coutumier permettant aux membres d'un lignage de reprendre le bien dont ils auraient pu hériter mais qui a été vendu. Bien entendu, ce retrait s'accompagne d'un remboursement de l'acquéreur au prix d'achat du bien.

Et pour terminer les archives notariales concernent aussi les baux, définis comme des « contrats de louage » par l'article 1708 du Code Civil, que l'on applique à des fins différentes :

- La location, qui est « *un contrat par lequel un bailleur s'engage, moyennant un prix que le preneur s'oblige à payer, à procurer celle-ci, pendant un certain temps, la jouissance d'une chose mobilière ou immobilière* ».
- Le fermage, mode d'exploitation agricole dans lequel une redevance annuelle est versée par l'exploitant au propriétaire des terres.
- Le métayage, qui est également un mode d'exploitation agricole dans lequel le propriétaire des terres loue son domaine à un exploitant en échange d'une

<sup>&</sup>lt;u>.</u> <sup>5</sup> Définition issue du Dictionnaire encyclopédique, Larousse, 2002, Paris.

<sup>6</sup> « Définition du mot partage » [en ligne]. *Centre National de Ressources Textuelles et lexicales*. Disponible sur : <<http://www.cnrtl.fr/definition/partage> > [Consulté le 31 mars 2016].

partie des récoltes.

 Le bail à construction est un contrat entre une personne qui s'engage à construire un bâtiment sur un terrain appartenant à une autre personne. A l'échéance du bail, la construction revient alors soit au bailleur soit au propriétaire du terrain selon les termes.

Il existe donc plusieurs types d'actes notariés au sein d'un office notarial mais le notaire doit aussi conserver un grand nombre de documents supplémentaires.

### 1.1.3. Les répertoires.

Ces documents notariés, qui peuvent être de diverses natures, sont donc divisés en trois grandes catégories : les déclarations sur les biens, les mutations et enfin les baux. Pour pouvoir se repérer dans le nombre d'actes établis dans l'année et pour rechercher un acte en particulier, le notaire tient un répertoire. Il s'agit de registres des actes, établis par le notaire sur une période donnée, contenant la date, la nature de l'acte et les noms des parties concernées. Ceux-ci peuvent être établis sur papier ou sous format électronique et doivent être signés par le président de la chambre des notaire ou son délégué.

Le notaire doit également conserver ses répertoires. Au même titre que les actes authentiques, les répertoires sont qualifiés d'archives publiques. Ces registres notariaux sont un héritage et font parties de l'histoire du métier de notaire. En effet les plus anciens registres notariaux datent de la fin du XVI<sup>e</sup> siècle.

## 1.2. Contraintes des documents notariés

Les minutes et les répertoires des siècles passés sont parvenus jusqu'à nous pour une simple raison : ces documents ont le caractère d'archives publiques (article L211-14 du Code du patrimoine). Des règles de conservation ont donc été établies. Mais il faut aussi retenir que les actes contiennent un certains nombre d'informations sur les personnes qui ont fait appel au notaire, il convient donc de protéger ces données personnelles.

## 1.2.1. Le secret professionnel.

Le notaire, en tant qu'officier public<sup>7</sup>, est soumis au secret professionnel. Le Règlement National du Conseil Supérieur du Notariat le mentionne d'ailleurs à plusieurs

<sup>1</sup> 7 Statut définit par la loi du 25 ventôse an XI (17 mars 1803).

reprises dans ses principes de déontologie (article 3.4, « *Le secret professionnel du notaire est général et absolu. […] Ce secret couvre tout ce qui a été porté à la connaissance du notaire dans l'exercice de ses fonctions.* ») et dans les règles professionnelles (article 20, « *Le notaire est tenu au secret professionnel. Il doit : […] refuser de donner communication des actes déposés en son office sauf aux parties elles-mêmes, leurs héritiers ou ayants-droit ou leurs mandataires, ou toute personne autorisée par la loi ou par décision judiciaire, qui auront à justifier de leur identité et de leur qualité (loi du 25 Ventôse, an XI, article 23) [...]* »). Les actes sont donc également soumis au secret en raison des informations personnelles contenues et c'est pour cela que le notaire doit les conserver dans son office.

#### 1.2.2. Délai légal de conservation et versement aux archives publiques.

Au titre d'archives publiques les documents notariés, actes authentiques comme répertoires, ont donc un délai légal de conservation, c'est-à-dire que la loi impose aux producteurs des documents de les conserver pendant un temps donné. Ainsi, le décret 2009-1124 du 17 septembre 2009 et la loi du 15 juillet 2008 fixent à soixante-quinze ans le délai légal de conservation des actes authentiques comprenant des informations sur des personnes majeures. Avant 2009, celui-ci était fixé à cent ans, or ce délai est toujours d'actualité pour les actes impliquant des personnes mineures. Pendant cette période de conservation les notaires sont alors contraints de stocker plusieurs mètres linéaires de documents, ce qui peut s'avérer être très compliqué dans les petits offices.

Les délais de conservation arrivés à échéance, les notaires sont, en vertu de l'article L212-4 du Code du patrimoine, dans l'obligation de verser leurs archives aux Archives nationales pour Paris et aux archives départementales pour les autres territoires.

Les contraintes des archives sont donc très strictes puisqu'elles imposent au notaire un secret professionnel pour la protection de ses clients mais aussi une période de conservation imposée par la loi.

# 1.3. Les documents notariés : entre instruments de travail et archives

Les documents produits par l'activité notariale étant définis et leurs contraintes posées, quel est leur cycle de vie ? Jusqu'à la signature de l'acte, les documents (brouillons d'actes, annexes…) sont des archives courantes, c'est-à-dire qu'ils sont actifs et en cours de traitement. Une fois l'acte signé, tous les documents qui s'y réfèrent deviennent des archives intermédiaires : ce sont des documents semi-actifs auxquels une personne peut avoir à consulter ou mentionner et comportant un délai de conservation légal. Les archives définitives sont des documents inactifs conservés sans limitation de durée et comportent un intérêt historique, administratif ou juridique : il s'agit des archives notariales dont le délai légal de conservation est arrivé à échéance.

## **Archives courantes**

De la création du premier document (brouillon) à la signature de l'acte

**Archives intermédiaires**

•Pendant 75 ans à compter de la signature de l'acte •Conservation dans l'office notariale

**Archives définitives**

•75 ans après la signature de l'acte •Versement et conservation aux Archives Départementales

#### *Figure 1 - Cycle de vie des archives notariales*

#### 1.3.1. D'outils de travail…

Les actes authentiques et les répertoires deviennent rapidement des archives intermédiaires. Comme vu précédemment, il s'agit de documents semi-actifs auxquels une personne peut avoir à s'y référer, et c'est le cas pour les notaires. Pendant les soixantequinze ans de conservation imposée par la loi, les offices conservent leurs actes et leurs répertoires dans l'office.

La pratique notariale veut que lorsqu'un bien est cédé, le notaire mentionne son historique. Par exemple, pour la vente d'une maison l'officier public doit rechercher les noms des anciens propriétaires et toutes les cessions de propriété actées. Par conséquent pour rédiger ses minutes, le notaire doit se référer à ses actes précédents pour récupérer ces informations. Il commence par chercher dans ses répertoires pour identifier les numéros d'actes à consulter puis se réfère aux actes en eux-mêmes.

Pendant les délais légaux de conservation, les répertoires et les actes sont donc des outils de travail auxquels les notaires se réfèrent.

#### 1.3.2. …Aux archives.

Mémoire de master 1 17/102

Passés les soixante-quinze ans de conservation, les notaires, en vertu des articles L212-4 et L213-2 du Code du Patrimoine, sont dans l'obligation de verser leurs archives aux Archives départementales (ou nationales pour les notaires parisiens). Les documents notariés font alors leur entrée dans les archives publiques. A leur versement, la communicabilité des archives est immédiate. Les chercheurs ou toute autre personne peut donc demander à les consulter pour diverses raisons : recherches scientifiques, généalogie, contrat de mariages (pour remplacer un acte de mariage introuvable), testaments…

Les documents notariés sont donc à la fois des outils de travail pour les notaires, qui les consultent dans le cadre de leurs fonctions, et des archives, au titre de documents historiques et d'utilité publique. Mais au vu de leur importance, ils doivent bien évidemment être soumis à des contraintes établies par les plus hautes instances de la profession mais aussi par l'Etat.

Les archives notariales sont des documents rédigés par les notaires. Il s'agit de répertoires et d'actes de natures différentes. Pouvant comprendre un grand nombre d'informations personnelles sur les parties signataires, les actes sont par conséquent soumis à des règles strictes : le secret professionnel et les délais légaux de conservation. En lien direct avec les obligations citées précédemment vient la contrainte du stockage et le manque de place : un problème très fréquent chez les notaires. Mais ceux-ci trouvent toujours une pièce, plus ou moins adaptée, pour ranger leurs minutes et répertoires. Au terme des soixante-quinze ans de conservation réglementaire, les documents notariés sont versés aux archives départementales pour devenir des archives publiques que les gens pourront consultés, même plusieurs siècles plus tard. Cependant, afin que ces papiers soient conservés dans de bonnes conditions jusqu'à leur versement, les notaires font souvent appel à des sociétés permettant de garantir la bonne conservation de leurs documents, d'optimiser l'espace ou enfin de rendre plus simple la consultation des actes.

# 2. Chapitre 2 – Computys : une offre de gestion des archives notariales

Sur le modèle de la gestion des archives d'entreprises et pour correspondre aux besoins des notaires, des sociétés proposent différents services tels que la reliure et la numérisation. Plus récemment, et pour suivre la tendance de la transition numérique, ces sociétés se sont également lancées dans le marché d'une gestion électronique de documents en pleine expansion.

## 2.1. La société Computys

La société Computys est une société par actions simplifiées installée à Colomiers, en Haute-Garonne. Créée le 19 janvier 2011, elle a donc cinq ans d'expériences. Elle est actuellement dirigée par Monsieur Jean-Luc STEINER, secondé par Monsieur Eric MARTINEZ pour le suivi commercial et par Monsieur Christophe WILLOTH pour le développement informatique. Avec les relieurs qui travaillent pour elle sur toute la France, la société emploie une dizaine de personnes au total : neuf employés directs et trois employés assurant des missions aussi bien pour Computys que pour une autre société, CD-DOC Services.

## 2.1.1. Une filiale de CD-DOC.

Computys, créée en 2005, est une filiale d'une autre entreprise située en région parisienne : CD-DOC Services. Les deux sociétés ont en effet les mêmes actionnaires.

CD-DOC est une société par actions simplifiées spécialisée dans le traitement de données créée en 1996. Les deux entreprises peuvent paraître concurrentes mais ce n'est pas le cas. CD-DOC traite des marchés plus importants et dessert des milieux professionnels diversifiés : l'immobilier (Bouygues Immobilier), l'énergie (EDF), les assurances (AXA), l'aéronautique (Zodiac Aerospace), la fonction publique (Cannes Côte d'Azur), la distribution (Les Mousquetaires) ou encore les médias (groupe M6). Elle est notamment spécialisée dans l'apport de solutions dans le cadre de la dématérialisation des entreprises et dans les documents à valeur probante. Les deux entreprises n'ont donc pas tout à fait les mêmes activités ni les mêmes ambitions : Computys se place sur le marché des notaires et CD-DOC sur celui des entreprises.

Il existe un lien de sous-traitance entre les deux sociétés. CD-DOC Services peut parfois faire appel à Computys pour compléter ses prestations, notamment en ce qui concerne la reliure.

#### 2.1.2. Une offre de solutions globales pour les archives notariales

Computys propose à ses clients des solutions globales pour leurs archives qui vont de la reliure à la gestion électronique documentaire.

En proposant une offre de reliure, Computys répond aux besoins des notaires qui sont dans l'obligation de conserver leurs archives pendant soixante-quinze ans. La reliure leur permet ainsi d'améliorer la conservation des documents mais également de gagner en capacité de stockage.

La numérisation apparaît d'avantage comme un moyen alternatif de conservation des archives. Même s'ils ne se substituent pas aux minutes pour des raisons de légalité, le document numérique devient ainsi une copie de l'orignal et peut être utile en cas de perte ou de sinistre.

La gestion électronique de documents fait de plus en plus son apparition dans le monde professionnel, et le milieu du notariat n'échappe pas à la tendance. Plus couramment appelée GED, ces solutions logicielles ont été créées dans le but de mieux gérer tous les documents numériques que nous produisons et recevons.

Par le biais de cette multitude de services, qui se complètent les uns les autres, Computys a ainsi pu étendre sa clientèle et gagner des parts de marchés.

#### 2.1.3. Une couverture nationale

Computys s'est d'abord développée dans le Sud de la France. Aujourd'hui elle couvre donc l'ensemble du territoire national. Ses clients travaillent principalement dans le milieu du notariat : elle se déplace donc dans les petits offices en milieu rural jusqu'à de plus grandes installées dans les grandes villes. En 2015, l'entreprise traitait avec presque une centaine d'offices notariaux répartis sur toute la France. Et bien entendu, à chaque étude correspond une prestation adaptée aux besoins et aux exigences du notaire.

Parmi les trois solutions proposées par Computys, la reliure est la prestation la plus demandée et la raison principale du déplacement du personnel dans les offices.

## 2.2. L'activité initiale de Computys : la reliure

Une des activités de Computys est la reliure. En effet, les notaires qui conservent leurs actes dans leur office pendant les soixante-quinze ans réglementaires, ont besoin de relier leurs actes et annexes. Cela permet notamment de gagner environ 30 à 40% de place mais aussi d'améliorer la conservation des supports papiers qui sont alors compressés et maintenus à plat.

#### 2.2.1. L'offre de reliure de Computys

Computys propose trois types de formats : la reliure en toile, qui est un format standard, la reliure en toile avec la cote en matière (similicuir ou cuir) et enfin la reliure entièrement recouverte de matière (similicuir ou cuir), qui est la plus prestigieuse. La toile est très résistante et permet de recouvrir le livre en le protégeant aussi de la poussière et des manipulations. La matière est quant à elle encore plus résistante et permet une meilleure protection, notamment au niveau des pliures du livre. Chaque reliure est faite à la main par un relieur, c'est donc un véritable travail d'artisan.

Les pièces de titres, morceau de papier cartonné ou de matière en similicuir qui est collé sur la tranche du livre pour renseigner chaque répertoire, sont adaptées aux exigences de chaque client. On y renseigne le nom de l'étude (nom du notaire), l'année concernée, le ou les mois extrêmes du répertoire, les numéros extrêmes des actes et éventuellement le numéro du répertoire. Ainsi, lorsque le notaire veut consulter un acte, il peut rapidement trouver le registre sur son étagère. Chaque pièce de titre est découpée à la main pour correspondre à la largeur du livre et la mise en page est adaptée à chaque pièce de titre. L'impression est faite par une machine qui travaille une « feuille d'or » à chaud de façon à ce qu'elle se colle sur la pièce de titre. Avant, le travail d'impression était fait à la main mais cela prenait beaucoup plus de temps : le relieur devait assembler les lettres de plomb, faire chauffer la dorure, appliquer et attendre que celle-ci refroidisse. Il est encore possible de demander cette prestation mais cela coûte bien évidemment plus cher pour le client.

#### 2.2.2. La technique de reliure

Le relieur travaille directement chez le client, c'est-à-dire qu'il s'installe dans une pièce mise à sa disposition.

Le relieur commence par trier, ranger et mettre dans l'ordre tous les actes à traiter. Les actes sont ainsi classés par numéros qui dépendent de la date à laquelle ils ont été

déposés. Si le travail préparatoire n'a pas été fait par le notaire ou sa secrétaire, le relieur doit également enlever les agrafes des documents. En effet la rouille, effet du temps, altère et tâche le papier. Les types de papiers utilisés pouvant être différents, il est parfois nécessaire de renforcer certaines pages avec une feuille plus épaisse. La qualité du papier et le format de page sont des éléments importants dans le travail du relieur, notamment s'il faut numériser car cela demande une attention et un procédé particuliers. Si la prestation contient une demande de numérisation, alors le relieur scanne les documents et met les plans hors-formats (A3) de côté afin de les scanner manuellement. La technique de numérisation sera traitée plus tard. Il s'agit ensuite de taquer les documents afin de rendre le côté gauche du livre lisse, de le niveler mais aussi de compresser les pages pour les maintenir ensemble et gagner de la place. La compression permet alors de maintenir les feuilles à plat et d'éviter de corner ou plier les pages et ainsi de les abîmer. Le collage d'un livre et de ses finitions (pièces de titre) se fait ensuite en plusieurs temps.

Les documents reliés sont alors mieux conservés dans le temps. En effet chaque feuille est maintenue à plat, limitant ainsi la pliure du papier. Cette technique permet aussi de lier tous les actes ensemble et donc d'en éviter la perte, chaque page étant collée efficacement avec les autres.

# 2.3. La numérisation et la GED, deux offres complémentaires de Computys

Un autre moyen très efficace pour éviter la perte ou la dégradation de ses dossiers est proposé par Computys : il s'agit de la numérisation et de la mise à disposition d'un logiciel de gestion électronique de documents.

#### 2.3.1. La numérisation

La numérisation est un autre pan de l'offre de cette société. En numérisant ses actes, le notaire améliore la conservation de ses papier pour deux raisons. Il évite la manipulation du papier ce qui ralenti la dégradation de celui-ci ; cette précaution étant un élément primordial dans le monde des archives. La deuxième raison est, qu'en numérisant, il possède alors une copie numérique de ses actes, ce qui permet d'avoir accès au document même en cas de perte ou d'incident. Les principes de la numérisation seront vus plus en détail dans la deuxième partie.

Computys préconise de commencer par numériser dix années d'un coup minimum.

Cela a un coût, certes, mais est plus intéressant à l'utilisation. Le relieur, qui est aussi chargé de la numérisation, peut ainsi confectionner une dizaine de livres en même temps. Une fois l'historique de l'office numérisé, la fréquence de ce processus varie entre tous les mois pour une étude importante à une fois par an pour les plus modestes.

Un certain nombre de notaires, notamment les plus âgés et exerçant dans de petites études, ne voient pas l'intérêt de la numérisation. Les arguments avancés par le commercial sont donc celui de la préservation du document mais aussi l'avantage de l'utilisation d'un système de gestion de documents permettant de gagner en rapidité.

#### 2.3.2. L'outil de gestion électronique de documents

Le système de gestion électronique de documents proposé par Computys est « IgoNot ». Il s'agit d'un système créé entièrement par l'informaticien de la société.

IgoNot permet de compléter la numérisation des documents en offrant un logiciel adapté à l'utilisation de ces archives numériques. Une fois les fichiers intégrés à la base de données, le notaire peut alors faire une recherche par mots clefs ou par le nom du client, afficher l'acte et le consulter. Le fonctionnement de la gestion électronique de documents et l'étude d'IgoNot seront détaillés dans la troisième partie. D'un point de vue pratique, ce logiciel permet un accès rapide aux actes numérisés et ainsi de réduire son temps de recherche. Auparavant le notaire devait rechercher les noms des parties, le numéro d'acte et le volume dans lequel la minute se trouve à l'aide du répertoire puis ensuite trouver le bon livre et l'acte au sein de ce dernier. Avec un logiciel de GED, l'officier public n'a plus qu'à rentrer le nom des parties et consulter le résultat pour trouver l'acte qui l'intéresse et l'afficher.

La base de données est bien évidemment indépendante à chaque étude : il n'existe pas de base de données centrale où sont conservés tous les documents de tous les offices. Cela s'explique tout d'abord par le secret professionnel auquel le notaire est soumis mais aussi par le fait que chaque numérisation est accompagnée d'une intégration dans la base de données et de deux DVD contenant les fichiers. Il existe donc une seule sauvegarde, en plus de celle intégrée à *IgoNot*, et seul le notaire possède cette copie. Computys peut cependant accéder, à leur demande, à la base de données de ses clients pour des raisons de maintenance.

L'offre de gestion électronique de documents de Computys est une offre complète.

Lorsqu'un nouveau client fait appel à la GED, il reçoit une unité centrale neuve que l'on appelle « serveur ». A la réception, cette machine est déjà configurée et est installée chez le client par l'informaticien en personne. Chaque poste de l'étude est vérifié afin que tous aient bien accès à IgoNot, dans la limite des accès autorisés. L'ensemble du personnel qui est appelé à utiliser la base de données est ensuite formé au logiciel.

L'offre de gestion électronique de documents de Computys, IgoNot, est donc à la fois un système de stockage électronique mais aussi un outil de travail quotidien pour les notaires, que l'on appelle gestion électronique de documents (ou GED).

Computys est donc une petite société relativement récente mais qui a su trouver sa place dans le milieu du notariat. Avec la reliure, la numérisation et un outil de gestion électronique de documents, elle propose une offre variée et complémentaire à ses clients. Elle a par ailleurs su gérer les exigences imposées par le milieu du notariat dont les documents oscillent entre archives et documents de travail pendant un certain nombre d'années.

Les documents notariaux sont composés d'actes authentiques, documents officiels rédigés par les notaires, et d'annexes permettant de justifier l'acte. Le recours aux services d'un notaire peut être pour différentes raisons comme la déclaration de biens (testaments, contrats de mariages, inventaires…), les mutations (ventes, donations…) ou encore les baux (locations…) mais aussi dans le secteur privé comme professionnel. Après avoir acté une décision et avoir été utilisé par le notaire pour retracer un historique, le document notarial peut être utilisé par les chercheurs ou les généalogistes par la suite. Malgré le caractère public, ces documents notariaux respectent des règles strictes : le secret professionnel et un délai légal de conservation sont de rigueur. En effet les archives notariales sont soumises à un délai légal de conservation de soixante-quinze ans ainsi que d'une obligation de versement aux services d'archives départementales une fois ce délai passé.

Cette obligation de conservation ainsi que la production d'une certaine quantité de documents a permis des sociétés de développer des offres adaptées aux notaires. C'est le cas de Computys, créée en 2011 dans le Sud de la France. Cette filiale de CD-DOC Services, grande entreprise dans le domaine de la dématérialisation, a su répondre à un marché en demande. En plus de proposer de la reliure, pour favoriser la conservation des documents et optimiser la place de stockage, Computys propose aussi une offre complémentaire : la numérisation et la gestion électronique de documents par le biais de son logiciel, IgoNot. Cette solution globale permet ainsi de faire cohabiter pratique ancestrale et nouvelle ère du document : la dématérialisation.

# **Deuxième partie : La dématérialisation des documents notariaux**

Dans une société où les soucis de productivité, de rapidité, de développement durable et d'amélioration de la qualité du service ne cessent de grandir, la dématérialisation semble être une solution idéale. La substitution des documents papiers par des fichiers informatiques, qu'ils soient entrants ou sortants, répond à cette nouvelle préoccupation qu'est l'écologie. Et de cette modification découle la transformation des flux d'échanges, qui passent également du papier au numérique. L'information est transmise plus rapidement et plus surement.

Cette mutation soulève de multiples questions : celles liées à la pérennité des données et des supports de stockage, celles autour de l'authenticité d'informations dont la nature numérique les rends facilement modifiables. Les cadres réglementaires professionnels et la législation tentent d'apporter des réponses à ces interrogations à même de rassurer des secteurs sensibles comme la justice, finance...

# 3. Chapitre 3 – Nouvel enjeu, nouveau contexte : la dématérialisation des pièces notariales

Dans une société où les échanges et les pratiques sont de plus en plus dématérialisés, le milieu du notariat s'est retrouvé face à une nécessité : évoluer. Cette évolution s'explique pour plusieurs raisons. La première est la quantité des échanges entre les notaires et les partenaires extérieurs (état civil, service publicité foncière…) : l'intérêt est de réduire les délais de transmission et d'attente. La seconde s'inscrit dans le cadre plus large du développement de l'e-administration. Ce programme de dématérialisation de l'administration lancé par le gouvernement vise indirectement au rapprochement des usagers avec les services administratifs, aux gains de productivité et à la réduction des coûts.

# 3.1. L'adaptation des législations civiles et administratives au numérique

Il est nécessaire d'adapter les lois au grès de l'évolution de la société. L'une des mutations majeures de ces dernières années est certainement le numérique. L'informatique s'est aujourd'hui imposé dans notre quotidien professionnel, dont le notariat. Il est donc devenu urgent de reconnaître une valeur de preuve à une pièce numérique lors d'une procédure.

## 3.1.1. L'adaptation du Code Civil.

Pilier de notre société, le Code Civil regroupe l'ensemble des lois régissant les droits civils des Français. Créé en 1804 par Napoléon Bonaparte il a eu besoin de certains ajustements au fil du temps, notamment depuis l'arrivée du numérique.

Avec la présence de l'électronique dans nos vies, et plus précisément avec l'apparition des supports électroniques, il a fallu modifier les lois de façon à ce que ces nouvelles technologies soient prises en compte. Ainsi l'article 1316-1, créé par la loi n°2000-230 du 13 mars 2000<sup>8</sup> et abrogée par l'ordonnance n°2016-131 du 10 février

 8 « Loi n°2000-230 du 13 mars 2000 portant adaptation du droit de la preuve aux technologies de

2016<sup>9</sup> , donne aux documents sur support électronique une force probante : « *L'écrit sous forme électronique est admis en preuve au même titre que l'écrit sur support papier, sous*  réserve que puisse être dûment identifiée la personne dont il émane, et qu'il soit établi et *conservé dans des conditions de nature à garantir l'intégrité* ». La première partie du texte établit donc qu'un document écrit sous forme électronique a la même force probante qu'un document papier sous certaines conditions. La première est l'identification et l'authentification de l'auteur. La seconde est la garantie de l'intégrité originale du document : une fois rédigé et validé, celui-ci ne peut être modifié et l'on doit pouvoir fournir la preuve de sa non-modification. De plus le fichier électronique ne doit pas avoir été altéré : on doit garantir sa consultation dans le temps. Ce dernier critère vise donc le format du document, et son support de conservation.

L'article 1316-4, qui traite de la signature authentifiant un document juridique, a lui aussi été adapté à l'ère du numérique : « *La signature nécessaire à la perfection d'un acte juridique identifie celui qui l'appose. Elle manifeste le consentement des deux parties aux obligations qui découlent de cet acte. Quand elle est apposée par un officier public, elle confère l'authenticité à l'acte. Lorsqu'elle est électronique, elle consiste en l'usage d'un procédé fiable d'identification garantissant son lien avec l'acte auquel elle s'attache. La fiabilité de ce procédé est présumée, jusqu'à preuve du contraire, lorsque la signature électronique est créée, l'identité du signataire est assurée et l'intégrité de l'acte garantie, dans des conditions fixées par décret en Conseil d'Etat* ». Cet article a été modifié afin de prendre en compte la signature électronique dans le cadre juridique. Tout d'abord elle doit permettre de prouver le consentement des deux contractants. Dans le cas d'une signature électronique, celle-ci doit être accompagnée d'un « procédé fiable d'identification » permettant de définir sans ambigüité ses signataires et l'acte auquel ils sont rattachés. La fin de l'article laisse cependant une large ouverture puisqu'il mentionne que les conditions concernant la signature électronique seront fixées par décret.

Le décret n°2001-272 du 30 mars  $2001^{10}$  définit dans quelles conditions la

<u>.</u>

l'information et relative à la signature électronique » [en ligne]. *Legifrance*. Disponible sur : URL < [https://www.legifrance.gouv.fr/affichTexte.do?cidTexte=JORFTEXT000000399095&dateTexte=&categorie](https://www.legifrance.gouv.fr/affichTexte.do?cidTexte=JORFTEXT000000399095&dateTexte=&categorieLien=id) [Lien=id](https://www.legifrance.gouv.fr/affichTexte.do?cidTexte=JORFTEXT000000399095&dateTexte=&categorieLien=id) > [consulté le 27 février 2016].

<sup>9</sup> « Ordonnance n° 2016-131 du 10 février 2016 portant réforme du droit des contrats, du régime général et de<br>a preuve des obligations » [en ligne]. *Legifrance*. Disponible sur : URL < la preuve des obligations » [en ligne]. *Legifrance*. Disponible sur : URL [https://www.legifrance.gouv.fr/affichTexteArticle.do;jsessionid=3CEBA0E48FF119B210BC58C40BCA2C](https://www.legifrance.gouv.fr/affichTexteArticle.do;jsessionid=3CEBA0E48FF119B210BC58C40BCA2CDB.tpdila11v_2?cidTexte=JORFTEXT000032004939&idArticle=LEGIARTI000032006593&dateTexte=20160410&categorieLien=id#LEGIARTI000032006593) [DB.tpdila11v\\_2?cidTexte=JORFTEXT000032004939&idArticle=LEGIARTI000032006593&dateTexte=20](https://www.legifrance.gouv.fr/affichTexteArticle.do;jsessionid=3CEBA0E48FF119B210BC58C40BCA2CDB.tpdila11v_2?cidTexte=JORFTEXT000032004939&idArticle=LEGIARTI000032006593&dateTexte=20160410&categorieLien=id#LEGIARTI000032006593) [160410&categorieLien=id#LEGIARTI000032006593](https://www.legifrance.gouv.fr/affichTexteArticle.do;jsessionid=3CEBA0E48FF119B210BC58C40BCA2CDB.tpdila11v_2?cidTexte=JORFTEXT000032004939&idArticle=LEGIARTI000032006593&dateTexte=20160410&categorieLien=id#LEGIARTI000032006593) > [consulté le 12 mars 2016].

<sup>&</sup>lt;sup>10</sup> « Décret n° 2001-272 du 30 mars 2001 pris pour l'application de l'article 1316-4 du code civil et relatif à la

Elodie VIANAI 2015-2016

signature électronique est présumée fiable et décrétée comme sécurisée. La signature est définie comme sécurisée si elle a été produite selon un procédé d'authentification certifié qui garantie le lien entre l'acte et son signataire. Celle-ci doit être propre au signataire, doit rendre détectable toutes modification du lien qui l'unit à l'acte et enfin doit avoir été créée par des moyens permettant à son propriétaire de garder un contrôle exclusif. Pour répondre à ces trois critères, elle doit donc avoir été créée par un dispositif sécurisé de création de signature électronique. Et pour terminer, un certificat électronique qualifié doit être délivré par un prestataire de service de certification de façon à vérifier la signature électronique. Ces prestataires de services sont eux-mêmes sous les obligations posées par la directive européenne 1999/93/CE du 13 décembre 1999 $^{11}$ .

Les modifications du Code Civil ont donc amenées une reconnaissance juridique du format numérique sous des conditions bien précises : authentification des signataires et pérennité des documents. Et pour que l'acte et sa signature soient inaltérables, la conservation et son support doivent être fiables.

#### 3.1.2. La loi et la conservation sur support électronique.

L'intégrité de l'acte est un élément essentiel. Or pour assurer la pérennité des documents numériques, le support électronique de conservation doit être lui aussi fiable. Pour éviter tout problème, la loi doit encadrer cette mission et ces supports de stockage.

La loi n°2000-230 du 13 mars 2000<sup>12</sup> a inséré un nouvel alinéa dans l'article 1317 du Code Civil. Il s'agit de l'alinéa 2 qui rappelle l'obligation de conservation des actes, y compris ceux sous format électronique.

Cette loi a été complétée avec le décret n°2005-973 du 10 août 2005<sup>13</sup> qui stipule que « *l'acte doit être conservé pendant la durée légalement requise, dans des conditions de* 

<u>.</u>

signature électronique » [en ligne]. *Legifrance*. Disponible sur : <

<https://www.legifrance.gouv.fr/affichTexte.do?cidTexte=JORFTEXT000000404810&categorieLien=id> > [consulté le 27 février 2016].

<sup>«</sup> Directive 1999/93/CE du Parlement européen et du Conseil, du 13 décembre 1999, sur un cadre communautaire pour les signatures électroniques » [en ligne]. *Eur-lex*. Disponible sur : URL < <http://eur-lex.europa.eu/legal-content/FR/TXT/HTML/?uri=CELEX:31999L0093> > [consulté le 27 février 2016]

<sup>&</sup>lt;sup>12</sup> « Loi n°2000-230 du 13 mars 2000 portant adaptation du droit de la preuve aux technologies de l'information et relative à la signature électronique » [en ligne], *Légifrance*. Disponible sur : URL < [https://www.legifrance.gouv.fr/affichTexte.do?cidTexte=JORFTEXT000000399095&dateTexte=&categorie](https://www.legifrance.gouv.fr/affichTexte.do?cidTexte=JORFTEXT000000399095&dateTexte=&categorieLien=id) [Lien=id](https://www.legifrance.gouv.fr/affichTexte.do?cidTexte=JORFTEXT000000399095&dateTexte=&categorieLien=id) > [consulté le 27 février 2016].

<sup>&</sup>lt;sup>13</sup> « Décret n° 2005-973 du 10 août 2005 modifiant le décret n° 71-941 du 26 novembre 1971 relatif aux actes établis par les notaires » [en ligne]. *Legifrance*. Disponible sur : URL < <https://www.legifrance.gouv.fr/eli/decret/2005/8/10/JUSC0520512D/jo/texte> > [consulté le 27 février].

*nature à en assurer l'intégrité […]* ». Les notaires doivent donc conserver leurs actes sous format électronique au même titre que les actes sur support papier et selon les mêmes délais et contraintes d'authenticité.

Il convient donc au notaire de se doter d'un équipement informatique certifié, d'un stockage électronique fiable et d'en assurer la maintenance pour garantir l'intégrité de ses actes électroniques.

La modification des lois pour faire du numérique de réels documents légaux et probants a été crucial dans la transition des notaires vers le numérique. Sans ces adaptations du Code Civil, le Conseil Supérieur du Notariat n'aurait pas pu enclencher les étapes vers la dématérialisation de la profession.

## 3.2. Incitations et accompagnement à/de l'évolution de la

## pratique notariale

L'informatisation du notariat débute bien avant, dans les années 70, sous l'impulsion du Conseil Supérieur du Notariat puis de l'Association pour le Développement du Service Notarial.

# 3.2.1. L'Association pour le Développement du Service Notarial, un acteur du numérique dans le domaine du notariat.

Avant toute chose, il est important de définir l'acteur principal du numérique dans le domaine notarial.

L'ADSN, acronyme d'Association pour le Développement du Service Notarial, est un groupe associatif type « loi 1901 » créée en 1983. En liens étroits avec le Conseil Supérieur du Notariat, la haute instance de la profession, elle est chargée de développer et d'améliorer les services du notariat sous toutes ses formes. L'ADSN est en charge de l'information et la formation auprès des notaires ainsi que de la recherche, qu'elle soit juridique, technique ou électronique. Ses missions concernent également le numérique puisque l'association travaille aussi à la création et à la gestion de l'ensemble des fichiers informatiques et des bases de données des notaires centralisées.

Pour assurer l'ensemble de ses missions, le groupe ADSN est divisé en cinq filiales :

Cil.not, signifiant « Correspondant Informatiques et Libertés du notariat », qui

assure la bienveillance du respect des libertés dans le numérique et qui est le correspondant privilégié du milieu avec la Commission Nationale de l'Informatique et Libertés (CNIL)

- Media.not qui conseille les notaires sur leur communication numérique et leur réputation sur les réseaux sociaux et l'ensemble du web
- Min.not qui gère l'aspect immobilier de la profession, notamment en animant le réseau *Notexpert* et en promouvant le site *immobilier.notaire*
- Publie.not pour l'édition
- Real.not pour tout le volet technologique (gestion du Fichier Central de Disposition des Dernières Volontés, du Minutier Central Electronique des Notaires, de la base de données immobilière et du Registre électronique des Pacs notariés)

L'ADSN est un donc, à travers toutes ses filiales, un acteur important dans le domaine du notariat, notamment pour le pan numérique et technologique pour lequel il est en charge du développement et de la gestion des projets dont quelques illustrations vont ici être présentées.

#### 3.2.2. Une informatisation disparate.

#### *1975 : Le Fichier Central des Dispositions de Dernières volontés (FCDDV).*

Depuis 1975 le Conseil Supérieur du Notariat dématérialise toutes les fiches de dépôt de testaments des clients, soit des millions de documents. Ce Fichier Central des Dispositions de Dernières Volontés (FCDDV) regroupe pratiquement toutes les dernières volontés de façon à ce qu'une succession ne soit pas établie à l'encontre des dispositions du défunt. Aucun contenu de testament n'est conservé, seul l'état civil du défunt et les informations relatives au notaire sont inscrites dans ce fichier.

Aujourd'hui cette centralisation automatique est généralisée dans toute la France et la consultation est possible pour les notaires, les institutions basées à l'étranger et au public. Soumis à la Convention de Bâle du 16 mai 1972 relative à l'établissement d'un système d'inscription des testaments, le FCDDV facilite ainsi la recherche de dernières volontés dans tous les pays signataires et membres de l'Association du Réseau Européen des

#### Registres Testamentaires (ARERT).

#### *Années 80-90 : l'apparition des logiciels de rédaction d'actes.*

C'est dans les années 80-90, avec l'expansion des ordinateurs et de la bureautique, que les logiciels de rédaction d'actes et de comptabilité font leur apparition sur le marché. Les actes sont rédigés selon un modèle normalisé par le CSN et le rédacteur n'a plus qu'à remplir les zones prévues à cet effet : il n'est plus nécessaire de rédiger l'intégralité du document à la main, ce qui entraine un gain de temps pour le notaire. Les éditeurs de logiciels informatiques ont donc du suivre un cahier des charges précis afin d'être certifiés. De plus l'acquisition de ces logiciels de rédaction d'actes n'a pas entraîné la disparition de l'acte papier puisqu'il était encore impossible de dématérialiser la signature.

*2000 : la dématérialisation des bases documentaires du Centre de Recherches, d'Information et de Documentation Notariales.*

Au début des années 2000 le Centre de Recherches, d'Information et de Documentation Notariales (CRIDON) dématérialise ses bases documentaires. Cependant ces initiatives n'ont pas été généralisées en France et sont restées concentrées sur des types de documents précis.

# 3.2.3. Le réseau REAL : le réseau privé et sécurisé des notaires de France

Créé à la fin des années 90, le Réseau REAL, plus grand réseau privé de France, nécessite un abonnement auprès de l'Association pour le Développement du Service Notarial (ADSN). Il met à disposition des offices notariaux français un portail, un service de messagerie et un certain nombre de services extrêmement sécurisés dont nécessite la profession.

La plateforme d'échanges « PLANETE » est destiné à la transmission de données cryptées entre les notaires et leurs partenaires extérieurs (sites, institutions dont Caisse des Dépôts, hypothèques, états civils…). Plus de dix ans après sa mise en service, cette plateforme est encore utilisée par toutes les procédures dématérialisée existantes et à venir.

Un autre outil accessible via cette plateforme est mis à disposition par l'ADSN : RADAR. Il permet aux offices de mesurer leur charge d'activité selon différents critères afin de pouvoir mieux appréhender leur charge de travail. Cela se traduit par une prévision

de leur activité plusieurs mois à l'avance et d'un établissement d'objectifs de progression.

Après plusieurs années de petites évolutions, la mise en service du réseau REAL a été essentielle pour la poursuite de la transition du notariat vers la dématérialisation complète de ses procédures.

## 3.3. De la signature électronique à l'acte authentique

## électronique

Après le Réseau REAL, le Conseil Supérieur du Notariat a décomposé la transition en 3 étapes : la signature électronique, les télé@actes et enfin les actes authentiques électroniques.

#### 3.3.1. La signature électronique : de la carte à puce à la clé REAL

Suite au succès du réseau REAL, l'Association pour le Développement du Service Notarial a mis au point la signature électronique en 2000. Cette nouvelle technologie a pris la forme de deux supports : la carte à puce puis la clé, qui est encore utilisée aujourd'hui.

La carte à puce REAL fait son apparition au tout début des années 2000. Nécessitant un lecteur, elle est alors remplacée par une sorte de clé USB appelée Clé REAL. Les deux technologies disposent d'une puce REAL qui sert à la fois à la création de la signature électronique et à son authentification. Contenant tous les outils pour la signature électronique, cette puce est un élément unique, confidentiel et strictement personnel qui n'appartient qu'à un seul et même notaire.

Pour mieux comprendre l'utilité de cette clé REAL, il convient de définir ce qu'est la signature électronique et comment elle fonctionne. Contrairement à la signature manuscrite, la signature électronique n'est pas visible sur le document : c'est un ensemble de données permettant d'authentifier le signataire et d'éviter que l'on puisse modifier le document. La signature électronique repose sur un concept fondamental : la cryptographie asymétrique. Pour déchiffrer un code crypté informatiquement, il faut deux clés : une clé publique, qui possède une partie du code et qui est connue de tous, et une clé privé, qui possède une information secrète unique permettant de terminer le décryptage (figure 2).

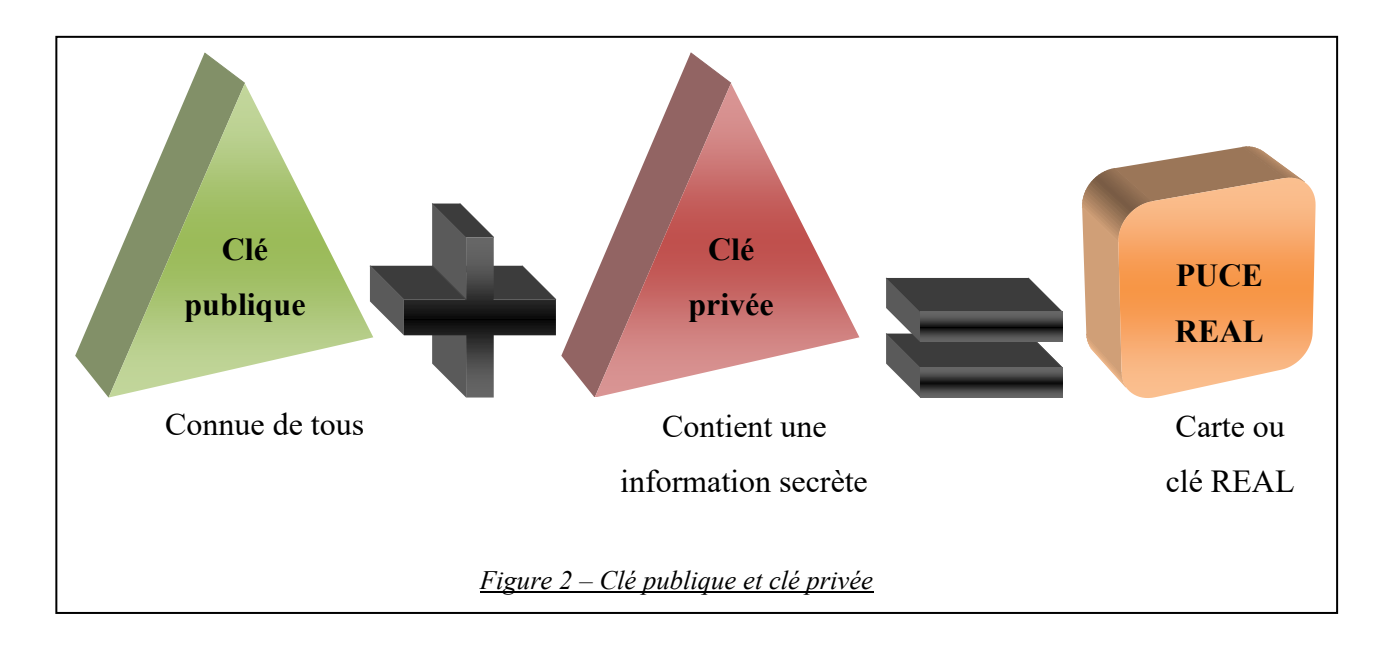

Cette méthode consiste à crypter les données liées à l'identification du signataire. Lors de la signature, la clé privée signe le document en y ajoutant une empreinte cryptée, soit une suite d'octets, et la clé publique le chiffre (figure 3).

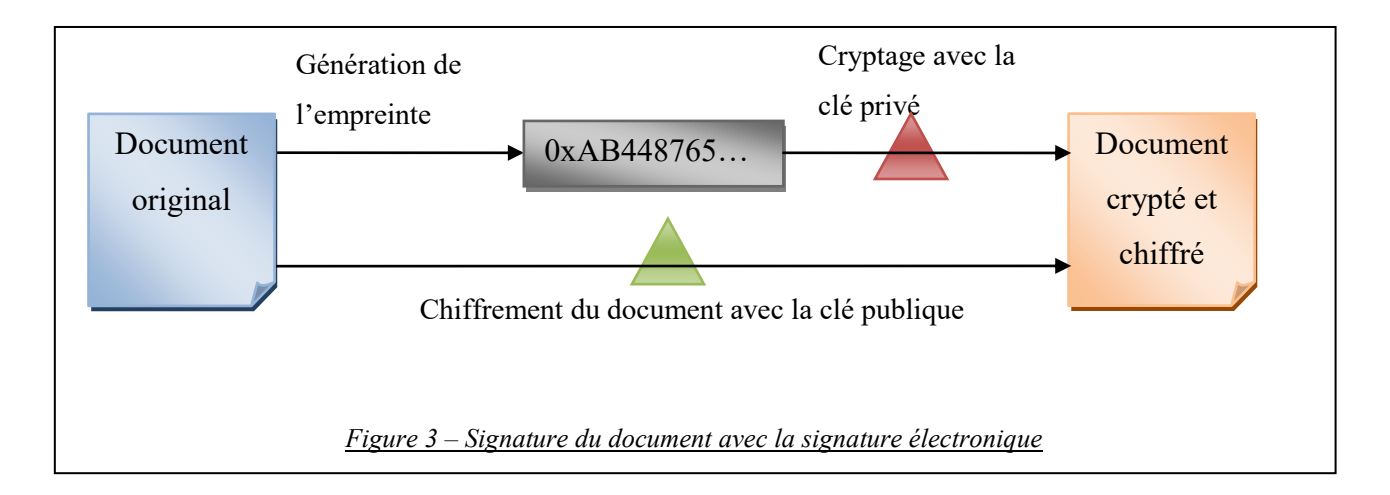

Pour le lire, la clé publique du signataire déchiffre ce même document et vérifie la signature. S'il ne peut être lu, c'est que la clé publique du signataire n'existe pas et que le document n'a pas été créé par cette personne. L'empreinte du document ainsi que la signature sont ensuite comparés : s'ils correspondent, cette première a bien été établie et le document n'a pas été modifié (figure 4). S'il a été modifié, la signature devient invalide.

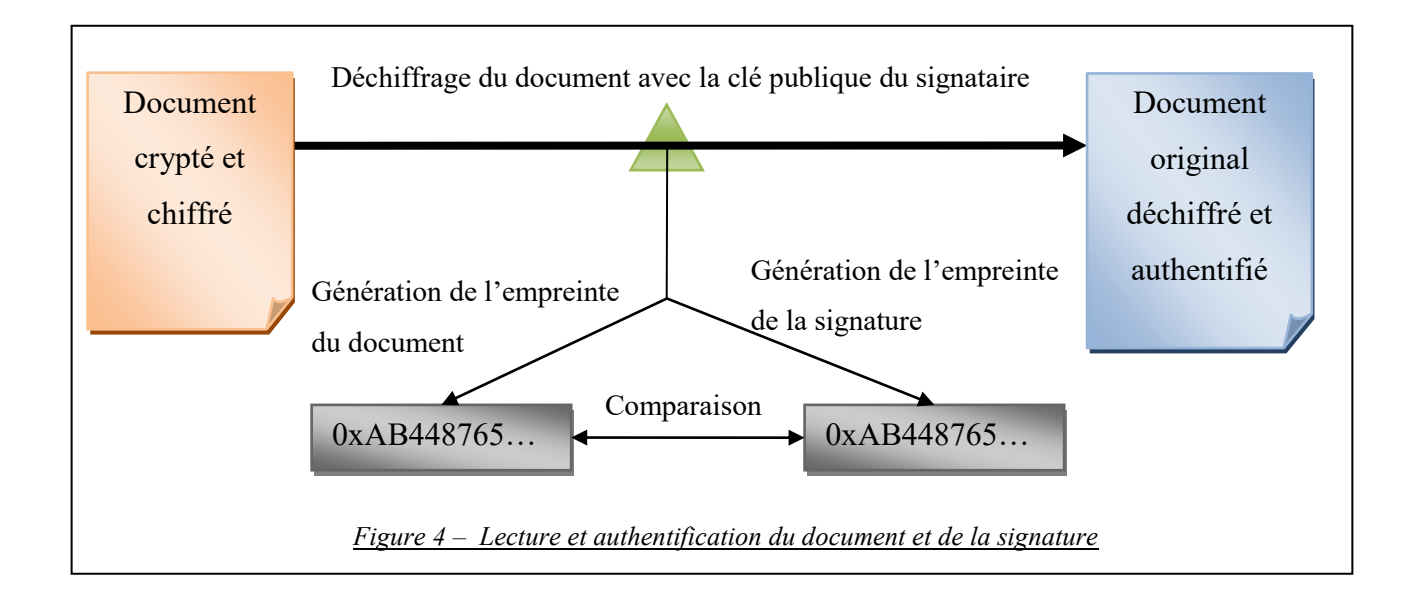

Il faut cependant faire attention car il existe deux types de signatures électroniques. La signature simple est authentifiée par une attestation électronique liant les données de vérification à la personne identifiée. Elle sert donc pour des parapheurs occasionnels. La signature qualifiée, plus sécurisée, est associée à un certificat fourni par un prestataire de certification qui satisfaisait certaines exigences. Celle-ci est donc destinée au notaire, amené à se servir de sa signature régulièrement. Une signature qualifiée doit satisfaire à trois conditions pour bénéficier de la présomption de fiabilité :

- Utiliser la signature électronique sécurisée
- Avoir créé la signature électronique à l'aide d'un dispositif sécurisé
- Détenir un certificat électronique qualifié

Cette attestation lie alors une personne reconnue à sa signature de manière durable : elle en garde le contrôle exclusif et il est impossible de modifier les données de vérification.

La signature électronique est donc un procédé complexe permettant à la fois de sécuriser, de vérifier la non-modification et d'authentifier un document après qu'il ait été fixé. Cette technologie établie, l'authentification d'un document électronique devient alors possible.
#### 3.3.2. Les Télé@ctes

D'abord en phase d'expérimentation à partir de 2005, les télé@ctes sont entrés en vigueur dans l'ensemble des études notariales en 2007. Cette nouvelle procédure permet de réquisitionner les états hypothécaires et la publication des actes soumis à la publicité foncière par voie électronique : ce sont respectivement les « téléréquisitions » et les « télépublications ». Télé $@$ ctes limite la multiplication des saisies, ce qui entraine une accélération et une simplification des démarches mais surtout permet d'éviter d'éventuelles erreurs.

Dans un premier temps le notaire fait sa demande d'état hypothécaire depuis la plateforme « PLANETE », c'est la téléréquisition (figure 5). La nouveauté réside ici dans le fait que la plateforme ordonne à la Caisse des Dépôts et Consignations de procéder au paiement. La transaction est faite automatiquement et un récapitulatif d'ordre (avis d'opération) est retourné au logiciel comptable de l'office avec un numéro d'autorisation qui s'inscrira sur la réquisition. Quant à la demande, celle-ci est envoyée électroniquement par le notaire au Service de Publicité Foncière, chargé de conserver les hypothèques. Une réponse parvient sous quatre à sept jours, ce qui prenait plusieurs semaines auparavant.

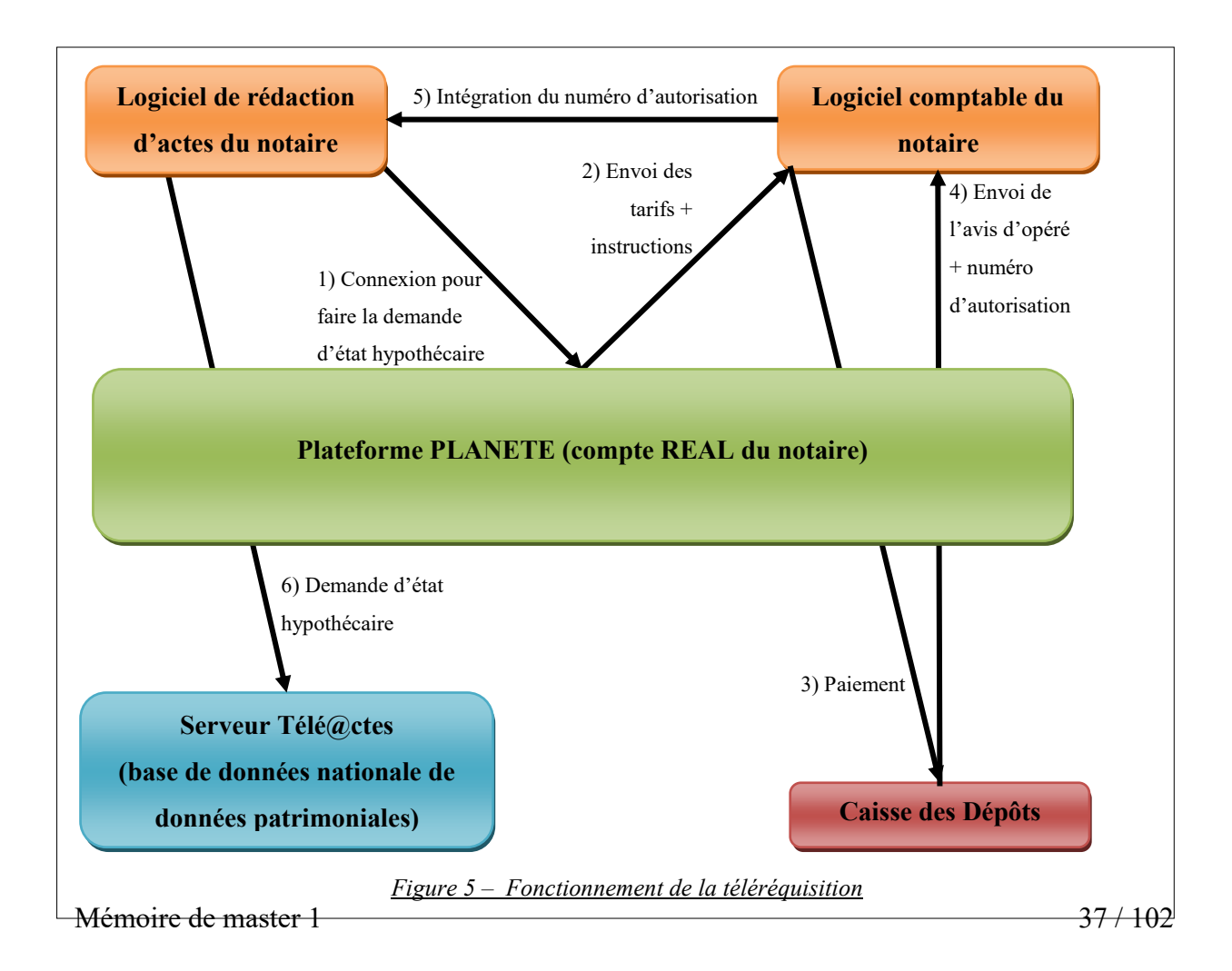

Une fois l'acte rédigé, le notaire procède à la télépublication (figure 6). Ce processus consiste à publier officiellement les actes soumis à la publicité foncière. Le processus est quasiment identique à la téléréquisition. L'envoi des mentions de publication au notaire se fait sous cinq à dix jours. A leur réception, les mentions sont intégrées dans l'acte et figurent aussi sur la copie authentique destinée au client.

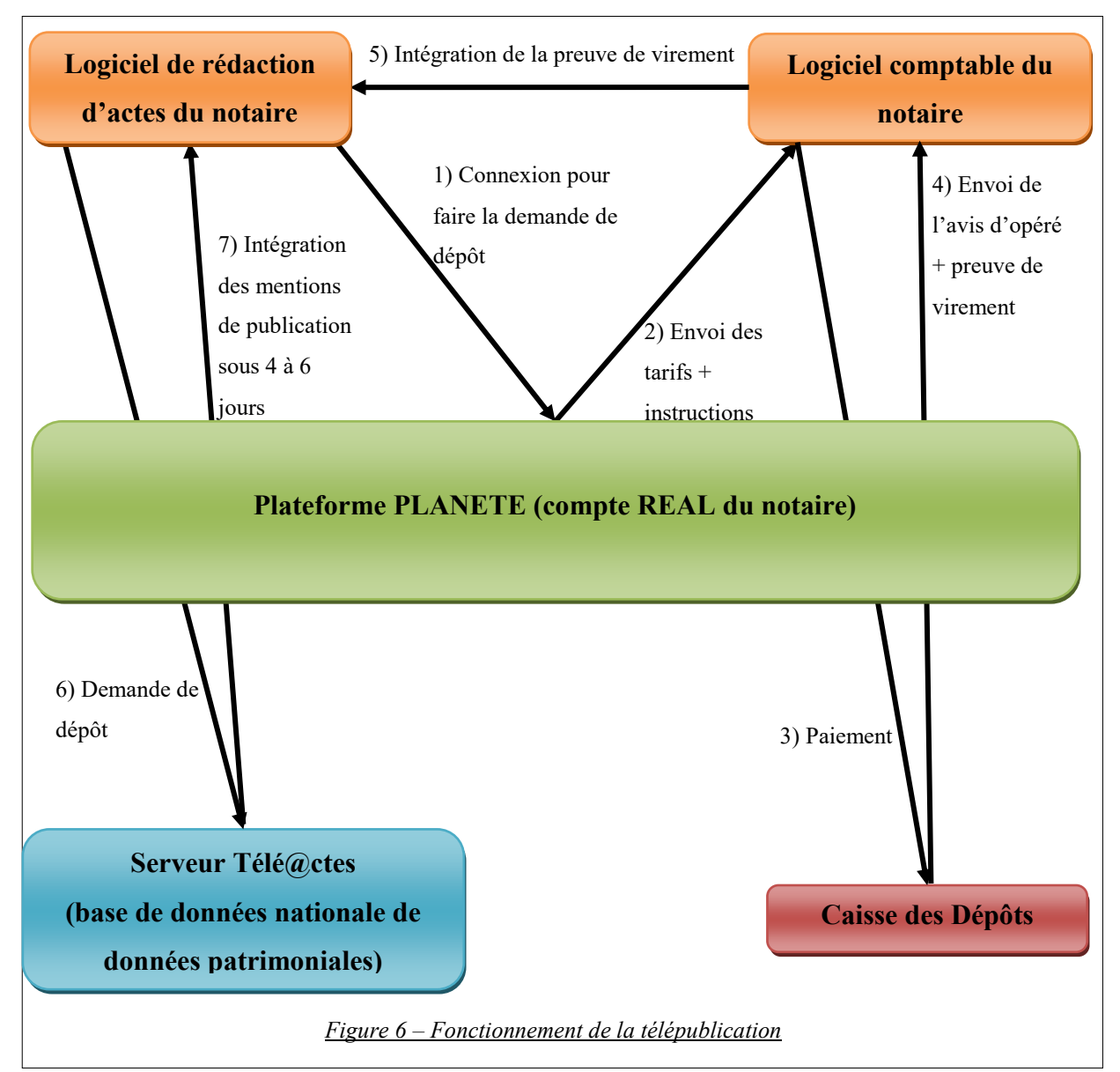

Pour pouvoir fonctionner, Télé@ctes requiert un certain nombre de caractéristiques au sein de l'office :

- être abonné au réseau REAL,
- avoir accepté la plateforme d'échanges du réseau REAL,
- avoir souscrit à la Caisse des Dépôts pour les virements dématérialisés,
- être adhérent à la Commission Nationale de l'Informatique et des Libertés (CNIL),
- posséder obligatoirement une clé/carte REAL (une puce par personne),
- avoir un système d'exploitation informatique à jour,
- posséder des logiciels de rédaction d'actes et de comptabilité labellisés (dont Fiducial Informatique, Genapi ou encore Lexis Nexis Infolib).

La procédure Télé@ctes a donc été un premier pas vers la dématérialisation complète des procédures.

#### 3.3.3. L'Acte Authentique Electronique (AAE).

Le tout premier acte authentique électronique (AAE) a été signé le 28 octobre 2008 au Conseil Supérieur du Notariat en présence de Rachida Dati, alors ministre de la Justice et garde des Sceaux, et d'Eric Besson, secrétaire d'Etat au développement de l'Economie Numérique.

Ce nouvel acte totalement dématérialisé permet un gain de temps et réduit le nombre de signatures à deux par personne : une pour l'acte et une pour l'ensemble des annexes, contre pour l'acte et chaque annexe auparavant. Les signatures apposées, l'acte est instantanément transféré sur les serveurs du Minutier Central des Notaires (MICEN). Chaque notaire utilisateur possède un espace qui lui est propre de façon à pouvoir accéder à ses dépôts.

Le format de conservation choisi par le CSN s'est porté sur le PDF/A, propriété d'Adobe, et couramment utilisé pour l'archivage électronique. Ce format est jugé par les hautes instances internationales comme étant le plus stable, A signifiant « archive ». C'est un format informatique qui permet de restituer exactement les textes et images qui le composent. L'exigence de la restitution du contenu faisait partie des requêtes du CSN car elle impose que le document n'ait pas été détérioré par un incident technique ni falsifié par une personne extérieure. Le PDF est également très apprécié pour sa restitution des documents à l'identique, police et images comprises. Il est donc possible de délivrer des copies authentiques, tel que le notaire a pu avoir au moment de la signature et ce même plusieurs années après.

On peut d'ailleurs définir trois piliers de sécurité sur lesquels l'acte authentique électronique repose :

- le réseau REAL (le réseau privé et sécurisé des notaires),
- la signature électronique qualifiée,
- le MICEN (système d'archivage électronique ultra-sécurisé et performant pour

le notariat) et ses serveurs.

La signature du notaire doit être électronique, la clé REAL figeant le document et garantissant sa validité, les parties peuvent signer de façon manuscrite : il suffit simplement de les scanner. Cependant les signatures des parties peuvent également avoir été faites numériquement, sur une tablette électronique, mais il faut que les signataires soient en possession d'un certificat de validité. Toutes les signatures sont alors associées à l'acte.

Le fichier de l'acte authentique électronique contient deux ensembles. Le premier est

- l'acte
- les annexes
- les signatures des parties ainsi que celles du notaire ou de ses clercs disposant d'une signature électronique qualifiée

Cela permettra de restituer l'intégralité de l'acte telle que le notaire a pu le visionner lors de sa signature. Le second est un ensemble de métadonnées, au format XML, permettant la recherche de l'acte dans le minutier mais aussi de façon à pouvoir être échangé avec d'autres systèmes d'archivages électroniques (comme par exemple les archives publiques). Il s'agit de :

- la date de la signature de l'acte
- le numéro d'acte
- la nature de l'acte (vente, donation…)
- l'intitulé de l'acte
- les informations relatives au notaire (nom, adresse, numéro CRPCEN, raison sociale)
- les informations concernant les personnes physiques qui sont parties (qualité, état civil, adresse, profession, régime matrimonial, nom du conjoint)
- les personnes morales qui sont parties (nom de société, raison sociale, catégorie juridique, adresse, situation RCS, immatriculation, siège social, date et lieu de dépôt des statuts).

L'acte authentique électronique est donc, au même titre que l'acte authentique papier, soumis aux règles de présentations, de mentions mais aussi aux données permettant un archivage et une recherche efficace dans le Minutier Central des Notaires.

Avec l'acte authentique électronique, le notariat est devenu la première profession

du droit à s'être dématérialisée. Cependant la dématérialisation n'est pas encore effective partout : cela varie en fonction de la génération mais aussi de l'importance de l'office. En effet il faut bien prendre en compte l'investissement en matériel informatique (ordinateur, tablette, écran, dispositif REAL...) que cela impose. Et une fois le matériel nécessaire acquis, certains notaires ne l'utilisent pas forcément de manière régulière : certains offices utilisent l'acte authentique électronique systématiquement, tandis que d'autres l'utilisent de manière ponctuelle.

## 4.Chapitre 4 – Le stockage numérique

Le choix du stockage des documents numériques est essentiel : c'est en partie de lui que dépend la pérennité ainsi que l'intégrité des fichiers numériques qu'il contient. Le marché propose plusieurs solutions, dont le coffre-fort numérique et le système d'archivage électronique.

## 4.1. Coffre-fort numérique ou système d'archivage électronique ?

#### 4.1.1. Le coffre-fort numérique

Il existe plusieurs termes pour parler du coffre-fort électronique : coffre-fort virtuel, coffre-fort électronique (CFE) ou encore « e-vault ». Ici c'est le terme de coffre-fort numérique qui est employé.

Un coffre-fort numérique doit permettre une authentification forte avec une autorisation et un contrôle d'accès efficaces afin d'assurer la sécurité des données qu'il contient. Pour préserver l'intégrité, la sécurité et la valeur probante des données, il est important de pouvoir assurer la traçabilité de toutes les actions et d'interdire les modifications. Il doit être vu comme un coffre-fort physique, c'est-à-dire un espace, dont seul le propriétaire ou son mandataire possèdent les clefs, où l'on doit pouvoir déposer un objet et le retirer à tout moment avec comme garantie l'intégrité et la traçabilité du document. Cependant un coffre-fort numérique n'a pas l'obligation de garantir la lisibilité des données dans le temps : par exemple il doit restituer un document dont les données (les bits) sont identiques qu'au dépôt mais le document peut être illisible à cause de l'obsolescence du format.

La définition la plus complète a été donnée par la Fédération ILM, Storage & Archivage (FedISA) dans son premier Livre Blanc intitulé « Coffre-fort électronique Livre Blanc » (2007) : « *un coffre-fort électronique est un espace virtuel de stockage et de conservation sécurisé et réputé inviolable permettant de restituer ce qui a été déposé sans altération* ». Lorsqu'on parle de sécurité, on entend par là qu'il doit assurer la confidentialité comme gérer les accès, protéger contre les copies non autorisées en chiffrant les données, être inaccessible à des personnes non autorisées et rendre disponible les données en protégeant leur intégrité physique (contre le vol, la destruction ou

l'altération). Le terme « restituer » implique quant à lui une obligation de remettre les données dans leur état original au propriétaire.

D'un point de vue légal, il n'existe pas encore de définition faisant consensus. D'autant plus que la Commission Nationale de l'Informatique et des Libertés, autrement dit la CNIL, et l'AFNOR, organisme international de normalisation et de certification, ne définissent pas les coffres-forts numériques de la même façon. Le premier attribue le terme pour une utilisation par des personnes physiques tandis que le deuxième l'accorde pour des documents stratégiques d'entreprises. L'offre de stockage électronique étant grandissante, il devient donc urgent d'encadrer cet outil afin d'éviter toutes dérives et d'aider les utilisateurs dans leur choix. Si l'AFNOR édite des normes portant sur des référentiels pour la conception des systèmes, elles ne sont pas dirigées vers le grand public mais vers les fabricants. C'est en 2013 que la CNIL définit ce qu'est un coffre-fort numérique dans la « Délibération n° 2013-270 du 19 septembre 2013 portant recommandation relative aux services dits de 'coffre-fort numérique ou électronique' destinés aux particuliers » <sup>14</sup>. Sans mentionner l'utilisation professionnelle, elle rappelle les obligations concernant les données personnelles auxquels doivent répondre les coffres-forts numériques dans leurs traitements. L'année suivante, pour aider au mieux le grand public et transformer ses recommandations en référentiel, une possibilité de « Label CNIL » a été adoptée par la Commission. Mais encore une fois ce label ne concerne que les offres de services à destination des particuliers. Il convient donc aux professionnels de s'adresser à des entreprises reconnues dans le domaine de la protection des données informatiques.

Pour résumer, un coffre-fort numérique est un espace de stockage sécurisé et pérenne destiné à conserver des données sous différents formats en maintenant leur intégrité physique et donc leur valeur probante, mais sans garantir leur lisibilité dans le temps. De plus il est aussi appelé « composant coffre-fort électronique » et peut être employé comme complément d'un système d'archivage électronique.

#### 4.1.2. Le système d'archivage électronique

La différence entre un coffre-fort numérique et un système d'archivage n'est pas très grande. Mais ce sont des détails importants qui ont un impact direct sur les documents

<u>.</u>

2016)

<sup>14</sup> *Délibération n° 2013-270 du 19 septembre 2013 portant recommandation relative aux services dits de 'coffre-fort numérique ou électronique' destinés aux particuliers*, Legifrance.gouv.fr <https://www.legifrance.gouv.fr/affichTexte.do?cidTexte=JORFTEXT000028048730> (consulté le 14 mai

Mémoire de master 1 43 / 102

et sur la façon dont on va traiter les données.

Un système d'archivage électronique (SAE) est « *un outil informatique permettant la conservation pérenne et sécurisée des documents électroniques* » <sup>15</sup>. La pérennité ne porte donc plus simplement sur les données mais aussi sur le document. C'est-à-dire qu'une fois qu'il a été intégré au système d'archivage électronique, un document ne peut plus être modifié. Par conséquent, il conserve sa valeur probante. Il doit aussi pouvoir être lu, à n'importe quel moment, et dans le même état que lorsqu'il a été déposé.

Lors du dépôt dans le SAE le fichier est horodaté, avec une date et une heure, et rangé selon un plan de classement défini à la conception du système. L'horodatage sert également pour la durée de conservation, dont les délais ont été prédéterminés en fonction des législations. Lorsqu'un fichier n'est pas au format PDF/A, pour l'archivage, celui-ci peut être converti dès son entrée. Par contre, il doit obligatoirement pouvoir être converti automatiquement par le système pendant sa durée de conservation afin de garantir sa pérennité et sa lisibilité dans le temps. Un système d'archivage électronique doit, bien entendu, assurer la protection logique et physique des données, aucune altération n'est envisageable. C'est pourquoi il est recommandé de mettre en place trois serveurs distincts dont au moins deux sur deux plaques tectoniques différentes, de façon à avoir plusieurs copies des données.

Au même titre que les archives papiers, les archives électroniques sont soumises au Code du Patrimoine. Cependant il n'existe pas encore de législation spécifique à l'archivage électronique. Elles doivent aussi respecter la loi n°78-17 du janvier 1978 « relative à l'informatique, aux fichiers et aux libertés » qui régit notamment le traitement des données à caractère personnel. Afin de créer des systèmes fiables, de nombreuses institutions ont décidé de normaliser certains éléments. Le Conseil International des Archives (ICA) a, en 2008, établi une séries d'exigences pour la création d'un système d'archivage électronique : ICA-Req. Ces exigences proposent des grilles d'évaluations ou encore des solutions techniques telles que des logiciels ou des prestations externalisées. En 2011 l'Organisation International de Normalisation (ISO) a normalisé ICA-Req sous le nom d'ISO 16175:2011, « Information et documentation -- Principes et exigence fonctionnelles

<u>.</u>

<sup>&</sup>lt;sup>15</sup> Définition issue de « Système d'archivage électronique (SAE) », Centre Interdépartemental de Gestion de la Grande Couronne (CIG Grande Couronne).

<https://www.cigversailles.fr/download/file/a2111624-b811-41fb-9338-5abf35e95f31> (consulté le 14 mai 2016)

Elodie VIANAI 2015-2016

pour les enregistrements dans les environnements électroniques de bureau ». Lorsque le système est conçu, il est nécessaire de définir une politique d'archivage, c'est-à-dire les documents que l'on collecte. Ceci est encadré par la norme ISO 15489-1:2016 intitulée « Information et documentation -- Gestion des documents d'activité » qui impose un système de records management (gestion des archives courantes) à tous les systèmes d'archivage électronique. Cela a d'ailleurs été complété par la Commission européenne : c'est la norme MoReq2010 (*Modular Requirements for Records Systems*), une suite de recommandations pratiques concernant le records management. La norme ISO 23081- 1:2006 intitulée « Information et documentation --– Processus de gestion des enregistrements -- Métadonnées pour les enregistrements » complète également l'ISO 15489 sur la question du records management. Elle définit les métadonnées dont doit disposer un organisme qui conserve des documents à valeur probante. Pour les documents ayant dépassés le stade d'archives courantes et destinés à une conservation à long terme, c'est la norme ISO 14721:2012, « Système de transfert des informations et données spatiales – Système ouvert d'archivage d'information (SOAI) » dit OAIS (*Open Archival Information System* »). Elle décrit les responsabilités, les fonctions et l'organisation d'un système d'archivage électronique. Tous les échanges faits entre les différents modules du système (demandes de transfert, transferts, modifications, éliminations, communications et restitutions) sont définis et modélisés par le SEDA (Standard d'Echange de Données pour l'Archivage). Ce standard a abouti à une norme française en 2009, NF Z 42-013 concernant la traçabilité de tous les processus, et transposée dans la sphère internationale par la norme ISO 14641-1:2012 « Archivage électronique -- Partie 1: Spécifications relatives à la conception et au fonctionnement d'un système d'informations pour la conservation d'informations électroniques ». Cette série de standards ne représente en aucun cas une obligation, il s'agit d'exigences et de recommandations à suivre pour établir un système d'archivage fiable que les concepteurs peuvent acheter après évaluation par l'Organisation Internationale de Normalisation.

Pour résumer, un système d'archivage électronique est un outil informatique permettant l'archivage de documents afin de les conserver sur un temps plus ou moins long et selon leur cycle de vie. Il doit assurer leur conservation en préservant l'intégrité totale du document mais aussi la possibilité de lecture.

#### 4.1.3. Comment choisir le stockage numérique pour les archives

#### notariales ?

Maintenant que le coffre-fort numérique et le système d'archivage numérique ont été définis, il convient de se demander lequel correspond le mieux aux besoins des notaires.

Les documents numériques produits par les notaires sont très variés : factures, courriers, actes, annexes, documents à valeur probante, brouillons, archives privées, archives publiques… Le stockage numérique dont les notaires a besoin doit répondre à toutes les exigences et spécificités incombées par ces documents. Si les factures, les courriers, les brouillons et les archives privées peuvent être conservées dans un coffre-fort numérique, ce n'est pas le cas des actes, des annexes, des documents et des archives publiques qui sont destinés à un système d'archivage électronique (SAE). La gestion du cycle de vie des documents est essentielle pour les archives notariales et un SAE peut gérer la durée de vie ainsi que le maintien de la lisibilité, notamment en faisant des migrations de formats. Les coffres-forts numériques pourraient assurer la durée de conservation d'un document mais ils ne garantissent pas leur lisibilité dans le temps. Par contre, ils sont aussi plus efficaces concernant la confidentialité grâce notamment au chiffrement. Pour mieux visualiser les avantages des deux solutions, un tableau est beaucoup plus simple à comprendre (tableau 1). Les  $\sqrt{\frac{1}{1}}$  signifient que l'outil électronique possède la fonctionnalité de façon systématique et les cases blanches qu'il ne le propose pas de façon systématique ou pas du tout.

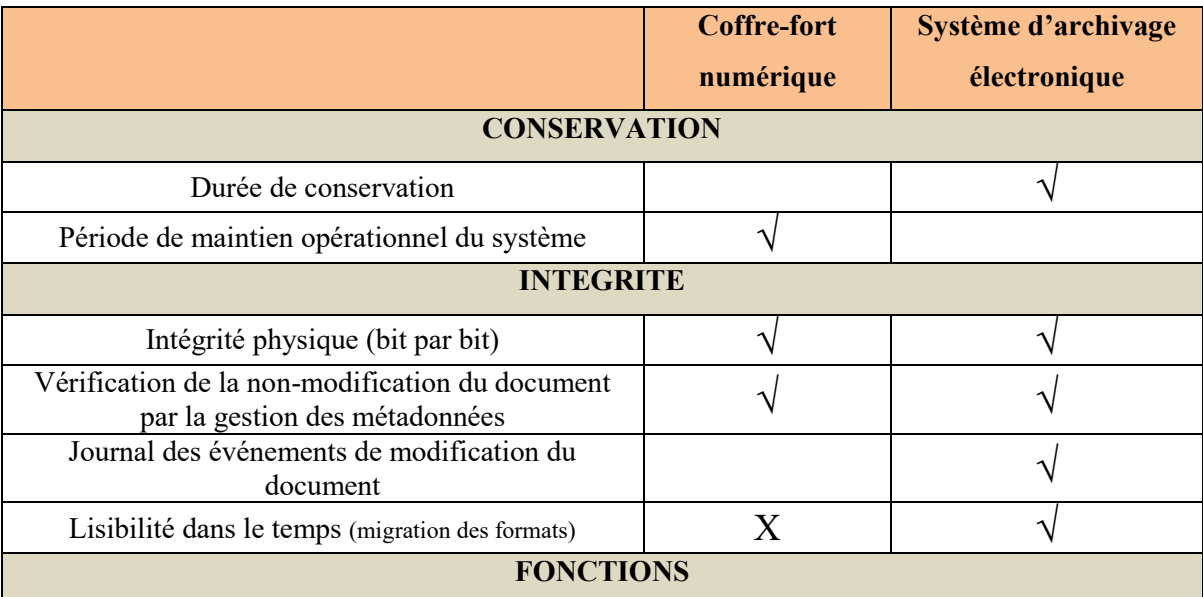

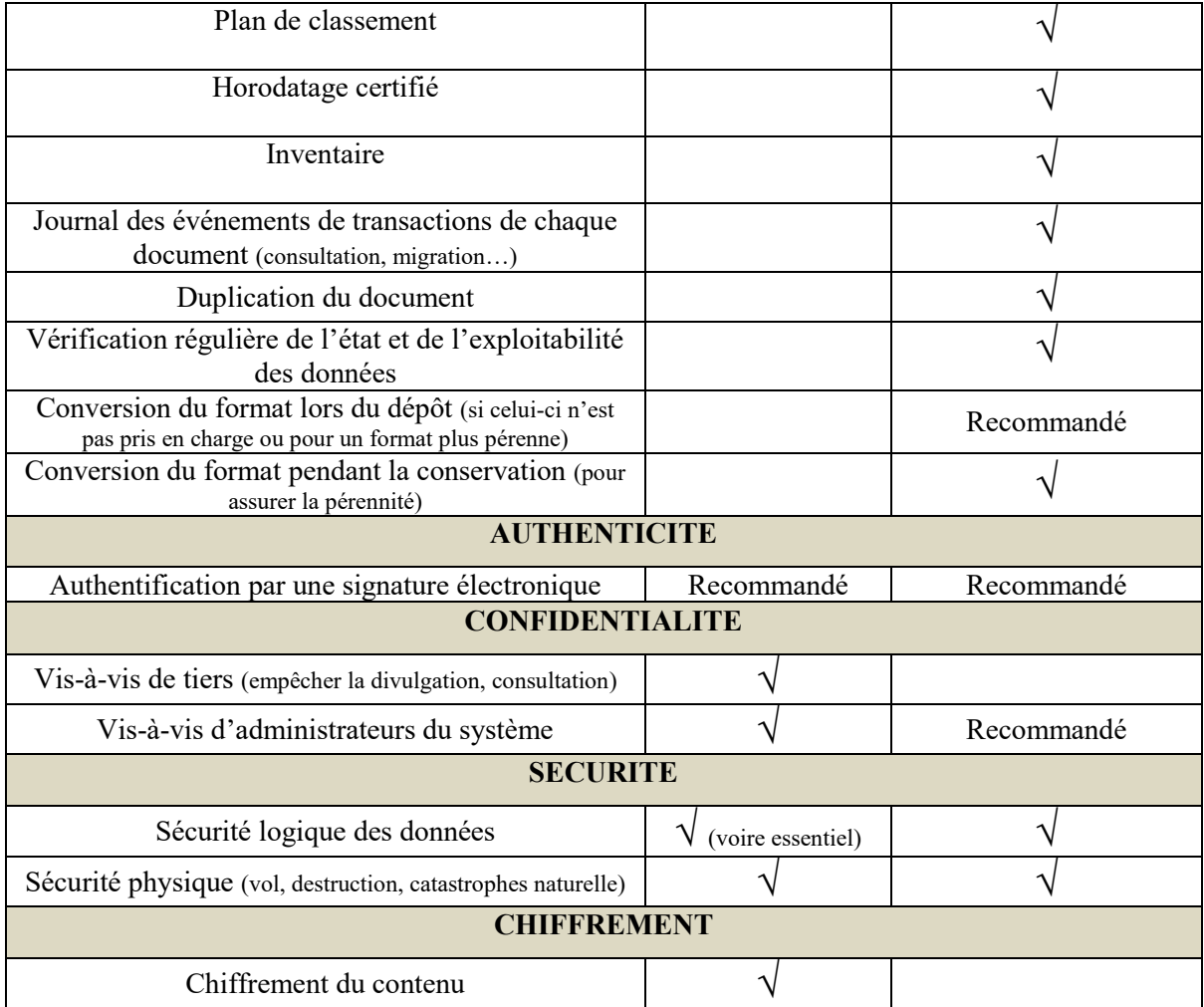

*Tableau 1 – Différences entre un coffre-fort électronique et un système d'archivage électronique (inspiré de Fédération ILM, Stockage & Archivage (FedISA) Luxembourg,*  « Coffre-fort électronique Livre Blanc »*, FedISA.eu, 2007)*

En raison de la valeur probante des documents notariaux et de leurs caractéristiques en termes d'archivage, il serait donc plus judicieux de choisir un système d'archivage électronique. Cette solution permet aussi de réceptionner le versement de données depuis un logiciel de gestion électronique de documents mais aussi de verser numériquement ses archives vers un système similaire appartenant aux services d'archives publiques. Cependant le coffre-fort numérique n'est pas incompatible avec les SAE, il peut être inséré comme un composant pour assurer une sécurisation supplémentaire des données.

Le choix du stockage numérique est très important car il peut influencer la valeur probante du document en garantissant une intégrité suffisante. Si cette question peut être posée pour la majorité des documents des notaires, elle ne se pose pas pour les actes authentiques électroniques qui sont directement versés dans un système de stockage numérique appelé le MICEN.

#### 4.2. Le Minutier Central Electronique des Notaires (MICEN)

L'Association pour le Développement du Service Notarial (ADSN) s'est vue confier au début des années 2000 par l'Etat un projet titanesque destiné à révolutionner la profession. Directement en lien avec les actes authentiques sur support électronique, il s'agit de la mise au point d'un minutier central électronique des notaires (MICEN). Ce système de conservation est ouvert officiellement aux notaires français depuis 2010 de façon à conserver tous les actes authentiques électroniques conformément aux réglementations en vigueurs.

### 4.2.1. Le MICEN : un système de stockage et de conservation numérique performant

Le Minutier Central Electronique des Notaires (MICEN) a été conçu et est administré par Real.not, filiale de l'ADSN. Ce serveur centralisé a pour mission de conserver les actes authentiques électroniques (AAE) au niveau national, c'est-à-dire l'ensemble des minutes établies sur support électronique par tous les notaires de France. Etant donné que les AAE ont été créés et authentifiés de façon totalement dématérialisée, leur conservation doit en être tout autant.

Le MICEN est composé de plusieurs serveurs disposés dans des bâtiments hautement sécurisés dont le premier se trouve à Venelles (Bouches-du-Rhône) et dont au moins un autre se trouve sur une plaque tectonique différente. Cette mesure de sécurité est valable pour tous les serveurs de stockage importants de données numériques. Le notaire peut, par le biais d'une connexion sécurisée, se connecter à un espace qui lui est propre et auquel lui seul a accès. Cet espace représente en quelque sorte une extension de son office car c'est là qu'il conserve ses actes authentiques électroniques pendant les soixante-quinze ans réglementaires. Pour le dépôt et la consultation, seul le notaire peut accéder à ses actes et les transferts entre son ordinateur et les serveurs du MICEN sont extrêmement sécurisés.Cet accès exclusif est d'ailleurs une exigence de sécurité prévue dans le cahier des charges.

Le cahier des charges est un ensemble de critères techniques et juridiques strictes auquel l'ADSN a du répondre lors de la conception du système mais auquel il doit encore

Elodie VIANAI 2015-2016

répondre aujourd'hui. Parmi ces exigences on retrouve celle de la sécurité. Au niveau du document, la signature électronique est garantie certifiée et inviolable et le contenu inaltérable. Dans la conservation des minutes, seule l'information et l'outil servant à les déchiffrer sont conservées, pas le support. C'est-à-dire que l'archive est uniquement définie par sa structure informatique. Les formats de conservations reconnus comme pérennes doivent être les seuls acceptés. A ce jour les informations sont stockées en XML (*eXtendeed Markup Language*), qui permet de décrire des documents de façon structurée, et en PDF-A, une norme de format de conservation. Cependant la question même de la sécurité et de la pérennité de ces formats peut être remise en cause : il est possible qu'un jour ils deviennent obsolètes. Si les systèmes d'archivage électronique courants ne garantissent pas une conservation et une lisibilité au-delà de 20 ans, celui-ci est prévu pour durer plus longtemps. Cette contrainte est bien connue et est mesurable car elle touche aussi bien le domaine scientifique, industriel, que militaire. Pour surmonter cette limite de durée, le système doit être capable de supporter les changements de technologie (support, format, métadonnées…) et des reformatages réguliers sont prévus pour assurer cette garantie. De même que le cahier des charges, et notamment les mesures de sécurités exigées, doit être régulièrement révisé.

Au vu des exigences, le Minutier Central Electronique des Notaires est assurément un système d'archivage électronique. On peut supposer qu'il est compléter par un module de coffre-fort électronique car il doit assurer une haute sécurité, une grande confidentialité et l'authenticité des documents qu'il conserve en plus des garanties de pérennité et de lisibilité.

#### 4.2.2. Le contenu du MICEN : les actes authentiques électroniques

Le Minutier Central Electronique des Notaires (MICEN) et les actes authentiques électroniques (AAE) ne peuvent être dissociés. Si ces derniers sont la raison d'exister du MICEN, celui-ci apporte une valeur ajoutée aux actes électroniques : la valeur probante.

Lorsque le notaire signe l'acte à l'aide de sa signature électronique, l'AAE est immédiatement transféré sur les serveurs du MICEN, dans l'espace de stockage dédié au notaire signataire. A son dépôt, l'acte est enregistré dans un fichier qui contient trois éléments :

- L'acte, ses annexes et les signatures des parties,
- Les métadonnées (horodatage, producteur…)

Un ensemble de données au format XML servant à la recherche dans le minutier et à l'échange de données avec les archives départementales pour le versement.

Quand l'acte est déposé, le MICEN collecte donc toutes ces informations et les traites informatiquement pour pouvoir les conserver. Afin de poser un cadre législatif et pour protéger les données personnelles, la Commission Nationale de l'Informatique et des Libertés (CNIL) a adopté une délibération en 2014 : la « Délibération n° 2014-243 du 12 juin 2014 portant adoption d'une norme simplifiée relative aux traitements automatisés de données à caractère personnel mis en œuvre par les notaires aux fins de signature électronique, de dépôt et de conservation des actes authentiques sur support électronique au sein du Minutier central électronique des notaires de France (MICEN) (NS-055) », ou plus communément appelée Norme simplifiée n°55. Elle définit les informations à caractère personnel que le MICEN peut collecter. Outre les informations concernant l'acte et ses parties, le serveur peut collecter les données relatives aux annexes, à la preuve de dépôt, à la mention et aux opérations d'administration du système<sup>16</sup>. Les métadonnées concernant la date de dépôt de l'acte mais aussi la localisation du notaire sont essentielles car elles permettent ensuite au système de déterminer la date de versement aux archives publiques et les services départementaux concernés par la réception.

Avec l'acte authentique papier seule la minute conservée chez le notaire était l'originale, l'unique, et les autres n'étaient que des copie. Une duplication étant plus simple à faire sur un fichier que sur papier, il est beaucoup plus complexe de garantir l'unicité d'un document numérique. C'est donc le fait de déposer l'AAE dans le Minutier Central Electronique des Notaires qui justifie son unicité et son originalité car le dépôt est automatisé et est engagé immédiatement après que le notaire ait apposé sa signature électronique.

Le MICEN est donc un système d'archivage électronique complexe et plus élaboré que les SAE courants. Il possède notamment des procédures de sécurité multiples et avancées afin de garantir la confidentialité requise pour les actes authentiques électroniques. Ces constatations amènent à penser qu'il possède un composant coffre-fort électronique. L'authenticité, la lisibilité et la pérennité sont aussi les principales exigences du cahier des charges remis à l'ADSN. Il faut tout de même faire attention car le MICEN

1

 $16$  Cf. Annexe 1, volume 2.

n'est en service que depuis 2010 et il manque donc un certain recul pour analyser les garanties avancées. D'ailleurs peu d'informations le concernant ont été publiées. Quoiqu'il en soit, le MICEN et les AAE semblent être rentrés dans les pratiques de la profession puisqu'au treize février deux mille quinze, le MICEN recevait son millionième acte archivé.

Le stockage numérique est un donc un élément très important dans la gestion des documents à valeur probante. Si un coffre-fort est utile pour tous les documents nécessitant un degré de sécurité, il ne l'est pas tout autant dans la gestion des archives. Quoiqu'il en soit, la question ne se pose pas pour les actes authentiques électroniques qui sont automatiquement transféré dans les serveurs du Minutier Central Electronique des Notaires après la signature de l'officier public. Le MICEN est un système d'archivage électronique particulièrement élaboré et très contrôlé afin de répondre aux besoins et aux exigences de la profession et des documents qu'il sert.

## 5.Chapitre 5 – Du document papier au numérique : la numérisation

Dans l'objectif de dématérialisation, les notaires souhaitent de plus en plus numériser leurs actes établis sur support papier. La problématique de la numérisation reste encore aujourd'hui la recherche d'un rapport qualité/poids. Le fichier numérique doit occuper le moins d'espace possible sur le disque dur mais doit être de la meilleure qualité qu'il soit. Il est donc souvent nécessaire de devoir faire un choix entre le poids du fichier et la précision de l'image. Aujourd'hui les appareils ont évolué pour proposer différents paramètres prédéfinis pour correspondre aux attentes des utilisateurs, qui doivent toujours choisir selon l'utilisation de l'image. Chez les notaires, la numérisation reste axée sur des documents textuels et des cartes pour une simple consultation du document sur écran.

#### 5.1. Principes de la numérisation

#### 5.1.1. Signal numérique et signal analogique

La numérisation permet de transposer une image sur papier en un fichier numérique. Pour passer du monde réel à un monde numérique, composé de nombres entiers, on utilise des phénomènes physiques naturels : les signaux.

Pour numériser, on cherche donc à passer d'un signal à un autre. En termes techniques on souhaite passer d'un signal analogique (figure 7), variant de manière continue, à un signal numérique (figure 7), un échantillonnage du signal à intervalles réguliers.

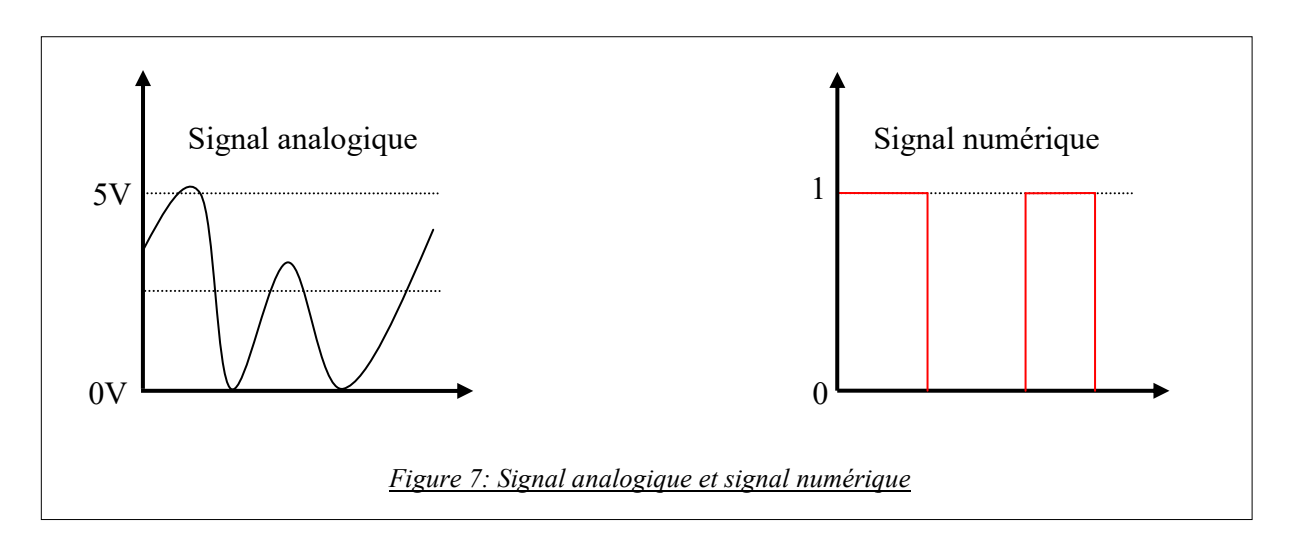

La numérisation consiste donc à relever des échantillons du signal de façon discontinue mais régulière afin de pouvoir rendre fidèlement le signal d'origine. Malgré une perte d'information inévitable, surtout pour les formats vidéo et audio, certains se disent « sans perte ». Cependant la numérisation de documents papiers textuels n'entraine que très peu de perte d'informations.

#### 5.1.2. De l'échantillonnage à la conversion analogique-numérique.

La numérisation peut être décomposée en trois étapes. Premièrement, l'appareil procède à l'échantillonnage pour enregistrer la valeur d'un signal à intervalles réguliers. Deuxièmement la quantification pour transformer la valeur du signal en une grandeur prise dans une liste de valeurs finies connues par le système informatique. Et enfin le codage de ces valeurs pour créer un fichier numérique.

L'échantillonnage (figure 8) de l'espace est une étape très importante de la numérisation. Celui-ci est exprimé en « dpi » (dot per inch) en anglais ou en « ppp » (points par pouce) en français. Cette étape consiste à transformer l'image de départ en une grille de points élémentaires, appelés « pixels » (ou points), puis de déterminer la fréquence d'échantillonnage.

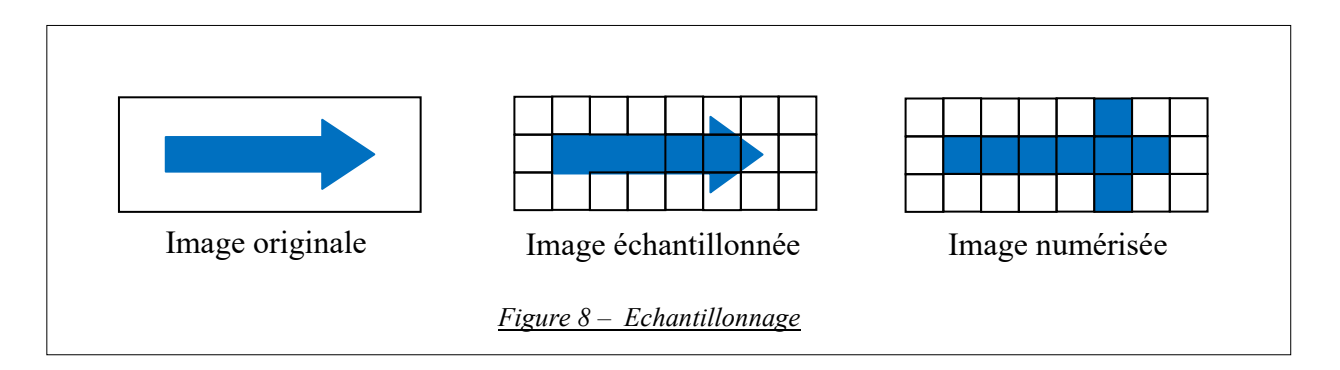

Le pas de quantification établit quant à lui le nombre de couleurs qui sont codées en bits (unité) afin de déterminer la résolution. La palette de couleurs correspond au nombre de bits utilisés : 1 bit ne permet que deux valeurs, « 0 » et « 1 », par conséquent on perd de l'information et donc de la précision. Codé sur un seul bit, la colorimétrie est rapidement limitée au noir et blanc. Plus la codage comporte de bits, plus il y a de possibilités de couleurs mais plus le poids du fichier est élevé (tableau 2). Voici quelques exemples :

| Nombre<br>de bits | Couleurs disponible       | 640 x 480 dpi | 1024 x 768 dpi | 1280 x 1024 dpi |
|-------------------|---------------------------|---------------|----------------|-----------------|
|                   | Noir et blanc             | 38 Ko         | 98 Ko          | 163 Ko          |
| 8                 | 256 couleurs              | 300 Ko        | 786 Ko         | $1,3$ Mo        |
| 16                | 65 536 couleurs           | $600$ Ko      | $1,5$ Mo       | $2,6$ Mo        |
| 32                | 16,7 millions de couleurs | 900 Ko        | $2,3$ Mo       | 5,7 Mo          |

*Tableau 2 – Poids d'une image en fonction de sa résolution et du nombre de bits*

Il faut donc paramétrer sa numérisation en fonction de chaque cas car il s'agit d'optimiser la qualité de l'image et l'économie de l'espace. Pour une résolution standard d'un écran informatique, environ 75 dpi, une simple consultation de l'image à l'écran ne nécessite pas une numérisation en haute résolution. Par exemple la résolution conseillée pour une diffusion sur internet est de 72 dpi. A l'inverse un besoin d'agrandir l'image, c'est-à-dire de zoomer, demande une très haute résolution, entre 150 et 300 dpi. Pour les textes notariés une colorimétrie, en noir et blanc peut suffire mais les cartes doivent être numérisées en couleurs. Par contre, les documents manuscrits et les cartes peuvent nécessiter un agrandissement de l'image pour pouvoir être lus donc une résolution de 300 dpi semble être nécessaire.

Pour résumer, le poids du fichier dépend de la fréquence d'échantillonnage (nombre de points) multiplié par le nombre de couleurs. Cette phrase peut d'ailleurs être traduite mathématiquement de la façon suivante : « *fréquence d'échantillonnage X résolution* ».

La numérisation demande donc une attention particulière pour les paramétrages du matériel afin de perdre le moins d'information possible selon les usages. Cela se traduit par un nombre suffisant d'échantillons pour reconstruire au mieux le signal de départ tout en veillant à ce qu'il ne prenne pas trop d'espace et permettent l'exploitation visée.

#### 5.2. Technologies et outils de la numérisation

La numérisation nécessite trois technologies : un scanneur (ou scanner), une interface d'acquisition et un module de reconnaissance optique de caractères (OCR).

#### 5.2.1. Les scanneurs

Le scanneur est l'élément essentiel pour réaliser la photogravure du document. Il s'agit d'un appareil électronique transformant l'énergie lumineuse en un signal électrique qui est ensuite modifié en signal numérique. Relié à un ordinateur, c'est cet outil qui permet de transposer le document papier en document numérique.

Aujourd'hui la plupart des scanneurs convertissent l'image à numériser en une grille grâce à des cellules photovoltaïques : c'est le dispositif à transfert de charges, ou *Charge-Coupled Device* abrégé en CCD. Avec un bloc optique de trois rangées de CCD, la lumière est séparée entre les couleurs rouge, vert et bleu afin de donner une meilleure reproduction des couleurs et de la résolution. S'il existe différents types de scanneurs, seuls deux seront présentés ici : le scanneur à plat et le scanneur à défilement. Ce sont ces deux appareils qu'utilise la société Computys. Sur un scanneur à plat (figure 9), dont la résolution « idéale » est comprise entre 300 et 600 dpi/ppp, la source lumineuse balaye la feuille de papier qui est posée sur une vitre. La lumière, réfléchie par la feuille, est projetée vers un miroir mobile qui la réfléchie à son tour vers des capteurs CCD.

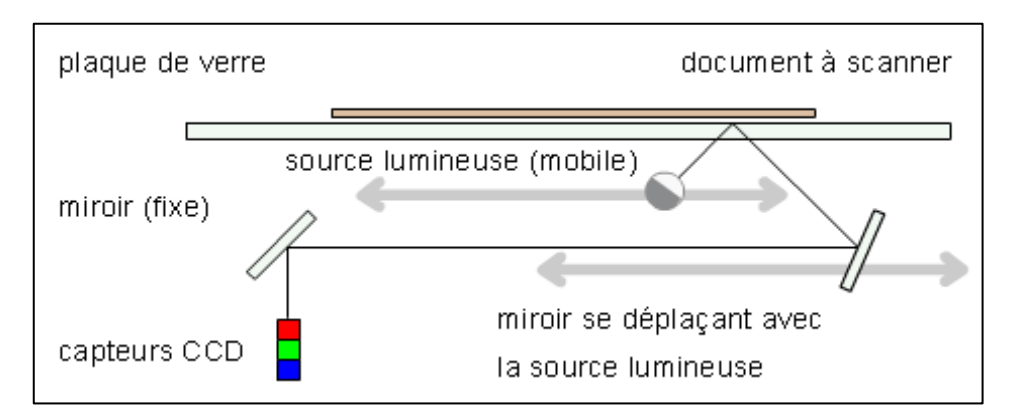

*Figure 9 – Fonctionnement d'un scanner à plat (source : Jean-Noël LAFARGUE, JN & N Lafargue, 1999. [https://commons.wikimedia.org/wiki/File:Scanner\\_a\\_plat\\_fonctionnement.png\)](https://commons.wikimedia.org/wiki/File:Scanner_a_plat_fonctionnement.png)*

Ces capteurs transforment alors cette énergie lumineuse en signal électrique et l'ordinateur, auquel est relié le scanneur, le converti en un signal numérique. Ce processus peut être répété une à trois fois : plus il y a de passes, meilleure est la résolution. Cependant avec un scanneur à trois passes le temps de numérisation est triplé. L'avantage de cet outil est qu'il permet une plus grande résolution et qu'il accepte un très grand nombre de documents, y compris les photographies, les feuilles reliées et autres supports fragiles. Par contre, il ne dispose pas de chargeur et les feuilles doivent donc être positionnées les unes après les autres manuellement. Quant au scanneur à défilement, il fonctionne de la même façon à

l'exception du mouvement du document et non pas des capteurs. Les avantages dont il dispose sont la possibilité de scanner plusieurs feuilles à la suite, sans aucune intervention humaine, et sa rapidité (ceux de Computys ont une moyenne de quatre-vingt-dix feuilles à la minute). L'inconvénient est qu'il n'est pas envisageable d'y numériser des documents fragiles ou dont le mouvement du support peut entrainer des zones d'ombres (comme pour les photographies par exemple). De même que les documents reliés ne peuvent être acceptés.

Dans le cadre de ses missions de numérisation, Computys n'utilise que des scanneurs à plat mais de différents formats. Le plus grand est entreposé dans les bureaux de la société et est destiné aux plans hors-formats (supérieurs au format A3). Les plus petits, eux, sont des scanneurs transportables que les relieurs déplacent au grès de leurs rendez-vous. Les techniques de numérisation et les réglages du scanneur traditionnel seront traités ultérieurement.

Une fois l'image recréée par le logiciel de traitement, l'utilisateur est donc en possession d'un fichier image. Plusieurs formats sont disponibles mais il est conseillé de choisir le format TIFF. Acronyme de *Tagged Image File Format*, le TIFF est un format de fichier image numérique appartenant à Adobe. Il possède beaucoup de flexibilité technique (colorimétrie, compression, codages très variés) et est compatible avec beaucoup d'applications tant de scanneurs que de visualisation. Mais ce format ne définit qu'une image qui ne donne pas la possibilité de faire une recherche textuelle dans le document scanné, comme par exemple un acte. Pour un document textuel, il est donc nécessaire de convertir ce fichier image en fichier texte (pdf…).

#### 5.2.2. La reconnaissance optique de caractères (OCR) et les encodages

Pour convertir un fichier image en un fichier texte, il existe des logiciels de reconnaissance optique de caractères (ROC) ou plus communément appelé OCR (*Optical Character Recognition* en anglais). Apparue sur le marché depuis les années cinquante, cette technologie permet à l'ordinateur de transformer l'image d'un texte en un texte encodé pouvant être indexé et réutilisé.

Le logiciel d'OCR scanne en détail (résolution de 300 dpi) l'image du texte pour ensuite analyser chaque lettre et les comparer à une base de typologies différentes. Il existe deux grandes catégories de logiciels : la reconnaissance de contenu de zone, notamment

destinée aux bases de données, et la reconnaissance de contenu de page, pour les traitements de textes. On distingue également deux technologies d'OCR :

- L'*Intelligent Document Recognition* (IDR) qui identifie et lit des documents manuscrits contraints, tels que les chèques et les formulaires
- L'*Intelligent Character Recognition* (ICR) qui identifie et lit les caractères de documents manuscrits
- L'*Optical Mark Reading* (OMR) qui reconnaît les cases à cocher.

Pour les deux premiers, différents algorithmes de reconnaissance de caractères sont reconnus mais deux sont plus couramment utilisés :

- La comparaison de matrice qui consiste à comparer chaque caractère scanné à une base de caractères. C'est une méthode rapide et peu coûteuse mais limitée car les caractères absents de la base ne sont pas reconnus.
- L'extraction et la reconnaissance de formes qui est une méthode efficace mais demande un ordinateur plus puissant. Le logiciel extrait un caractère et identifie sa forme : par exemple la lettre X est reconnue comme deux diagonales qui se croisent, la lettre O comme un cercle ou un ovale… Il est donc possible de reconnaitre de nouvelles typologies sans un apprentissage spécifique. L'inconvénient est qu'il a besoin de distinguer chaque caractère et en cas de tâches ou de lettres collées, il est incapable de déchiffrer le mot.

On peut aussi intégrer à ces logiciels des modules de reconnaissance de termes et concepts appelés *Intelligent Word Recognition*.

Les entreprises travaillant à la chaîne (acheminement de courriers, de colis, de marchandise, vente…) et les archives procèdent à l'identification de l'objet à l'aide d'un code-barres. Ils sont simples à interpréter par l'OCR et sont donc aussi utilisé dans les traitements de documents. C'est pourquoi certains logiciels et scanneurs disposent de fonctions de lecture de code-barres et facilitent l'implémentation de matériel pouvant les lire (stylo ou douchette).

Une fois les caractères identifiés il est nécessaire de les encoder, c'est-à-dire de les traduire en langage informatique, de façon à ce qu'ils puissent être enregistrés dans un fichier et qu'ils soient lisibles par la majorité des logiciels de traitements de texte. L'encodage de caractères associe chaque valeur (ou code) détectée à celles d'une table qui comprend les caractères alphanumériques, les signes de ponctuation et autres symboles. A ce jour il existe plusieurs codes possibles mais voici les quatre principaux :

- Code ASCII (*American Standard Code for Information Interchange*), créé en 1963 et adopté en 1991 sous la norme ISO/IEC 646, intitulé « Technologies de l'information – Jeu ISO de caractères codés à 7 éléments pour l'échange d'information ». Il permet de coder sur 7 bits et a donc une capacité de cent vingthuit caractères mais les lettres ne sont pas accentuées. Le code ACSII fait partie des plus utilisés et reste un sous-ensemble reconnu par tous les codes informatiques et normes.
- Code ISO-LATIN ou norme ISO/IEC 8859, intitulée « Technologies de l'information – Jeu de caractères graphiques codés sur un seul bit », est suivie par des numéros allant de 1 à 16 où chaque nombre correspond à un groupe. Par exemple le numéro un correspond aux caractères latins et donc langues d'Europe occidentale. Codé sur 8 bits, il permet ainsi à chaque groupe de contenir deux cent cinquante-six caractères.
- Code ISO/IEC 10646 est une norme intitulée « Technologies de l'information Jeu universel de caractères codés » Elle contient tous les caractères de toutes les langues vivantes dont ceux du continent asiatique. Codé sur 32 bits (soit plus de quatre milliards de caractères), cet encodage est une amélioration et en quelques sortes une généralisation du code ACSII. Des révisions de cette norme sont faites régulièrement depuis sa publication en 1990.
- UNICODE a été composé par Consortium Unicode qui regroupe les constructeurs informatiques, les éditeurs de logiciels et d'autres membres tels que des institutions. Reprenant le code ISO/IEC 10646, il est un sous-ensemble de la norme mais codé sur 16 bits et permet donc l'écriture de plus de cent dix mille caractères. Il peut être utilisé par tous les systèmes ayant une base octet quelque soit le constructeur et le logiciel utilisé.

L'OCR traduit un texte manuscrit en un texte compréhensible par l'ordinateur, c'est-à-dire en codant chaque caractère en données numériques. Il est alors possible d'ouvrir le fichier avec un logiciel de traitement de texte (Word, LibreOffice…) et de modifier le contenu ou bien d'ouvrir le fichier avec un logiciel d'impression numérique (Adobe Reader, Aperçu d'Apple…).

#### 5.3. Les options techniques privilégiées par Computys

La numérisation est un passage obligé vers la dématérialisation pour les archives notariales que traite Computys. Celle-ci peut se décomposer en trois temps. Tout d'abord l'installation, la préparation du matériel et des archives à numériser par le relieur. Puis vient ensuite la numérisation avec un scanneur à passe. Et en fin de chaîne vient le traitement informatique de façon à passer d'un fichier image à un fichier texte.

#### 5.3.1. Première étape : préparation du matériel et des documents

Chez Computys, la numérisation des archives notariales se fait par le relieur luimême car elle systématiquement accompagnée d'une mission de reliure des actes. Pour les raisons de confidentialité et de législation expliquées précédemment, le travail se fait dans l'office-même. A sont arrivée, le relieur s'installe dans une pièce mise à sa disposition et où il peut mettre en place son atelier et son scanneur.

#### *La préparation des documents*

Il commence par préparer et analyser les documents un par un. Il faut veiller à bien retirer les agrafes des pages car la rouille représente un danger pour les documents. Il faut également vérifier qu'il ne manque aucun acte et ranger les dossiers dans l'ordre. Cette préparation des documents est aussi une préparation à la reliure : les dossiers (l'acte et ses annexes) seront compilés et collés entre eux pour former des livres. Une page rouge portant le numéro de l'acte est placé au début et à la fin de chaque dossier afin que ce soit plus pratique et plus facile à repérer lors de la consultation de l'acte sur l'ordinateur. A la fin du dossier des séparateurs de dossiers sont aussi insérés: ces feuilles blanches avec un damier permettront à l'OCR de reconnaitre la fin d'un dossier. Le système damiers a été choisi par l'informaticien car il est plus facile pour l'OCR de reconnaitre ce symbole plutôt qu'un caractère. A l'issue de toutes ces tâches, les documents sont fins prêts pour la numérisation.

#### *Le paramétrage du scanneur*

L'installation et le paramétrage du scanneur sont des éléments importants : le paramétrage permet d'obtenir un document optimisé pour la consultation du document, tout en veillant à ne pas avoir un fichier final trop volumineux. Un fichier trop lourd augmente le temps de chargement du document et encombre la mémoire du système. L'installation est relativement simple : il suffit de brancher le scanneur à un ordinateur et une interface permet de créer un profil de numérisation pour personnaliser ses paramètres. La première chose à définir est la contenance du fichier, c'est-à-dire soit d'enregistrer chaque page numérisée dans un fichier soit plusieurs pages dans un seul fichier. Bien entendu, le plus simple est la première option car il sera plus pratique de retrouver un document s'il ne correspond qu'à une seule page. Le paramétrage des couleurs est un élément essentiel car il jouera sur le poids du fichier final et sur le temps de numérisation. Sur la plupart des scanneurs, on peut choisir entre :

- le noir et blanc
- la colorisation standard
- l'amélioration poussée, c'est-à-dire qu'il sera possible de zoomer sur des détails,
- la détection automatique qui détermine le paramètre couleur en fonction du nombre de couleur et de l'intensité.

Paramétrer les points par pouce (ppp ou dpi) est nécessaire car c'est l'échantillonnage qui définit la résolution de l'image. Ici, pour une simple consultation sur écran d'ordinateur la calibration générale du scanneur, soit 300 dpi, est tout à fait acceptable.

Il ne faut pas non plus oublier de sélectionner si l'on souhaite une numérisation du recto et du verso ou que d'une seule face. Etant donné qu'un certain nombre de documents sont numérisés à la chaine et pour des raisons de gain de temps, le format de page (paysage ou portrait) est déterminé automatiquement. Les scanneurs à passe, ceux utilisés par Computys, proposent aussi de choisir le sens de numérisation de la feuille papier. Numériser dans le sens de la largeur bénéficie d'un certain nombre d'avantages : la largeur de la feuille étant plus courte que la longueur, le balayage de numérisation met moins de temps à parcourir l'intégralité de la surface et cela prend donc moins de temps. Il peut aussi être demandé à ce que la machine supprime les perforations mais le temps de traitement, étape automatique et intégré au logiciel d'acquisition, est rallongé donc cette option est très peu utilisée. D'autres options sont possibles, comme la détection de pages blanches ou encore la détection du passage de deux feuilles en même-temps, peuvent être proposées selon les logiciels.

La préparation des documents est une opération d'inspection de leur état général et de classement. Quant au paramétrage du matériel, il est une étape primordiale afin que la numérisation soit la plus rapide et la plus efficace possible.

#### 5.3.2. Deuxième étape : la numérisation

La numérisation se fait par paquet de feuilles afin que la procédure soit la plus rapide possible : un paquet de pages est inséré dans le scanneur, qui les numérise une par une. La moyenne des scanneurs de Computys est de quatre-vingt-dix feuilles à la minute. Le document papier numérisé ressort sous la forme d'un fichier numérique au format PDF (*Portable Document Format*, langage de description de page).

Cependant les archives notariales peuvent contenir des plans dépassant les formats compatibles avec des scanneurs classiques, soit au-delà du format A3. Les plans dits « hors-format », c'est–à-dire ceux qui ne passent pas dans le scanneur, sont numérisés individuellement et surtaxés. Lorsque le relieur remarque un plan hors-format, celui-ci est retiré du dossier mais remplacé par un papier-fantôme Ce papier fantôme mentionne le nom du client, la ville, l'année qui est en train d'être numérisée, le numéro de répertoire, la position du plan lorsqu'il y en a plusieurs (si c'est le premier, le deuxième, le troisième…) et s'il doit être numérisé en couleurs ou en noir et blanc. Il est rempli en double de façon à ce qu'un exemplaire soit inséré à la place du plan, et numérisé à la bonne place avec le reste du dossier de l'acte, et un qui est envoyé par voie terrestre avec le document horsformat en question. Les plans, pris en charge par une compagnie de transport, sont ensuite réceptionnés au siège de Computys où leur numérisation sera effectuée par un scanneur à passe dédiés aux grands formats. La procédure est la même que pour les scanneurs généraux : préparation du document et établissement d'une liste des plans, paramétrage de l'appareil et enfin numérisation. L'image obtenue est au format fichier TIFF (*Tagged Image File Format*). Ce format image est préféré par le milieu du design et de l'édition malgré le poids car il permet d'afficher des images en haute définition. Le fichier final est enregistré avec un horodatage pour les classer par ordre chronologique et qu'ils ne soient pas en désordre. Le plan papier est renvoyé à l'office pour que le relieur le remette à sa place et enlève le papier-fantôme.

Chaque dossier d'acte se voit enfin retirer son séparateur à damier et sa feuille rouge afin que les livres soient encollés et reliés. Les fichiers numériques issus de la numérisation sont compressés puis envoyés à l'informaticien soit par un protocole de transfert de fichier (*File Transfer Protocol* ou FTP) soit par clef USB. Pour des raisons de rapidité, le FTP est bien évidemment préféré. Une fiche de travail remplie par le relieur est également transférée au siège afin d'établir la facturation.

#### 5.3.3. Troisième étape : la postproduction

Les fichiers envoyés par le relieur sont compressés, c'est-à-dire que la taille de l'ensemble des données a été réduite par un algorithme. La décompression consiste alors à faire l'opération inverse et de restituer l'ensemble des données de départ. Après réception et décompression, une sauvegarde est faite en cas d'erreur. C'est aussi à cette étape que les plans numérisés sont réintégrés à leur place. La postproduction se découpe en deux phases qui sont vérifiées par une feuille de suivi : la suppression de pages blanches puis l'assemblage des pages et l'indexation.

#### *Le traitement des fichiers numériques*

La suppression des pages blanches et vierges, autrefois faite manuellement, est gérée par un logiciel créé par l'informaticien de Computys. La page est découpée en plusieurs zones qui sont inspectées par le logiciel. Les pixels blancs sont détectés et si la majorité des zones sont repérées blanches, alors la page est transférée vers un dossier dédié. Les pages ne sont pas automatiquement supprimées pour éviter les erreurs et ne pas éliminer un document important. Il convient bien entendu de vérifier qu'aucune page n'ait été supprimée ni oubliée et en même temps de vérifier que toutes les pages soient bien dans le bon sens. L'assemblage des pages est destiné à regrouper tous les documents d'un dossier d'acte (acte et annexes) en un seul fichier. Pour cela la technologie de reconnaissance optique de caractères (OCR) et la détection des pages blanches à damier numérisées sont utilisés. Lorsque l'OCR reconnaît le damier, un fichier est créé et compile toutes les pages qui suivent jusqu'au damier suivant où le fichier en traitement est fermé et un nouveau créé. A la fin de l'opération les centaines de fichiers de pages sont réduit à un petit ensemble de fichiers qui représentent chacun un acte et ses annexes. Le fichier est prêt à être indexé.

#### *L'indexation*

Tout d'abord il convient de définir ce qu'est l'indexation. Il s'agit d'une opération de description d'un document de façon à l'exploiter sans nécessairement recourir à sa consultation. Si celle-ci est pertinente et précise alors la recherche sera efficace et rapide. Il existe deux façons d'indexer : l'indexation en texte intégral et l'indexation structurée. La première utilise la technologie de l'OCR pour auto-indexer tous les mots d'un texte. Quant à la seconde, ce sont des opérateurs qui doivent renseigner les index et les mots clefs pour chaque document. Computys utilise l'indexation structurée car les notaires recherchent

Elodie VIANAI 2015-2016

simplement des numéros d'actes ou des noms de clients. Les fichiers des actes sont intégrés dans une armoire de traitement du logiciel *Multigest* et des opératrices de saisie procèdent à l'indexation par le biais d'un formulaire. Pour chaque acte, les informations suivantes sont renseignées :

- le numéro de répertoire
- la date de l'acte
- la nature de l'acte
- les comparants (clients/parties).

Les éléments cités ci-dessus, des mots-clefs ou descripteurs, relèvent de l'indexation par concepts car ils reflètent le contenu du document. Il peut y avoir des descripteurs contraints, c'est-à-dire qu'ils sont proposés par une liste fermée, comme par exemple pour la nature de l'acte (vente, cession…) ou des descripteurs libres qui sont rentrés manuellement. Cette dernière possibilité est tout de même risquée car il peut y avoir plusieurs formes de synonymes, de variantes, d'erreurs orthographiques ou de concepts peu pertinents. Bien souvent l'indexation structurée peut être combinée avec une indexation classificatoire, qui est une description externe et synthétique du document. Ces éléments sont aussi appelés des métadonnées et indiquent entre autre l'auteur, la date et le format du fichier. D'autres critères d'indexation peuvent être ajoutés mais ne sont pas nécessaires ici. L'indexation rend donc possible une recherche du document dans une base de données. Elle peut, en quelques sortes, être analysée comme le cœur de la GED car sa fonction première est de « *pouvoir retrouver avec rapidité l'information pertinente qui se cache au sein des données* ».

La technique de numérisation de Computys n'est qu'un exemple parmi tant d'autres et il peut exister d'autres manières de procéder. Mais en règle générale ces étapes font partie intégrante du processus. Les prestataires de dématérialisation de documents recherchent quoiqu'il en soit la productivité. Or cela passe par la rapidité des manipulations tout en gardant ce souci de qualité.

Passer du document papier au document numérique par la numérisation est un processus physique élaboré. Cette technologie entraine des perspectives de conservation de documents considérables : les documents papiers peuvent être archivés de façon à ce qu'ils ne soient plus manipulés mais aussi pour améliorer leurs consultations. Cependant il convient de penser au stockage de ces fichiers numériques.

Après la loi du 13 mars 2000 sur l'archivage électronique et la valeur probante, la dématérialisation des pièces notariales s'est accélérée. Alors que plusieurs décennies ont été nécessaires entre les premières évolutions, il a fallut un peu moins de dix ans au notariat pour développer la signature électronique et les actes authentiques électroniques.

Pour conserver ces actes sous forme numérique le Conseil Supérieur du Notariat s'est doté d'un système d'archivage électronique, probablement doté d'un module de coffre-fort électronique, qui lui est propre : le MICEN. Les derniers chiffres de ce Minutier Central Electronique des Notaires annoncent qu'il contient plus de deux millions d'actes depuis 2015, soit une moyenne de deux mille cinq cent actes authentiques électroniques par jour.

Les notaires, sous l'obligation de conserver leurs actes pendant soixante-quinze ans, se retrouvent aujourd'hui entre deux pratiques différentes : l'une papier et l'autre numérique. La liaison entre les deux se traduit donc par une numérisation des archives papiers de l'office. Cette décision pose alors une question : comment exploiter cette masse de documents numériques ?

# **Troisième partie : la GED pour la gestion notariale**

Pour répondre aux besoins de gestion des processus de dématérialisation et à une masse croissante des documents numérique, des outils de Gestion électronique de documents (GED) ont été développés. Parmi toutes les définitions qui ont été rédigées sur la GED, celle-ci semble le mieux correspondre : « *un ensemble d'outils et de techniques permettant de dématérialiser, classer, gérer et stocker des documents à partir d'applications informatiques dans le cadre normal des activités de l'entreprise<sup>17</sup>* ». La question qui peut se poser ici est : quelle est l'utilité de développer de nouvelles applications informatiques pour gérer des documents ? Pourquoi les systèmes d'exploitations ne peuvent-ils pas répondre à nos besoins et quelles spécificités apportent ces logiciels de GED ?

Aujourd'hui le marché de la GED regorge de solutions : application full web, cloud… Il devient donc difficile de se retrouver et de choisir la solution la plus adaptée à ses besoins. Pour les entreprises, qui souhaitent dématérialiser tous leurs processus, adopter un logiciel de GED est un projet conséquent. Il convient donc de bien définir les attentes d'une telle application en rédigeant un cahier des charges.

Le cadre du notariat n'échappe pas à cette problématique de la gestion électronique de documents. Aujourd'hui un grand nombre d'entreprises spécialisées dans la dématérialisation ont développé des logiciels adaptés aux besoins et aux pratiques des notaires. Parmi elles, se trouve le logiciel de Computys : IgoNot. Petit logiciel, il semble avoir trouvé sa place entre les géants.

1

 $17$  Définition d'APROGED, une association professionnelle de l'information et du document numérique.

# 6.Chapitre 6 – Les outils logiciels de gestion électronique de documents.

Aujourd'hui le volume de documents numériques est conséquent et ne cesse d'augmenter. Les messageries électroniques et les espaces de travail collaboratifs ont d'abord été utilisés dans les années 80-90 mais ils ne permettent ni la gestion du cycle de vie du document ni la gestion de la confidentialité. C'est pourquoi la gestion électronique de documents apparait comme être une solution.

#### 6.1. Qu'est-ce que la GED ?

La gestion électronique de documents, dit GED, peut aussi être appelée gestion électronique d'informations et de documents pour l'entreprise (GEIDE). Ce premier terme est apparu dans les années 80 et exprime la volonté de transformer les documents papiers en documents numériques. Contrairement à cette dernière, la GED prend en compte l'arrivée de nouveaux flux d'informations qui sont détachés de leurs supports, comme les emails ou les documents créés en version numérique. Les termes de « gestion électronique de documents » et « GED » sont donc préférés.

#### 6.1.1. Des enjeux pour les entreprises

On note deux époques différentes concernant la GED. La première se situe entre les années 80 et jusque vers 1995. Les entreprises se sont retrouvées face à l'obligation d'archiver et donc de gérer ses documents. Pour répondre à ce besoin, il n'existait que des solutions lourdes centrées sur l'archivage électronique et aux coûts relativement excessifs. C'est donc assez naturellement qu'elles se concentraient sur les secteurs qui produisaient le plus de documents et qui faisaient face à des problématiques de multiplicité géographique : l'administration – gouvernement et le secteur bancaire – assurance. La seconde période commence après 1995 et correspond à l'expansion du réseau multimédia et de la bureautique. Les entreprises recherchant la productivité, l'innovation et la qualité à travers la GED devient alors un argument économique et stratégique.

Pour les entreprises, la gestion électronique de documents est une solution d'harmonisation de ses processus et de centralisation de ses contenus. Les notaires, par exemple, concentrent ainsi tous les documents liés à la gestion d'un office, de leur base

Elodie VIANAI 2015-2016

clients et à une centralisation de leurs documents relatifs aux actes. Cette concentration est un moyen de maîtriser le flux des documents en facilitant leurs circulations et leurs traitements. Par rapport à la circulation de documents papiers, le regroupement des documents numériques évite la perte de données liée au support. De ce fait la traçabilité et un meilleur contrôle de l'information sont assurés. Le travail collaboratif, devenu possible et sécurisé sur le document d'origine, évite sa multiplication et facilite sa mise à jour grâce à une possibilité d'accès illimité. Le classement des documents est aussi plus simple en donnant la possibilité de les ranger dans un seul et même dossier et non plus disséminés dans les différents services. Ils sont enregistrés systématiquement dans le logiciel de GED avec une indexation plus rapide et plus simple et une recherche d'information plus précise et complète. Ainsi les actes notariés sont retrouvés plus facilement et rapidement qu'une recherche manuelle. Il n'est donc plus nécessaire de chercher dans les dossiers, dans les bureaux ni dans les répertoires papiers. De toutes ces caractéristiques découle un gain de productivité lié a la réduction du temps de recherche de l'information mais aussi une réduction des coûts sur le long terme quant au papier (consommables, recherche, archivage).

#### 6.1.2. Fonctionnement de la gestion électronique de documents

Dans un marché en pleine expansion il existe à ce jour plusieurs catégories de logiciels de gestion électronique de documents : les génériques et les spécifiques. Les logiciels de GED générique sont des outils « clefs en main » à destination du plus grand nombre tandis que les spécifiques sont des logiciels conçus sur mesure, et donc plus onéreux, à destination des grandes entreprises. Pour le milieu du notariat, il convient donc de s'intéresser aux logiciels de GED génériques qui correspondent mieux aux budgets des offices.

Les logiciels de GED génériques sont compatibles avec la plupart des systèmes d'exploitation (Windows, Linux…) et s'intègrent dans une architecture client/serveur. Beaucoup sont qualifiés de logiciels dits en « full web » (ou logiciels en web service) et qui consistent à se connecter de façon sécurisée (du type https) au logiciel à travers le navigateur internet. L'accès aux documents est donc possible à tout moment, sous la condition de disposer de l'adresse, des identifiants et des droits d'accès. Le « full web » garantit aussi à l'utilisateur de posséder la dernière version et les derniers développements de l'éditeur. Dans ce cas là, il est inutile pour l'entreprise de mener une étude approfondie, un choix de fournisseur et de licence. Cette solution est donc la plus simple et la moins

coûteuse pour les offices notariaux.

Définies comme l'outil le mieux adapté pour la gestion de grandes quantités de documents, les bases de données contiennent un ensemble de tables qui représentent chacune un fichier. Une table peut accueillir un nombre variable d'enregistrements, repérables par un numéro et dont les champs possèdent chacun des caractéristiques comme le nom, la taille et le type du contenu. Si l'on applique l'explication précédente de façon simplifiée à une base de données notariale, le nom de la base utilisé peut être celui du nom de l'office. Quant aux tables, une première concerne les actes, une deuxième représente la table de liaison, associant l'acte à ses parties, et une troisième les clients du notaire. Et enfin chaque champ correspondra à un nouvel acte dans la première table, à une relation acte/client dans la deuxième et à un nouveau client dans la troisième (figure 11).

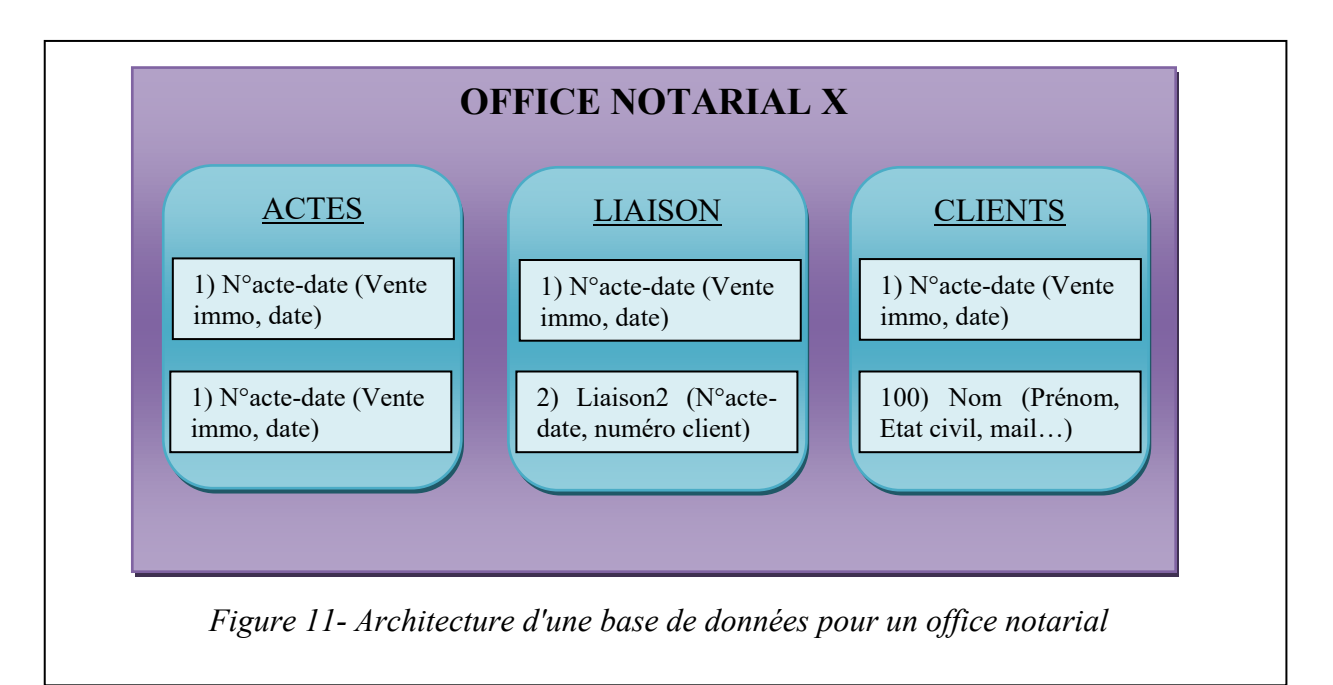

Pour pouvoir rechercher des éléments dans la base de données, le logiciel de GED utilise l'indexation. Il s'agit d'une opération consistant à décrire le document avec des mots-clefs pour permettre son exploitation sans nécessairement recourir à sa consultation. L'indexation peut être structurée ou en texte intégral. Dans le premier cas ce sont les personnes qui saisissent les index et les mots-clefs pour chaque document, permettant ainsi d'indexer les images, les vidéos... L'indexation en texte intégral se fait automatiquement, par le biais de la reconnaissance optique de caractères dit OCR, qui indexe tous les mots du texte. Mais dans ce cas-là, les documents multimédia sont mal indexés, voire pas du tout. Si l'indexation structurée peut prendre du temps, elle reste néanmoins plus précise que

celle en texte intégral qui, elle, est plus fiable. Chez les notaires, l'indexation doit porter sur la nature de l'acte, la date de signature, le nom des parties et une thématique (mariage, immobilier..).

Les logiciels de GED sont variés et la mise en œuvre d'une telle solution demande un travail de coordination et de réflexion de façon à répondre aux besoins du client. L'implantation d'un tel logiciel s'inscrit donc dans un projet à long terme et réfléchi dans lequel il faut choisir un outil adapté à ses besoins.

## 6.2. Définition d'un cahier des charges en vue de l'acquisition d'un logiciel de GED

En amont du projet de gestion électronique de documents, il est nécessaire de faire une étude de l'existant pour déterminer ces besoins. Puis il convient de rédiger un cahier des charges afin de définir les exigences attendues et permettant de choisir une solution technique adaptée. Celui-ci doit expliquer explicitement la raison d'un tel projet (espace de travail collaboratif, dématérialisation de ses documents, stockage permanent, archivage légal) et des types de documents concernés.

#### 6.2.1. Fonctionnalités et architecture technique

#### *Les fonctionnalités*

Les fonctionnalités sont vues comme l'élément essentiel d'un logiciel. Elles représentent les possibilités de traitements du système et doivent répondre aux besoins de l'entreprise.

Pour un logiciel de GED les principales fonctionnalités sont au nombre de six : l'acquisition, la recherche, la consultation, la diffusion, le stockage et l'archivage.

L'acquisition correspond à l'entrée du document dans le système. Elle doit permettre la capture et l'indexation de l'information. La capture peut se faire par numérisation pour un document papier, par importation pour un document électronique déjà existant ou par enregistrement. Dans le cas d'une numérisation, le système doit posséder une interface d'application qui puisse le permettre. L'acquisition se complète avec l'indexation qui peut être faite manuellement ou automatiquement. Pour cette dernière option, un module de reconnaissance optique de caractères (OCR) est nécessaire. L'OCR peut aussi être intégré de façon à transposer un texte au format PDF en un texte modifiable.

La recherche est la raison d'être de la GED. C'est donc logiquement que les méthodes

doivent être analysées pour chaque logiciel. Celle-ci peut prendre la forme d'une recherche simple (mots-clefs) ou d'une recherche en texte intégral. Là encore cette dernière nécessite un module d'OCR.

La consultation implique de prendre en compte une application existante ou d'intégrer un module au logiciel de GED. Cette fonctionnalité donne ainsi la possibilité d'ouvrir le document pour pouvoir le lire. Bien souvent les fichiers au format PDF ou JPEG sont largement pris en compte.

La diffusion peut être faite de plusieurs façons. Si une API d'impression est intégré, alors le document peut être imprimé. Le logiciel peut également donner la possibilité d'envoyer par courriel ou par fax, impliquant le fichier numérique. Certains logiciels de GED pour les notaires peuvent proposer la création de copies (simples, exécutoires, authentiques) pour leurs clients en plus de toutes les possibilités citées précédemment.

Le stockage peut être proposé sous différentes formes : sur le serveur même de l'entreprise, sur un nouveau serveur, sur un serveur de secours, vers un coffre-fort numérique, vers une SAE, sur CD-ROM ou sur DVD. Quoiqu'il en soit, le prestataire doit offrir une solution de stockage pour assurer la pérennité et assurer la valeur probante des documents.

Un système d'archivage électronique peut aussi être inclus dans la prestation. Les logiciels tournés vers les entreprises proposent souvent une fonctionnalité d'archivage pour prendre en compte la réglementation imposée. Si elle n'intègre pas un SAE, la GED peut voire doit donner la possibilité de procéder à un versement vers un système d'archivage tierce.

Des fonctionnalités spécifiques à certaines professions peuvent être rajoutées par les développeurs soit dès l'origine du produit soit à la demande du client. Des modules peuvent être développés et proposés par les prestataires ou peuvent être demandés par le client lui-même. A noter tout de même que ces développements spécifiques peuvent faire l'objet de tarifications supplémentaires.

Bien souvent les particularités des métiers sont prises en compte, notamment pour les secteurs bancaire, juridique et de transport. Ces professions disposent d'applications et de réglementations particulières qu'il peut être utile d'intégrer au logiciel voire de créer un module spécifique. Par exemple pour le milieu notarial offrir la possibilité de rédiger les actes conformes au exigences du CSN par le biais du logiciel de GED peut être un avantage. De même que d'introduire un module permettant de remplacer un logiciel tierce de comptabilité.

#### *L'architecture technique*

L'architecture technique d'un système de gestion électronique de documents consiste à s'intéresser à la structure des différents éléments et aux relations qu'ils ont entre eux.

Tout d'abord, Il convient d'expliquer la relation entre chaque station (figure 12), c'est-à-dire entre le serveur et l'ordinateur. La station serveur est la machine qui contient la base de données dans laquelle les documents sont stockés. De l'autre côté se trouve la station cliente, soit l'ordinateur. Pour que ces deux entités puissent communiquer entre elles, on utilise un réseau et un logiciel de GED. Ce dernier va servir d'intermédiaire entre les deux stations qui ne parlent pas le même langage. Appelé protocole, il spécifie les règles de communication de chaque entité.

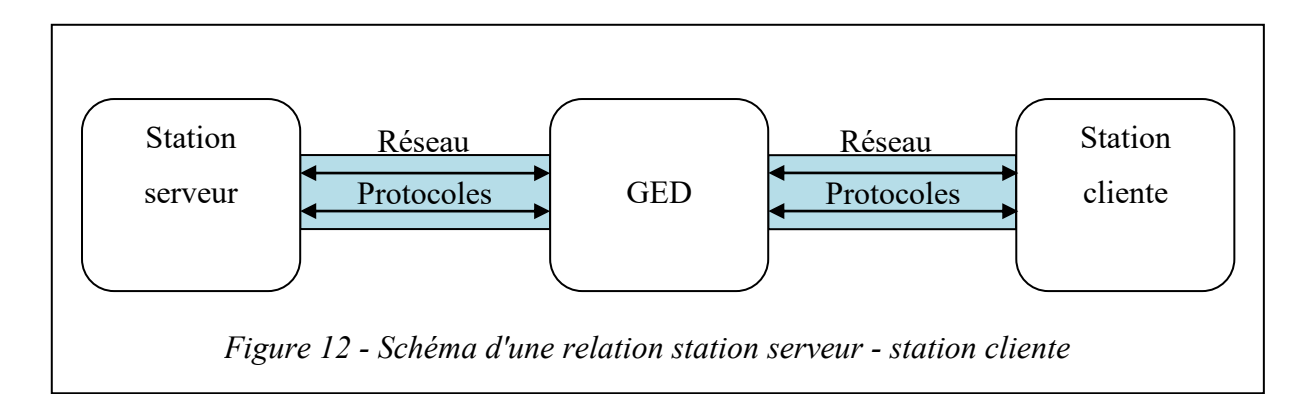

Les caractéristiques techniques d'une station serveur concernent notamment sa capacité de stockage mais aussi son système de gestion de base de données (SGBD). Il existe plusieurs SGBD mais les plus communément utilisés sont MySQL, Firebird, Oracle Database ou encore Microsoft SQL Server dont le langage est le SQL (*Structured Query Language* ou langage de requête structuré en français). Si la station serveur est déjà installée, il faut veiller à ce que le logiciel de GED soit compatible avec le SGBD existant et son langage. Si le serveur est installé pour l'occasion, il faut savoir que le langage SQL est un des plus utilisé par les programmeurs informatiques et par conséquent souvent reconnu par les logiciels.

La station cliente, c'est-à-dire l'ordinateur (la machine physique), doit posséder les caractéristiques requises pour que le logiciel puisse fonctionner correctement. Il faut donc prêter attention au système d'exploitation (Windows, GNU/Linux, Mac OS…) qui doit être à jour, à la puissance de l'ordinateur, à la capacité de stockage, etc.
Pour que les deux stations puissent communiquer entre elles, le réseau doit être suffisant. Pour déterminer sa capacité, une étude du flux doit-être menée au préalable. Si le réseau est inférieur à ce qui est requis, les données mettront un certain temps à s'afficher et le gain de productivité par rapport à une recherche papier infime.

De façon à traduire les protocoles pour que les deux machines parviennent à communiquer, il y a le logiciel de GED. C'est lui qui traduit la requête de la station cliente en langage SQL afin que le serveur puisse rechercher dans sa base de données, et inversement pour retourner le résultat.

L'architecture technique découle des fonctionnalités du logiciel de gestion électronique de documents. Il est donc évident que plus on intègre de fonctions, plus l'architecture technique peut devenir compliquée.

#### 6.2.2. Offre de services et sécurités

#### *L'offre de services*

Recourir à un prestataire pour une solution de gestion électronique de document engage que ce fournisseur doit apporter un certain nombre de services pour accompagner son client.

La première étape consiste dans l'accompagnement du projet. Le prestataire doit étudier voire accompagner le client dans l'élaboration du cahier des charges, surtout si ce dernier est un novice en informatique. L'entreprise doit également analyser l'existant, comme par exemple le plan de classement, de façon à faire adapter le logiciel aux besoins de son client.

La seconde étape est l'installation. Celle-ci doit être réalisée par une personne compétente car l'installation d'un logiciel de GED peut demander des branchements entre différents équipements. Le paramétrage du logiciel et du matériel doit être inclus car il consiste à configurer le logiciel en fonction du système dans lequel il est implanté. De plus la configuration doit être vérifiée sur chaque station cliente. Les paramètres, notamment en ce qui concerne les droits d'accès, doivent être réalisés avant la généralisation de l'utilisation du logiciel. Cette phase de paramétrage est aussi un moyen de tester si l'ensemble de la solution fonctionne.

Pour qu'un logiciel de GED soit utilisé correctement et qu'il soit efficace, il est nécessaire de former les personnes amenées à s'en servir. Cela permet d'impliquer le personnel dans la transformation des pratiques, dans le processus de dématérialisation de l'entreprise mais évite surtout les manipulations dangereuses. Une personne qui n'est pas formée au logiciel est un danger potentiel pour les documents.

Dans le cadre d'une dématérialisation, le prestataire peut proposer un service de numérisation. Cette question est à prendre en compte car elle évite d'imposer une numérisation de masse à un employé. De plus, ce service implique aussi l'intégration des fichiers dans le système de GED et est entrepris par un professionnel.

La maintenance et un support technique personnalisé sont très importants dans le cadre d'une offre informatique. En cas de problème ou de panne avec SGBD, le prestataire doit pouvoir intervenir rapidement de façon à ne pas paralyser l'entreprise.

Pour aider les utilisateurs, l'Organisation Internationale de Normalisation a créé la série de normes ISO 9000 sur les Systèmes de Management de la Qualité (SMQ). Dans le cas présent il ne faut retenir que l'ISO 9001 « Système de management de la qualité – Exigences » qui est utilisée pour la certification. Elle définit les critères auxquels doit répondre un système de management pour assurer la qualité des services proposés, or cela passe par une évolution du logiciel. Enfin, il est important de prêter attention aux possibilités d'évolution de l'outil. La mise à jour permet en effet d'entretenir les paramètres de sécurité. Elle favorise aussi la prise en compte des évolutions techniques, comme le changement de formats par exemple. Un logiciel de GED qui n'évolue pas, à terme, pourrait devenir totalement obsolète et donc dangereux pour la sécurité des documents qu'il contient.

L'offre de service doit donc être présente tout au long de l'utilisation de la solution. Elle représente un accompagnement pour le bon fonctionnement du projet mais contribue aussi à la sécurité des données.

#### *La sécurité du système d'information*

Les systèmes d'informations (SI) représentent les données d'une entreprise ainsi que ses infrastructures matérielles et logicielles. Or la sécurité des données peut représenter un très gros enjeu pour les entreprises car elle permet de garantir cinq objectifs : l'intégrité,

Elodie VIANAI 2015-2016

la confidentialité, la disponibilité (accès à l'information), la non-répudiation (impossibilité de nier une transaction) et l'authentification. Il existe deux types de menaces pour les documents. La première est la menace dite « passive », lorsque le contenu n'est pas modifié, mais correspond à un accès non autorisé au système, à une capture d'un mot de passe… La seconde, dite menace « active », concerne la modification du système d'information voire du document par le biais d'un brouillage, d'une destruction ou d'une modification des données. Or si une donnée est faussée, cela revient souvent à la perte de l'information. La règle du bon sens veut qu'il faille adapter le niveau de sécurité à la valeur de l'information.

#### Le contrôle des accès

Le contrôle des accès est une sécurité des plus basiques mais consiste à définir les accès au réseau et aux applications disponibles après vérification de l'identité. Pour s'authentifier, il suffit de mettre en place un système d'authentification par mot de passe, par empreinte digitale ou par carte à puce. A noter que ce dernier demande un lecteur spécifique à cet usage. L'authentification permet au système de définir l'identité de l'utilisateur par les données apportées par ce dernier et de vérifier son identité présumée en fonction de données possédées par le système. Cette étape peut constituer un premier niveau de sécurité. Après identification, il existe deux façons pour accéder aux applications et aux documents. La première est appelée le *Single Sign-On* : l'utilisateur ne s'identifie qu'une seule fois pour rentrer dans le système et peut avoir accès à toutes les applications et documents auxquels il est autorisé. C'est une sécurité basique. La deuxième peut constituer un second niveau et consiste à recommencer la procédure d'authentification pour chaque accès à une application ou à un document. Cependant cela représente une perte de temps pour l'utilisateur. Dans le cadre de certaines actions ou pour certains documents sensibles, il peut être important de mettre en place une procédure de gestion des accès comme par exemple les modifications (indexation, prolongement de la durée de conservation, transfert d'un support à un autre), les suppressions, la consultation d'un document sensible (feuilles de paie, données comptables…) ou encore pour le versement vers une SAE. Il est également conseillé de conserver un historique des actions sur le système. Et bien entendu, un contrôle des accès ne peut suffire à lui seul pour garantir la sécurité des données.

Pour le milieu du notariat, une gestion des accès en amont peut se traduire par une authentification au système d'information général et, tout au plus, une seconde authentification locale pour accéder à la partie administrateur du système et à certains dossiers.

#### Le chiffrement des données

Les données les plus sensibles voire celles qui sont échangées à travers un réseau peuvent être cryptées. Ainsi, les documents deviennent indéchiffrables à moins de posséder la clé de cryptage permettant d'inverser le processus. Un détail à noter cependant : la cryptographie électronique est considéré comme un matériel militaire mais qui relève de la sécurité civile notamment chargée de surveiller les réseaux terroristes, de drogue… Par conséquent, tout nouvel algorithme doit être déclaré à la Délégation Interministérielle pour la Sécurité des Systèmes d'Informations (DISSI), au ministère de l'intérieur.

La signature électronique peut constituer une mesure de sécurité supplémentaire sur le document car elle permet d'empêcher la modification et peut limiter les risques. Elle peut aussi servir pour authentifier les auteurs des modifications.

#### Les systèmes pare-feu (firewalls)

Qu'il s'agisse d'un ordinateur ou d'un réseau interne (aucun accès sur l'extérieur), le risque d'une intrusion ou d'attaque provenant d'un réseau tiers (internet) reste présent. Pour protéger le système d'information, un système de pare-feu (ou *firewall* en anglais, traduit aussi en « mur de feu ») est utilisé. Le firewall fait alors office de filtre entre le réseau externe, d'où peut provenir la menace, et le réseau interne (figure 12).

Pour un logiciel de GED ce système de pare-feut doit, s'il n'est pas déjà mis en place, être installé pour sécuriser l'ensemble des données ainsi que le bon fonctionnement de la solution.

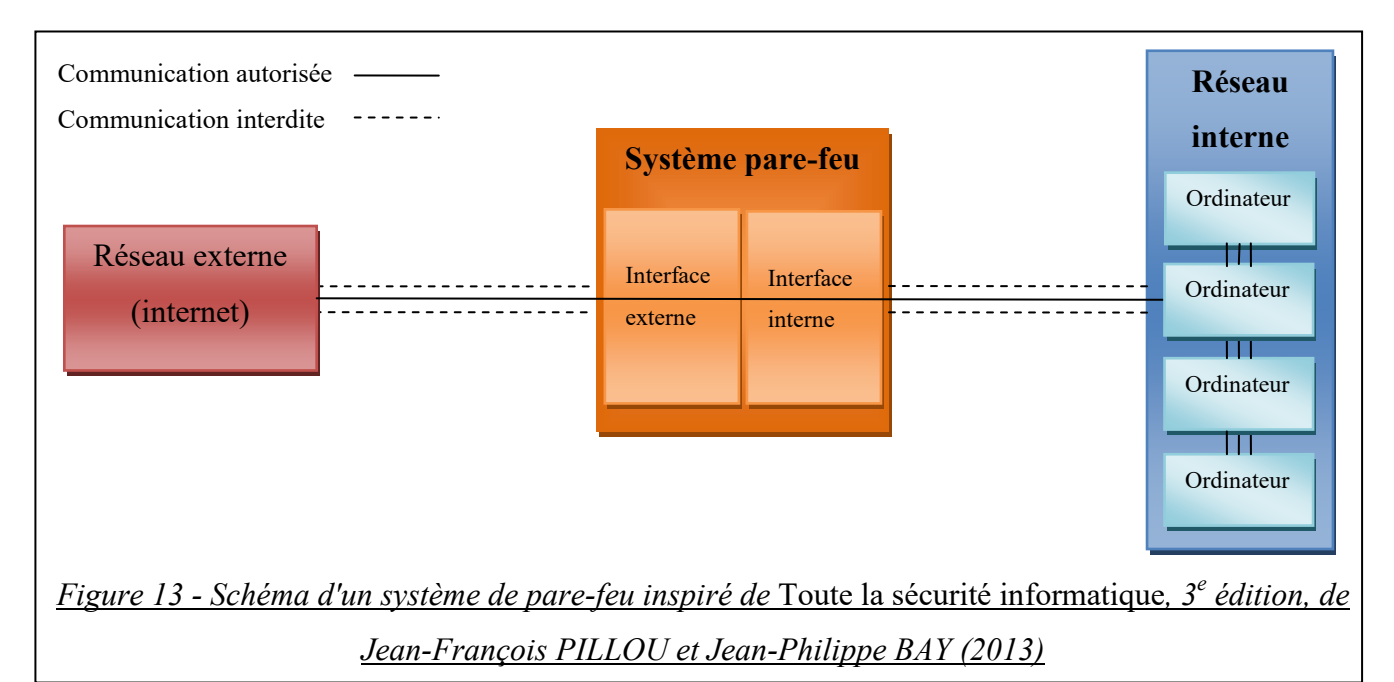

#### Les antivirus

Les antivirus sont des logiciels informatiques de détection de programmes malveillants (malwares) et d'éradication de ces derniers dans la mesure du possible. Ils servent à protéger l'ordinateur de plusieurs malwares dont les cinq suivants :

- Les virus informatiques qui se logent dans un programme et se reproduisent une fois le lancement de ce dernier effectué.
- Les vers réseau, programmes informatiques, qui se propagent par le réseau pour infecter les ordinateurs connectés et se reproduire.
- Les chevaux de Troie (*Trojan*) qui sont chargés de trouver une faille dans le système afin d'aider à l'introduction d'un hacker ou d'un programme malveillant.
- Les *keyloggers* sont des dispositifs qui enregistrent les touchent sur lesquelles l'utilisateur de l'ordinateur infecté tape.

La liste des types de virus ci-dessus n'est pas exhaustive tant il en existe et tant l'évolution est rapide. Ces logiciels antivirus analysent l'ordinateur, détectent les codes ou parties de codes aux comportements anormaux (signature virale) et les comparent avec une base de codes de malwares connus. Puis l'antivirus procède à l'éradication soit en supprimant le morceau de code malveillant, soit en supprimant le fichier infecté, soit en le mettant en quarantaine (déplacement du fichier dans un endroit où il ne pourra pas être déclenché).

L'offre de service et la sécurité du système représentent donc des moyens de protection. Un logiciel mis à jour et un réseau protégé peut déjà constituer une garantie pour conserver l'intégrité et favoriser la pérennité des documents. Les fabricants, pour réaliser les mesures de sécurité et pour apporter la confiance des parties prenantes, peuvent s'appuyer sur des normes concernant le management de la sécurité informatique : la série ISO/CEI 27000. Ces normes traitent notamment de la sécurité des applications (ISO/CEI 27034), des preuves numériques (ISO/CEI 27037), de la détection d'intrusion (ISO/CEI 27039) et de la sécurité de stockage (ISO/CEI 27040).

Le cahier des charges en vue de l'acquisition d'une GED permet donc de choisir un logiciel répondant le mieux aux besoins<sup>18</sup>. Une comparaison entre chaque logiciel et chaque prestataire est ensuite conseillée avant de choisir son produit.

<u>.</u>

<sup>&</sup>lt;sup>18</sup> Vous trouverez en Annexe 2 un exemple de cahier des charges en vue de l'acquisition d'un logiciel de GED pour les notaires.

# <span id="page-78-0"></span>7.Chapitre 7 – Comparaison d'IgoNot et de

### ses concurrents en vue d'améliorations

Suite à l'évolution du milieu notarial, les entreprises produisant des logiciels de gestion électronique de documents se sont intéressées à cette profession et proposent aujourd'hui leurs solutions.

#### <span id="page-78-1"></span>7.1. IgoNot dans le marché de la GED notariale

IgoNot, le logiciel de GED proposé par Computys, se retrouve sur un marché face à de multiples concurrents. En analysant les caractéristiques de cette offre, il peut être intéressant de le comparer à d'autres solutions similaires pour en dégager quelques améliorations possibles.

#### 7.1.1. IgoNot

IgoNot est un logiciel de gestion électronique de documents créé spécialement pour le notariat. Christophe WILLOTH, le développeur, est parti du constat que les notaires avaient simplement besoin de retrouver un document numérisé. Il a donc créé un logiciel simple d'utilisation, adapté aux attentes et au coût peu excessif.

Les fonctionnalités proposées dans IgoNot sont identiques à tous les logiciels de GED : l'acquisition (à la demande du client), la recherche et la consultation.

Pour l'acquisition, l'intégration des documents dans la base de données implique à Computys de se connecter au serveur du client par le biais d'une prise de contrôle à distance sur un poste donné. Tout d'abord un fichier CSV (*Comma-separated values*, chaque valeur correspond à un champ et sont séparées par des virgules) comportant un numéro unique est généré pour chaque acte. L'intégration des documents dans la base de données se fait lorsque l'on insère le fichier PDF et le fichier CSV. Actuellement cette procédure complexe est faite par l'informaticien car très complexe à mettre en œuvre.

Pour la recherche, les champs retenus pour l'indexation correspondent aux plus utilisés par les notaires : numéro de répertoire, date de signature, nature de l'acte et enfin les comparants (figure 14). Ce choix s'est basé sur l'étude préalable des pratiques des notaires de façon à identifier les éléments nécessaires à une recherche.

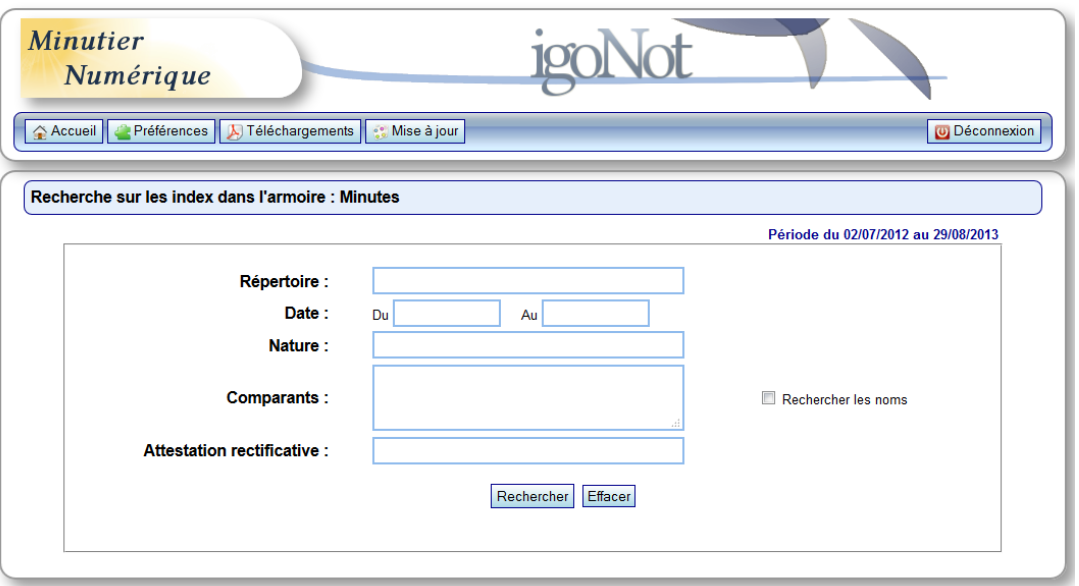

*Figure 14 - Interface de la recherche sur les index dans l'armoire Minutes*

IgoNot, destiné à la recherche de documents, ne possède pas de module permettant la publication. Cependant le format PDF utilisé pour la visualisation rend possible l'impression et l'envoi de copies par courrier électronique, à condition que l'ordinateur possède le logiciel open source gratuit « PDFCreator ».

Des fonctionnalités précédentes découlent l'architecture du système d'information. Actuellement le serveur d'IgoNot, fourni et installé par Computys, fonctionne grâce au système d'exploitation Linux. Les postes clients, c'est-à-dire les ordinateurs de l'office, n'ont pas de pré-requis nécessaire si ce n'est de pouvoir afficher un fichier au format PDF, être connecté au réseau interne et posséder un navigateur internet. Le système d'information fonctionnant uniquement sur le réseau privé, il a été jugé utile ici de ne pas configurer un pare-feu spécifique ni un antivirus particulier. Cependant cela représente un certain risque dans la mesure où le serveur n'est plus protégé contre une éventuelle attaque et/ou infiltration depuis le réseau extérieur. L'accès au serveur nécessite tout de même une authentification : un identifiant associé à un mot de passe. Cette combinaison peut être attribuée pour tout l'office ou personnalisée pour chaque utilisateur. Même s'il est donné au client la possibilité de choisir la méthode d'authentification souhaitée, la seconde, un utilisateur correspondant à un identifiant et un mot de passe, doit être privilégiée. Cette solution est préférable car elle donne la possibilité de gérer les droits d'accès et constitue une sécurité supplémentaire pour le serveur et ses données.

La conception du logiciel, même si elle n'est pas institutionnellement certifiée, s'est basée sur la norme NF Z 42-013 sur l'archivage électronique. IgoNot suit donc certaines exigences citées dans cette liste de spécifications, dont :

- L'association d'un document à des métadonnées,
- L'unicité des documents, c'est-à-dire qu'un document correspond à un numéro unique dans la base de données qui est généré par incrémentation,
- L'utilisation du format PDF/A-1, reconnu par l'ISO, pour l'archivage numérique de documents,
- La création d'une empreinte numérique à l'enregistrement dans le serveur et qui reste identique jusqu'à ce que le document soit modifié.

Les deux dernières caractéristiques sont des éléments qui assurent la pérennité et l'authenticité des documents. A noter cependant que l'acte numérisé ne remplace pas le document papier et n'est donc pas authentique au sens propre du terme.

IgoNot est donc un logiciel « clef en mains » pour le notaire qui, une fois l'installation terminée, n'a plus qu'à l'utiliser après une courte formation. Mais est-il en adéquation avec les autres produits de la GED notariale présents sur le marché ?

#### 7.1.2. IgoNot et les autres logiciels métiers du marché

Pour cette mise en perspective d'IgoNot dans le marché des logiciels de GED destinés à la profession notariale, les suivants ont été choisis: « Notalus » de l'éditeur éponyme, « Notaires Suite » de Fiducial, « iNot » de GenApi et « CD-Notaire » de CD-DOC.

Notalus est un logiciel développé par la société Notalus depuis 2001. Elle est l'entreprise qui se rapproche le plus des services proposés par Computys : reliure, numérisation et GED. Le logiciel est également destiné à la consultation des documents numérisés et offre donc les fonctionnalités de recherche et de consultation. L'indexation est la même que celle proposée par IgoNot : par numéro de répertoire, par date de signature, par nature de l'acte et par les noms des comparants. C'est la même chose pour les conditions d'archivage : les données sont stockées sur un serveur dans l'office et les notaires se voient remettre une sauvegarde sur deux DVD. Si pour le moment cette pratique est beaucoup utilisée, elle n'en reste pas moins risquée en raison de la possible

obsolescence à venir de ce support.

CD-DOC, qui propose le logiciel CD-Notaire, remet aussi une copie de sauvegarde des données numérisées sur DVD en plus de les intégrer au serveur. Le logiciel possède des fonctionnalités supplémentaires par rapport aux deux GED précédentes. La première est la mention d'archivage électronique « *conforme aux cahiers des charges du Conseil Supérieur du Notariat et de la Chambre Interdépartementale des Notaires de Paris* ». La seconde concerne la publication : il est possible, depuis CD-Notaire, d'établir une copie des actes avec les mentions appropriées (copie simple, copie exécutoire…) pour la remettre au client. Malgré une mention de mise à jour sur son site internet, les captures d'écrans que trouvées sur le site internet ou dans les vidéos de démonstration montrent un logiciel aux aspects vieillissants avec une interface bleue et aux angles abrupts (figure 15). Cette dernière caractéristique est par ailleurs associée à l'ancienne génération d'applications créées dans les années 90 et peut donc rendre le client méfiant face au produit.

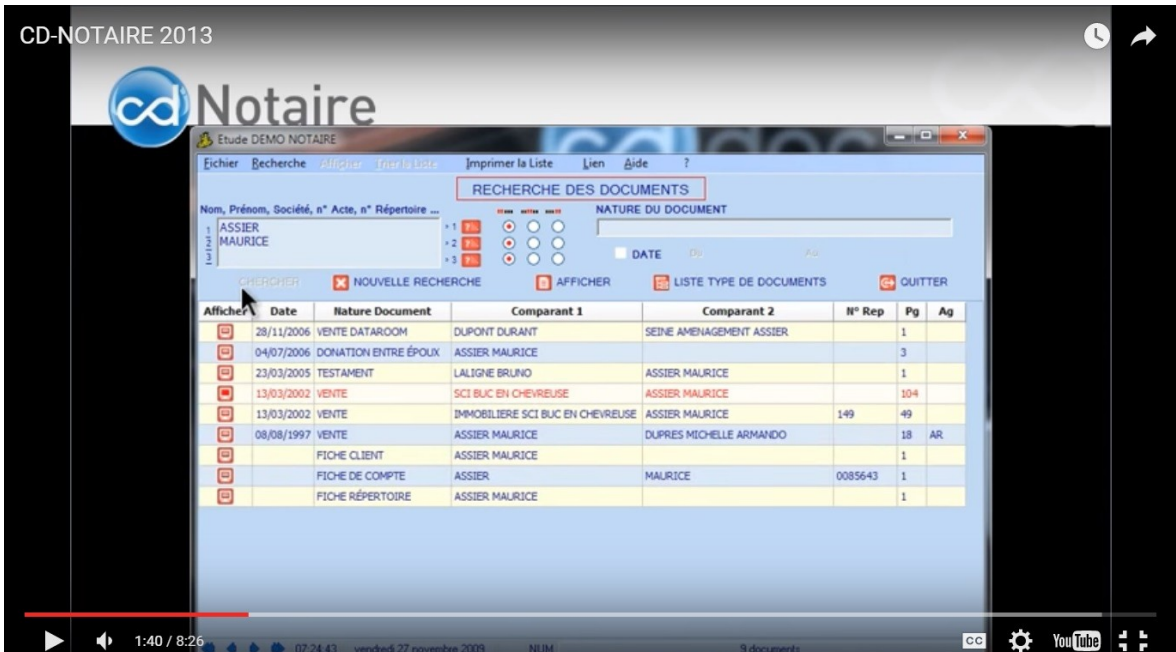

#### *Figure 15 - Capture d'écran de l'interface de CD-Notaire (source : vidéo de démonstration de CD-DOC)*

Le logiciel Notaires Suite du géant Fiducial propose quant à lui une suite complète de logiciels de dématérialisation des documents notariaux. Elle offre ainsi un logiciel de rédaction d'acte authentique électronique, un logiciel de comptabilité, un de conseils

juridiques, un de négociation immobilière, un autre de gestion de paie, un de gestion de rendez-vous et un logiciel de GED appelé GEDonline. Chaque logiciel est assemblable à un autre. Cette solution, même si les applications sont vendues séparément, peut s'avérer lourde et coûteuse. Elle n'est donc pas conseillée pour les petites études.

iNot, logiciel de GED de GenApi, est relativement complet puisqu'il propose les principales fonctionnalités d'acquisition, de recherche et de consultation mais aussi de rédaction d'actes à imprimer comme électroniques, de courrier, de gestion financière et de conseils juridiques. Ce logiciel semble être construit en un bloc et propose donc une solution complète. De plus l'entreprise est certifiée conforme à la norme ISO 9001, ce qui est une garantie de recherche constante de la qualité. Cependant cette norme n'est qu'un gage supplémentaire de qualité : de nombreuses sociétés développant des logiciels aspirent constamment à évoluer, à faire des mises à jours, pour satisfaire ses clients sans pour autant demander une certification.

Il est supposé que tous les logiciels cités forment leurs clients à l'utilisation du logiciel de GED. De même qu'une maintenance, même par téléphone, et que des mises à jour doivent être mises à disposition. La sécurité semble être la même pour tous les logiciels de GED du marché et fait appel, au minima, à une authentification par mot de passe et permet une gestion des droits d'accès.

Pour conclure, IgoNot apparaît comme un logiciel basique de recherche et de consultation de documents. Malgré un manque d'informations sur les applications des autres entreprises, ce logiciel semble relativement s'insérer dans le marché malgré la concurrence. Au vu des points analysés<sup>19</sup>, il est destiné à de petits offices ou à des notaires disposant déjà de logiciels de rédaction d'actes et qui souhaitent les conserver. Cependant IgoNot reste dans l'obligation d'évoluer pour s'adapter au marché en constante évolution.

#### <span id="page-82-0"></span>7.2. Propositions d'améliorations d'IgoNot

Améliorer un programme informatique permet de mettre à jour la sécurité, de garantir l'adaptabilité du logiciel à son environnement et à ses attentes. Cependant il s'agit ici de garder le même objectif que son créateur : un logiciel simplement destiné à la recherche et à la consultation de documents notariaux.

1

 $19$  Un tableau récapitulatif est disponible en annexe (volume 2, annexe 4).

#### 7.2.1. Améliorations de l'architecture d'IgoNot

Plusieurs améliorations concernant l'architecture peuvent être proposées. L'architecture d'un logiciel concerne la façon dont il est codé, soit ce que l'utilisateur ne peut percevoir.

Tout d'abord le développeur d'IgoNot souhaite réécrire la majorité du code informatique afin de le simplifier. Etant autodidacte, il s'est perfectionné depuis la création tout comme les langages utilisés ont évolués. Un code simple permet une lecture plus aisée et de se retrouver plus facilement dans les lignes, qu'on soit le créateur ou un autre développeur. Touchant le code originel de l'application, elle rentrera donc dans une deuxième version.

Dans l'objectif d'une nouvelle version, le design est aussi repensé. Pour que l'utilisateur se sente en confiance, l'interface de l'application doit être moderne. Aujourd'hui la tendance n'est plus aux angles durs mais concaves, qui sont synonymes de douceur et de bien-être. Les couleurs rentrent aussi en jeu puisque le pastel est à privilégier notamment pour le confort de lecture et la clarté. Dans sa version actuelle, IgoNot se démarque de ses concurrents de par son design simple et épuré mais assurément moderne. Enfin il pourrait être intéressant, pour le client, de prévoir un emplacement afin d'insérer le logo de l'office si celui-ci en a un. Ceci apporterait une touche personnalisée au logiciel du notaire sans pour autant effacer la propriété de l'application à Computys.

Le développeur souhaite également pouvoir installer le serveur sur tous les systèmes d'exploitation : Linux, qui est actuellement utilisé, Windows et Apple. De ce fait, le serveur d'IgoNot pourra être implanté sur n'importe quel serveur et dans n'importe quel environnement. Cet objectif peut permettre à conquérir de nouveaux clients ou de reprendre l'ensemble d'une base existante.

Pour protéger le serveur d'éventuelles attaques, il pourrait être utile d'installer un pare-feu sur le réseau mais aussi sur le serveur afin de le protéger ainsi que ses données. Tout ordinateur connecté à internet est sujet à une menace. Si ce dernier est connecté au réseau, alors c'est le réseau entier qui est menacé, dont le serveur.

L'architecture d'un système d'information doit essentiellement être maintenable et donc compréhensible. De même que le système de sécurité doit être régulièrement mis à jour afin d'éviter les menaces. Si une architecture est trop ancienne, alors la sécurité des

données n'est plus assurée, ni leur pérennité. De plus après plusieurs années d'immobilité, IgoNot doit aussi s'adapter aux évolutions du marché de façon à être toujours plus attractif.

#### 7.2.2. Améliorations fonctionnelles d'IgoNot

IgoNot, toujours dans l'esprit d'être simple tout en correspondant aux attentes des notaires, doit cependant proposer de nouvelles fonctions pour rester concurrentiel.

Les évolutions de la deuxième version du logicielles mettront en place une acquisition plus simple avec la possibilité d'un ajout en « glisser-déposer » (figure 15). Cette nouvelle technique permet non seulement une plus grande interactivité entre le logiciel et l'utilisateur mais est aussi plus facile à utiliser.

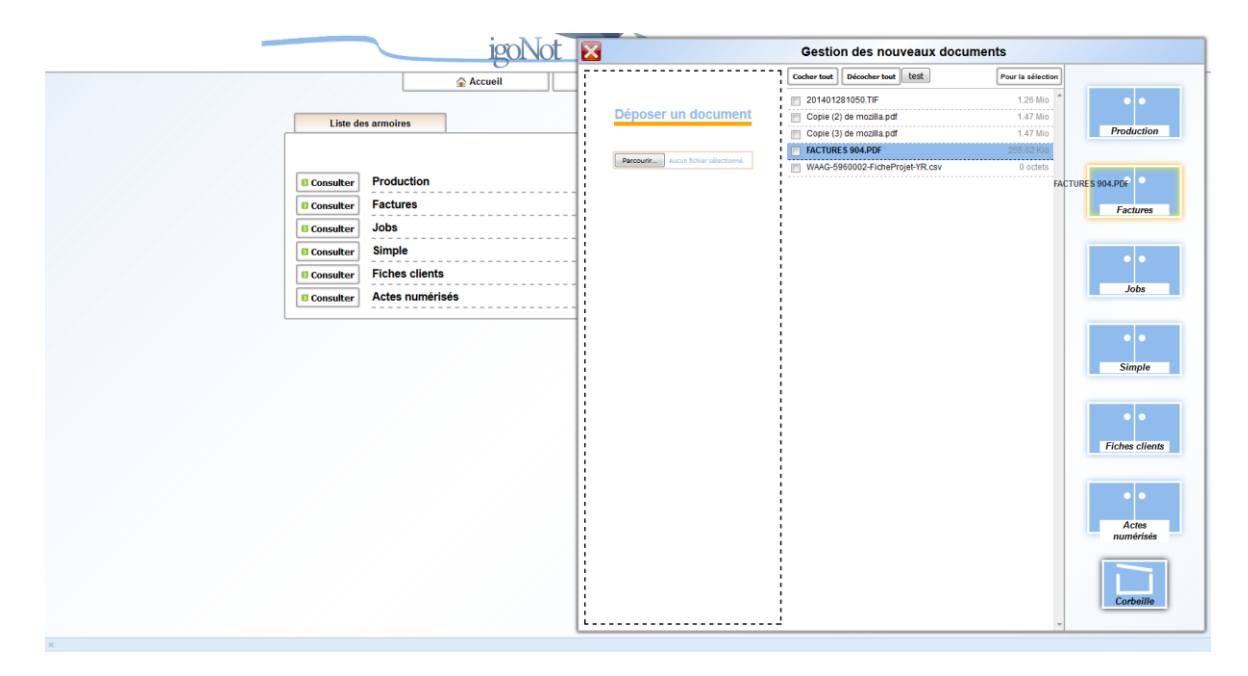

*Figure 15- Fonction "glisser-déposer" de la version 2 d'IgoNot (capture d'écran par Christophe WILLOTH)*

De même que le processus d'import de documents sera amélioré et automatisé. Auparavant l'utilisateur devait insérer le DVD dans son lecteur, et donner la main de son ordinateur à l'informaticien de Computys qui procédait alors à l'intégration. A présent, le notaire n'a plus qu'à insérer son DVD dans son lecteur et déposer le contenu dans un dossier. L'intégration se déclenche automatiquement. Avec l'ancienne méthode, cela demandait au notaire une interruption de son travail sur son ordinateur. A présent il peut procéder à cette étape quand il le souhaite.

Pour faciliter la recherche, une interface pourrait proposer à l'utilisateur les derniers

documents consultés. Cela permettrait de retrouver facilement le dernier fichier qui a été ouvert et peut éventuellement être un gain de temps.

Un outil de statistiques pourrait être intéressant pour mieux analyser les requêtes et les besoins éventuels des notaires. Dans un même aspect pratique, IgoNot pourrait proposer les liens internet vers des sites institutionnels ou de conseils que les notaires ont l'habitude de fréquenter. Ainsi, dans le doute, ils pourraient vérifier une information.

Enfin, il pourrait être utile d'insérer une copie des actes authentiques électroniques versés dans le MICEN. Actuellement, les notaires disposent de deux applications de recherche de documents : leur logiciel de GED, IgoNot, pour tout ce qui est archives numérisées et le MICEN pour les actes électroniques. Donc pour réellement centraliser tous les actes des notaires, il faut aujourd'hui trouver un lieu de conservation identique pour les documents notariaux numérisés et les actes authentiques électroniques ; soit IgoNot.

Garder le principe de création d'IgoNot, c'est-à-dire un logiciel de recherche et de consultation de documents, limite les fonctionnalités mais peut être un avantage car il est adaptable à tous les offices, peu importe leur taille.

Avec l'abondance de documents numériques, la gestion électronique de documents, plus communément appelée la GED, répond à une nécessité de centralisation. Les entreprises font partie des plus grands demandeurs de ce genre de solution : les documents sont regroupés sur un serveur central et sont disponibles partout à l'aide d'une interface de recherche.

Avec une centaine d'actes établis par an et l'informatisation des pratiques, il devient nécessaire pour les notaires de trouver une méthode permettant de regrouper la production papier et la production numérique. Les logiciels de GED apparaissent donc comme la solution pratique pour pouvoir gérer efficacement leurs documents administratifs mais aussi de leurs actes. La GED leur apporte en effet une facilité dans la recherche de leurs archives, ce qui entraine un gain de temps notable. Du point de vue des archives papiers, la numérisation et la consultation numérique évite leur détérioration due à l'usure du papier et aux mauvaises manipulations.

Le logiciel de Computys, IgoNot, répond aux besoins de recherche et de consultation de documents des notaires. Simple d'utilisation et relativement générique, seules les armoires sont personnalisées, IgoNot peut finalement être proposé à un grand nombre de professions. Cette idée peut d'ailleurs être envisagée par l'entreprise car le secteur notarial reste relativement restreint et concurrentiel. Il est donc important d'envisager soit de conquérir d'autres secteurs professionnels avec un IgoNot en l'état, soit de faire évoluer son logiciel pour répondre à d'autres besoins.

### <span id="page-87-0"></span>Conclusion

L'activité notariale est longtemps restée figée dans ses pratiques. Aujourd'hui celle-ci semble vouloir évoluer et entrer pleinement dans l'univers du numérique, en passant par la dématérialisation de ses documents et de ses processus.

La production notariale, très variée, se compose de textes manuscrits, tapuscrits, de plans, fiches clients, papiers de tous formats….Les actes authentiques sont les documents qui demandent le plus d'attention puisqu'ils sont réglementés et font office de preuve. Les notaires doivent donc les conserver dans leurs offices pour une durée légale de soixantequinze ans à compter de la signature. Si leur utilisation première est d'attester que le document est authentique et donc irréfutable, les notaires s'en servent aussi pour retracer l'historique de biens et les historiens comme sources.

La dématérialisation des pièces notariales est menée par l'Association pour le Développement du Service Notarial (ADSN) et suivie de près par le Conseil Supérieur du Notariat (CSN). Ces hautes instances de la profession ont été à l'initiative de petites centralisations de fichiers mais la première étape importante a certainement été la mise en service du réseau REAL, destiné aux échanges électroniques et encore aujourd'hui utilisé. Soumise à la législation française, notamment le Code Civil, la transition s'étale depuis les années 1975 mais a pris un tournant majeur depuis la reconnaissance de la preuve numérique en 2000. Après Télé@ctes, la profession a pris un premier virage en 2008 lorsque la signature électronique et l'acte authentique électronique (AAE) ont été officialisés. Aujourd'hui ce sont deux tiers des offices français qui utilisent cette nouvelle technologie. Toujours sous le délai légal de conservation de soixante-quinze ans, la création d'un minutier central électronique (MICEN) pour conserver ces actes apparait comme vitale. Serveur à l'échelle nationale, cet espace de stockage apparaît comme un système d'archivage électronique (SAE) doté d'un module de coffre-fort (CFE). Cependant il s'agit d'un lieu de conservation uniquement réservé aux actes électroniques. Extrêmement sécurisé, les actes se retrouvent mieux protégés que lorsqu'ils étaient sous forme papier.

Avec toute cette production, les notaires doivent donc désormais jongler entre leurs archives papiers et leurs archives numériques. Or à terme, cela représente une perte de temps et une perte de productivité : le temps passé à rechercher des informations dans ses archives est un temps que le notaire ne passe pas à s'occuper de son client. Des chantiers Elodie VIANAI 2015-2016

de numérisation, souvent à l'initiative d'entreprises de reliure, ont eu lieu mais la masse documentaire est trop importante pour pouvoir l'exploiter efficacement. La gestion électronique de documents (GED), qui permet de collecter, classer, chercher et gérer fichiers, était déjà implantée dans les entreprises et l'est désormais chez les notaires. Ils peuvent rechercher et consulter leurs actes en moins d'une minute contre plusieurs auparavant. Parmi les entreprises commercialisant ces logiciels de GED, l'analyse s'est portée sur celui de Computys. Avec les fonctionnalités primaires et une interface épurée, IgoNot apparaît comme un logiciel fonctionnel répondant aux premiers besoins des notaires : classer, rechercher et consulter leurs actes. Mais face à un marché en évolution, le logiciel devra proposer de nouveaux services.

La dématérialisation de l'activité notariale s'inscrit dans un objectif qualitatif : offrir un meilleur service aux clients. C'est le deuxième virage de la profession. Dans une interview du 18 février 2016 pour le Journal du Net<sup>20</sup>, Pierre-Luc VOGEL, président du Conseil Supérieur du Notariat, annonce le projet de l'année : « *il faut dématérialiser la relation avec [les] clients* ». Une première phase de cette dématérialisation passera par la future plateforme web Notaviz. Elle proposera des services de conseil gratuits, des outils de calculs, un espace client pour archiver les actes personnels et pour voir l'état d'un dossier en cours chez le notaire ou encore rédiger les baux... Un projet de prise de rendezvous en ligne est aussi en réflexion. D'ici la fin de l'année 2016 une campagne d'équipement en visioconférence dans les offices sera menée pour, à terme, pouvoir établir la signature d'un acte à distance. Si les notaires n'ont pas encore adopté le numérique, ceux-ci vont devoir s'y intéresser car pour le Président du CSN « *[l'] objectif* c'est *de faire en sorte qu'internet soit la nouvelle porte d'entrée des offices* ».

1

 $20^{\circ}$  Cf. retranscription de l'interview en annexe 5, volume 2.

## <span id="page-89-0"></span>Table des sigles et abréviations

- AAE : Acte authentique électronique
- ADSN : Association pour le Développement du Service Notarial
- AFNOR : Association Française de Normalisation

ASCII : *American Standard Code for Information Interchange*

CEI : Commission électrotechnique internationale (cf. IEC)

CFE : Coffre-fort électronique

CNIL : Commission Nationale de l'Informatique et Libertés

- CRPCEN : Caisse de retraite et de prévoyance des clercs et employés de notaires
- CSN : Conseil Supérieur du Notariat
- CSV : *Comma-separated values*
- DPI : *Dot per inch* (cf. PPP)

IEC : *International Electrotechnical Commission* (cf. CEI)

- ISIS : *Image and Scanner Interface Specifications*
- ISO : Organisation Internationale de Normalisation
- JPG : *Joint Photographic Group* (cf. JPEG)
- JPEG : *Joint Photographic Experts Group* (cf. JPEG)
- MICEN : Minutier Central des Notaires
- OCR : *Optical characters recognition* (cf. ROC)
- PDF : *Portable Document Format*
- PPP : Point par pouce (cf. DPI)
- ROC : Reconnaissance optique de caractères (cf OCR)
- RCS : Registre du Commerce et des Sociétés
- SAE : Système d'archivage électronique
- SGBD : Système de gestion de base de données
- SMQ : Système de management de la qualité
- SQL : *Structured Query Language* (langage structuré de requête)
- XML : *Extensible Markup Language* (langage de balisage extensible)

# <span id="page-91-0"></span>Bibliographie et sitographie

### <span id="page-91-1"></span>Bibliographie

- *Dictionnaire encyclopédique*, Paris : Larousse, Paris, 2002. ISBN 2-03-577526-4.
- BLOCH Laurent, WOLFHUGEL Christophe, *Sécurité informatique – Principes et*  méthodes à l'usage des DSI, RSSI et adminsitrateurs, 4<sup>e</sup> édition, Paris : Eyrolles, 2013. ISBN 978-2-212-13737-8.
- CALDERAN Lisette, HIDOINE Bernard, MILLET Jacques (coord.), Institut National de Recherche en Informatique et en Automatique, *Pérenniser le document numérique : Séminaire INRIA, 2-6 octobre 2006 – Ambroise*, Paris : ADBS édition, 2006, 206 p. (« Sciences et Techniques de l'Information ». ISBN 978-2-843-65087-1.
- PILLOU Jean-François, BAY Jean-Philippe, *Tout sur la sécurité informatique*, 3<sup>e</sup> édition, Paris : Dunod, 2013. ISBN 978-2-10-058800-8.
- FERNANDEZ Edmond, « *Les techniques de numérisation* ». In : *La numérisation des textes et images : techniques et réalisations*, Lille : Editions du Conseil Scientifique de l'Université Charles-de-Gaulle Lille 3, 2003, 190 p. ISBN 978-2-844-67050-2.
- RIETSCH Jean-Marc (dir.), *Mise en œuvre de la dématérialisation, Cas pratiques pour l'archivage électronique*, Paris : Dunod, 2010, 320 p. ISBN 978-2-100-54533-9.

### <span id="page-91-2"></span>Sitographie

#### <span id="page-91-3"></span>Ressources

- BINET Sophia, « L'utilisation des nouvelles des technologies dans le procès civil : Vers une procédure civile intégralement informatisée ? » [en ligne]. Université Lumière Lyon 2 – Master Droit Processuel, *Mémoire Online*, 2005. Disponible sur : URL < [http://www.memoireonline.com/12/05/31/m\\_utilisation-nouvelles](http://www.memoireonline.com/12/05/31/m_utilisation-nouvelles-technologies-proces-civil10.html)[technologies-proces-civil10.html](http://www.memoireonline.com/12/05/31/m_utilisation-nouvelles-technologies-proces-civil10.html) > [consulté le 23 avril 2016].
- BOISDEFFRE Martine, FERRET Jean-Pierre, « Instruction n°DAF/DPACI/RES/2009/026 ou Circulaire du Conseil Supérieur du Notariat n°2009- 4 » [en ligne]*. Archives de France*, 2009. Disponible sur : URL < <http://www.archivesdefrance.culture.gouv.fr/static/3406> > [consulté le 31 mars 2016].
- CSN, « Règlement national Règlement inter-cours du Conseil Supérieur du Notariat, approuvé par arrêté de Madame la Garde des Sceaux, Ministre de la justice en date du

22 juillet 2014 (J.O. du 1er août 2014) » [en ligne]. *Notaires.fr*, 2014. Disponible sur : URL < [http://www.notaires.fr/sites/default/files/reglement\\_national\\_](http://www.notaires.fr/sites/default/files/reglement_national_-_reglement_intercours_-_arrete_du_22_07_2014_-_jo_du_01_08_2014_0.pdf) reglement intercours - arrete du 22 07 2014 - jo du 01 08 2014  $0.$ pdf  $>$ [consulté le 5 mars 2016].

- CSN, « Conditions générales d'utilisation de la clé REAL et des certificats associés » [en ligne]. Politiques de certification, *Notaires de France*. Disponible sur : URL < <http://www.preuve-electronique.org/ListeRevocations/cgu.pdf> > [consulté le 26 avril] 2016].
- FedISA, « Coffre-fort électronique Livre Blanc » [en ligne]. *Fédération ILM, Storage & Archivage (FedISA) Luxembourg*, 2007. Disponible sur : URL < [http://www.fedisa.eu/fedisa2007/fichiers/2011\\_09\\_11\\_23\\_40\\_41.pdf](http://www.fedisa.eu/fedisa2007/fichiers/2011_09_11_23_40_41.pdf) > [consulté le 15 mai 2016].
- KOLB Romain, « Signature électronique » [en ligne]. *Calis Ingénierie*, 2008. Disponible sur : URL  $\leq$  [http://www.calis](http://www.calis-conseil.com/publications/signature_electronique.pdf)[conseil.com/publications/signature\\_electronique.pdf](http://www.calis-conseil.com/publications/signature_electronique.pdf) > [consulté le 24 avril 2016].

#### <span id="page-92-0"></span>Articles

- AUFFRAY Christophe, « Jacques BINARD (DSI, Chambre des Notaires de Paris) : "notre objectif est de tendre vers la dématérialisation de l'ensemble des flux notariés" » [en ligne]. *Journal du Net*, 14 août 2008. Disponible sur : URL < [http://www.journaldunet.com/solutions/dsi/interview/jacques-binard-dsi-chambre-des](http://www.journaldunet.com/solutions/dsi/interview/jacques-binard-dsi-chambre-des-notaires-de-paris-notre-objectif-est-de-tendre-vers-la-dematerialisation-de-l-ensemble-des-flux-notaries.shtml)[notaires-de-paris-notre-objectif-est-de-tendre-vers-la-dematerialisation-de-l-ensemble](http://www.journaldunet.com/solutions/dsi/interview/jacques-binard-dsi-chambre-des-notaires-de-paris-notre-objectif-est-de-tendre-vers-la-dematerialisation-de-l-ensemble-des-flux-notaries.shtml)[des-flux-notaries.shtml](http://www.journaldunet.com/solutions/dsi/interview/jacques-binard-dsi-chambre-des-notaires-de-paris-notre-objectif-est-de-tendre-vers-la-dematerialisation-de-l-ensemble-des-flux-notaries.shtml) > [consulté le 27 avril 2016].
- BATTISTI Michèle, « Sixième conférence internationale. Internet pour le droit » [en ligne]. *Documentaliste-Sciences de l'Information* 2005/1 (Vol. 42), p. 31-41. Disponible sur : URL < [http://www.cairn.info/revue-documentaliste-sciences-de-l](http://www.cairn.info/revue-documentaliste-sciences-de-l-information-2005-1-page-31.htm)[information-2005-1-page-31.htm](http://www.cairn.info/revue-documentaliste-sciences-de-l-information-2005-1-page-31.htm) > [consulté le 27 avril 2016].
- $\bullet$  BLANCHET Thierry (M<sup>e</sup>), « La réalisation du Minutier Central des Notaires de France (la conservation des actes authentiques électroniques) » [en ligne]. *Journées Internet pour le Droit*, Paris 2004, 7 décembre 2004. Disponible sur : URL < <http://www.frlii.org/spip.php?article60> > [consulté le 26 avril 2016].
- GAY Justine, « En 2016, nous digitalisons la relation client-notaire avec le site Notaviz » [en ligne]. *Journal du Net*, 18 février 2016. Disponible sur : URL <

[http://www.journaldunet.com/patrimoine/finances-personnelles/1173478-digitalisation](http://www.journaldunet.com/patrimoine/finances-personnelles/1173478-digitalisation-des-notaires)[des-notaires](http://www.journaldunet.com/patrimoine/finances-personnelles/1173478-digitalisation-des-notaires) > [consulté le 10 mars 2016].

<span id="page-93-0"></span>Liens

Liens institutionnels

- « Groupe ADSN : Ensemble au service du notariat » [en ligne]. *Association pour le Développement du Service Notarial*. Disponible sur : URL < <http://www.groupeadsn.fr/index.html/> > [consulté le 27 février 2016].
- « La norme française NF Z42-013 sur l'archivage électronique transposée en norme internationale par l'ISO » [en ligne]. *Groupe AFNOR*, 2012. Disponible sur : URL < [http://www.afnor.org/liste-des-actualites/actualites/2012/mars-2012/la-norme](http://www.afnor.org/liste-des-actualites/actualites/2012/mars-2012/la-norme-francaise-nf-z42-013-sur-l-archivage-electronique-transposee-en-norme-internationale-par-l-iso)[francaise-nf-z42-013-sur-l-archivage-electronique-transposee-en-norme-internationale](http://www.afnor.org/liste-des-actualites/actualites/2012/mars-2012/la-norme-francaise-nf-z42-013-sur-l-archivage-electronique-transposee-en-norme-internationale-par-l-iso)[par-l-iso](http://www.afnor.org/liste-des-actualites/actualites/2012/mars-2012/la-norme-francaise-nf-z42-013-sur-l-archivage-electronique-transposee-en-norme-internationale-par-l-iso) > [consulté l<sup>e</sup> 1 e juin 2016].
- « Signature électronique Qu'en est-il de la mise en application de la signature électronique ? » [en ligne]. *AFNOR*, 2016. Disponible sur : URL < [http://www.afnor.org/fiches/faq-reglementation/signature-electronique#](http://www.afnor.org/fiches/faq-reglementation/signature-electronique) > [consulté le 23 avril 2016].
- *Archives nationales* [en ligne]. Disponible sur : URL < <http://www.archivesnationales.culture.gouv.fr/> > [consulté le 27 février 2016].
- « Normes et standards » [en ligne]. *Archives de France*. Disponible sur : URL < <http://www.archivesdefrance.culture.gouv.fr/gerer/archives-electroniques/standard/> > [consulté le 15 mai 2016].
- « Norme NF Z 42-013 » [en ligne]. *Archives de France*. Disponible sur : URL < [http://www.archivesdefrance.culture.gouv.fr/gerer/archives](http://www.archivesdefrance.culture.gouv.fr/gerer/archives-electroniques/standard/norme-nf-z-42-013/)[electroniques/standard/norme-nf-z-42-013/](http://www.archivesdefrance.culture.gouv.fr/gerer/archives-electroniques/standard/norme-nf-z-42-013/) > [consulté le 1<sup>e</sup> juin 2016].
- « Standard d'échange de données pour l'archivage SEDA » [en ligne]. *Archives de France*. Disponible sur : URL <<http://www.archivesdefrance.culture.gouv.fr/seda/> > [consulté le 15 mai 2016].
- « Signature électronique, Point de situation MEMENTO, Version 0.94, 25.08.04 » [en ligne]. *Bureau conseil de la Direction Centrale de la Sécurité des Systèmes*  d'Information, 2004. Disponible sur : URL < <http://www.ssi.gouv.fr/uploads/2014/11/signature-memento-v0-94.pdf> > [consulté le 23 avril 2016].
- « Un nouveau label pour les services de coffre-fort numérique » [en ligne]. *Commission Nationale de l'Informatique et Libertés*, 2014. Disponible sur : URL < <http://www.cnil.fr/fr/un-nouveau-label-pour-les-services-de-coffre-fort-numerique> > [consulté le 15 mai 2016].
- « ISO Organisation Internationale de Normalisation » [en ligne]. *Organisation Internationale de Normalisation*. Disponible sur : URL < <http://www.iso.org/iso/fr/home.htm> > [consulté le 29 avril 2016].
- « ISO 14721:2012 Systèmes de transfert des informations et données spatiales -- Système ouvert d'archivage d'information (SOAI) – Modèle de référence » [en ligne]. *Organisation Internationale de Normalisation*, 2012. Disponible sur : URL < [http://www.iso.org/iso/fr/home/store/catalogue\\_ics/catalogue\\_detail\\_ics.htm?csnumber](http://www.iso.org/iso/fr/home/store/catalogue_ics/catalogue_detail_ics.htm?csnumber=57284) [=57284](http://www.iso.org/iso/fr/home/store/catalogue_ics/catalogue_detail_ics.htm?csnumber=57284) > [consulté le 15 mai 2016].
- « ISO 15489-1:2016 Information et documentation -- Gestion des documents d'activité -- Partie 1: Concepts et principes » [en ligne]. *Organisation Internationale de Normalisation*, 2016. Disponible sur : URL < [http://www.iso.org/iso/fr/home/store/catalogue\\_tc/catalogue\\_detail.htm?csnumber=625](http://www.iso.org/iso/fr/home/store/catalogue_tc/catalogue_detail.htm?csnumber=62542) [42](http://www.iso.org/iso/fr/home/store/catalogue_tc/catalogue_detail.htm?csnumber=62542) > [consulté 15 mai 2016].
- « ISO 23081-1:2006 Information et documentation -- Processus de gestion des enregistrements -- Métadonnées pour les enregistrements -- Partie 1: Principes » [en ligne]. *Organisation Internationale de* Normalisation, 2016. Disponible sur : < [http://www.iso.org/iso/fr/catalogue\\_detail.htm?csnumber=40832](http://www.iso.org/iso/fr/catalogue_detail.htm?csnumber=40832) > [consulté 15 mai 2016].
- *Legifrance.gouv.fr* [en ligne], 2015. Disponible sur : URL < <http://www.legifrance.gouv.fr/>> [consulté le 27 février 2016].
- « Code civil, version consolidée au 16 mars 2016 » [en ligne]. *Legifrance.gouv.fr*, 2016. Disponible sur : URL  $\langle$ [https://www.legifrance.gouv.fr/affichCode.do?cidTexte=LEGITEXT000006070721&d](https://www.legifrance.gouv.fr/affichCode.do?cidTexte=LEGITEXT000006070721&dateTexte=20160401) [ateTexte=20160401](https://www.legifrance.gouv.fr/affichCode.do?cidTexte=LEGITEXT000006070721&dateTexte=20160401) > [consulté le 27 février 2016].
- « Décret n° 2002-535 du 18 avril 2002 relatif à l'évaluation et à la certification de la sécurité offerte par les produits et les systèmes des technologies de l'information **»** [en ligne]. *Legifrance*, 2002. Disponible sur : URL < <https://www.legifrance.gouv.fr/eli/decret/2002/4/18/PRMX0100183D/jo/texte> > [consulté le 1<sup>e</sup> juin 2016].
- **«** Délibération n° 2013-270 du 19 septembre 2013 portant recommandation relative aux services dits de "coffre-fort numérique ou électronique" destinés aux particuliers » [en ligne]. *Legifrance*. Disponible sur : URL **<**  <https://www.legifrance.gouv.fr/affichTexte.do?cidTexte=JORFTEXT000028048730> > [consulté le 15 mai 2016].
- « Délibération n° 2014-243 du 12 juin 2014 portant adoption d'une norme simplifiée relative aux traitements automatisés de données à caractère personnel mis en œuvre par les notaires aux fins de signature électronique, de dépôt et de conservation des actes authentiques sur support électronique au sein du Minutier central électronique des notaires de France (MICEN) » [en ligne]. *Legifrance*, 2014. Disponible sur : URL < <https://www.legifrance.gouv.fr/affichTexte.do?cidTexte=JORFTEXT000029270553> > [consulté le 18 mai 2016].
- « Intéropérabilité » [en ligne]. Les documents de référence du S.I de l'Etat, *modernisation.gouv.fr*, 2016. Disponible sur : URL < <http://references.modernisation.gouv.fr/interoperabilite> > [consulté le 15 mai 2016].

#### Liens universitaires

- BOUDRY Christophe, « Principes généraux de la numérisation. Matériel de numérisation et de création d'images » [en ligne]. *Unité Régionale de Formation à l'Information Scientifique et Technique (URFIST) de l'Ecole Nationale des Chartes*, 2005. Disponible sur : URL < [http://urfist.enc.sorbonne.fr/anciensite/image\\_numerique/principes.html](http://urfist.enc.sorbonne.fr/anciensite/image_numerique/principes.html) > [consulté le 26 avril 2016].
- CNFR, « Télé@ctes et l'Acte Authentique sur Support Electronique » [en ligne]. *Centre sino-français de Formation et d'Echanges notariaux et juridiques à Shanghai*, 2008. Disponible sur : URL <<http://www.cnfr-notaire.org/Article.List5.f.asp?id=791> > [consulté le 19 mai 2016].
- DEPAIL Benoit, « La signature numérique » [en ligne]. Ecole d'ingénieurs 2000, *Institut d'Electronique et d'Informatique Gaspard-Monge*, 2006. Disponible sur : URL < <http://www-igm.univ-mlv.fr/~dr/XPOSE2006/depail/fonctionnement.html> > [consulté le 24 avril 2016].
- GLENAT Mathilde, CHAREYRON Delphine, « Principe du passage de l'analogique au numérique » [en ligne]. Culture Sciences Physiques, *Ecole Normale Supérieure de*

*Lyon*, 2012. Disponible sur : < [http://culturesciencesphysique.ens](http://culturesciencesphysique.ens-lyon.fr/ressource/principe-numerisation.xml#N10185)[lyon.fr/ressource/principe-numerisation.xml#N10185](http://culturesciencesphysique.ens-lyon.fr/ressource/principe-numerisation.xml#N10185) > [consulté le 26 avril 2016].

#### Autres

- « Twain VS ISIS » [en ligne]. *Archive Your Docs*, 30 juin 2011. Disponible sur : URL <<http://www.archiveyourdocs.com/twain-vs-isis> > [consulté le 27 avril 2016].
- BEDARIDE Bruno, « Lexique juridique et fiscal » [en ligne]. *Bruno BEDARIDE Notaire*. Disponible sur : URL < [http://www.bruno-bedaride-notaire.fr/fr/lexique](http://www.bruno-bedaride-notaire.fr/fr/lexique-juridique-et-fiscal-de-bedaride-notaire-d-affaires.html)[juridique-et-fiscal-de-bedaride-notaire-d-affaires.html](http://www.bruno-bedaride-notaire.fr/fr/lexique-juridique-et-fiscal-de-bedaride-notaire-d-affaires.html) > [consulté le 27 février 2016].
- CD-Doc [en ligne]. Disponible sur : URL  $\langle \frac{http://www.cddoc.fr}{http://www.cddoc.fr} \rangle$  $\langle \frac{http://www.cddoc.fr}{http://www.cddoc.fr} \rangle$  $\langle \frac{http://www.cddoc.fr}{http://www.cddoc.fr} \rangle$  [consulté le 10 janvier 2016].
- *Computys* [en ligne]. Disponible sur : URL < [http://www.computys.com](http://www.computys.com/) > [consulté le 3 octobre 2015].
- CROCHET-DAMAIS Antoine, « Comprendre la dématérialisation » [en ligne]. *Journal du Net*, 24 mai 2006. Disponible sur : URL < <http://www.journaldunet.com/solutions/dossiers/pratique/dematerialisation/4.shtml> > [consulté le 26 avril 2016].
- « Les nouvelles technologies au service du notariat et de ses clients » [en ligne]. *Notaries-Europe*, 2015. Disponible sur : URL < [http://notaries](http://notaries-europe.com/fr/nouvelles-technologies-notariat)[europe.com/fr/nouvelles-technologies-notariat](http://notaries-europe.com/fr/nouvelles-technologies-notariat) > [consulté le 18 mai 2016].
- « Coffre-fort vs GED : quelles différences ? » [en ligne]. *Pro Archives Systèmes*. Disponible sur : URL < [http://www.proarchives-systemes.fr/avis-expert/coffre-fort-vs](http://www.proarchives-systemes.fr/avis-expert/coffre-fort-vs-ged-quelles-diffrences/)[ged-quelles-diffrences/](http://www.proarchives-systemes.fr/avis-expert/coffre-fort-vs-ged-quelles-diffrences/) > [consulté le 15 mai 2016].
- « Cahier des charges d'un projet GED » [en ligne]. *Prestataires.com*, 2014. Disponible sur : URL < <http://ged.prestataires.com/conseils/cahier-des-charges-dun-projet-ged> > [consulté le 18 mai 2016].
- « Les Principales fonctionnalités d'une GED » [en ligne]. *Prestataires.com,* 2014. Disponible sur : URL < [http://ged.prestataires.com/conseils/les-principales](http://ged.prestataires.com/conseils/les-principales-fonctionnalites-dune-ged)[fonctionnalites-dune-ged](http://ged.prestataires.com/conseils/les-principales-fonctionnalites-dune-ged) > [consulté le 30 mai 2016].
- « Qu'est-ce que la GED ? » [en ligne]. *Prestataires.com*, 2014. Disponible sur : URL < <http://ged.prestataires.com/conseils/ged> > [consulté le 18 mai 2016].
- « Télé@ctes, l'e-administration en marche » [en ligne]. *Village des notaires*. Disponible sur : < <http://www.village-notaires.com/Tele-ctes-l-e-administration-en/> > [consulté le 26 avril 2016].
- RICHERT Claire, « Acte authentique électronique et sécurité juridique » [en ligne]. *Tendance Droit*, 2015. Disponible sur : URL < [http://www.tendancedroit.fr/lacte](http://www.tendancedroit.fr/lacte-authentique-electronique-et-la-securite-juridique/)[authentique-electronique-et-la-securite-juridique/](http://www.tendancedroit.fr/lacte-authentique-electronique-et-la-securite-juridique/) > [consulté le 18 mai 2016].
- *Twain* [en ligne]. Disponible sur : URL < [http://www.twain.org](http://www.twain.org/) > [consulté le 27 avril 2016].

Logiciels analysés

- CD-DOC, « CD-Notaire » [en ligne]. *CD-DOC*. Disponible sur : URL < <http://www.cddoc.fr/cd-notaire-logiciel> > [consulté le 10 juin 2016].
- Computys, « GEIDE » [en ligne]. *Computys*. Disponible sur : URL < [http://www.computys.com](http://www.computys.com/) > [consulté le 3 octobre 2015].
- Fiducial, « Notaires Suite » [en ligne]. *Fiducial*. Disponible sur : URL < <http://www.fiducial.fr/Notariat/FIDUCIAL-Notaires-Suite> > [consulté le 10 juin 2016].
- GenApi, « iNot office » [en ligne]. *GenApi*. Disponible sur : URL < <http://www.genapi.fr/inot-office.htm> > [consulté le 10 juin 2016].
- Notalus, « Gestion Electronique de Documents (GED) » [en ligne]. *Nautalus*. Disponible sur : URL  $\leq \frac{http://www.notalus.fr}{http://www.notalus.fr}$  [consulté le 10 juin 2016].

# <span id="page-98-0"></span>Table des matières

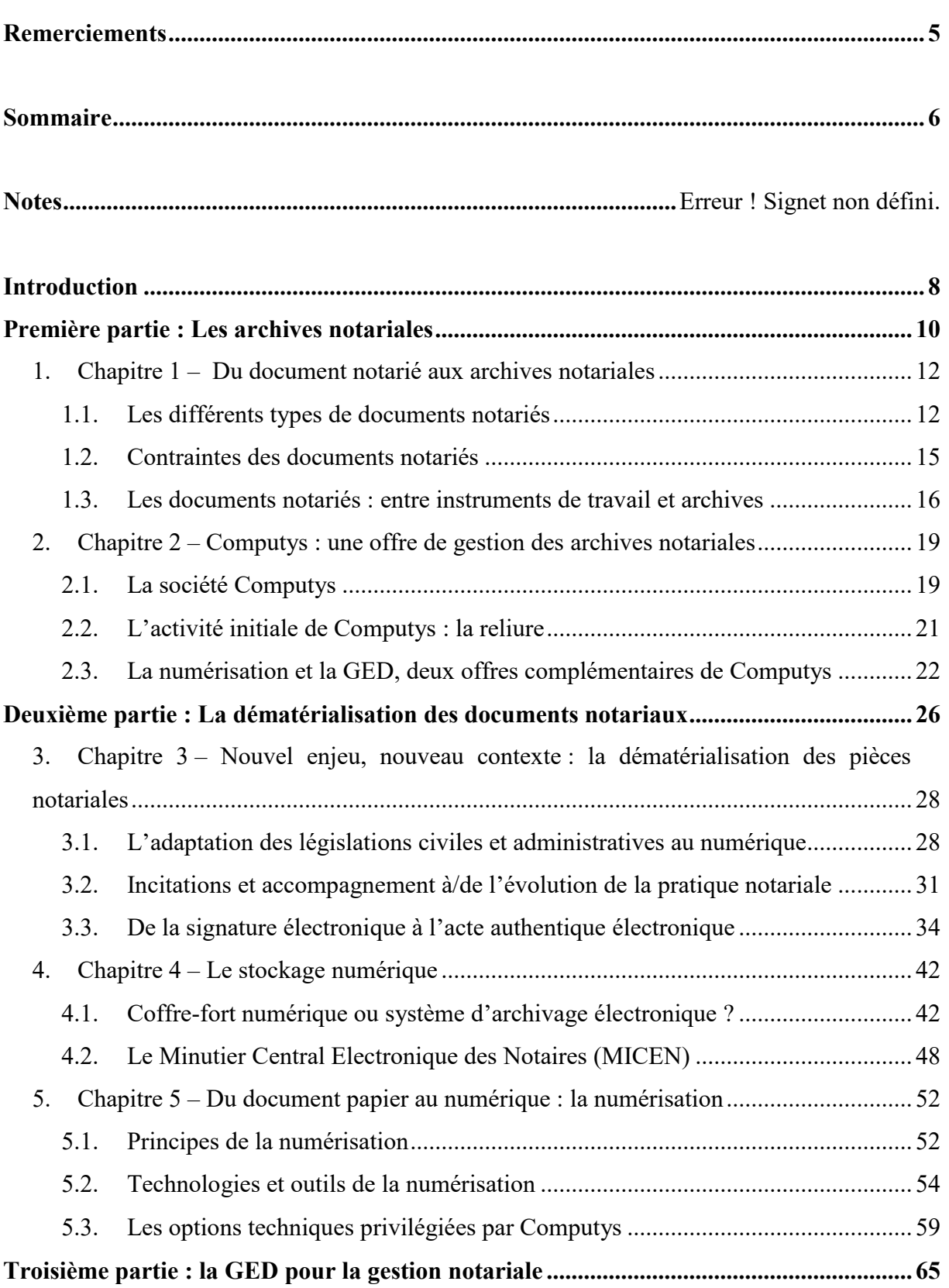

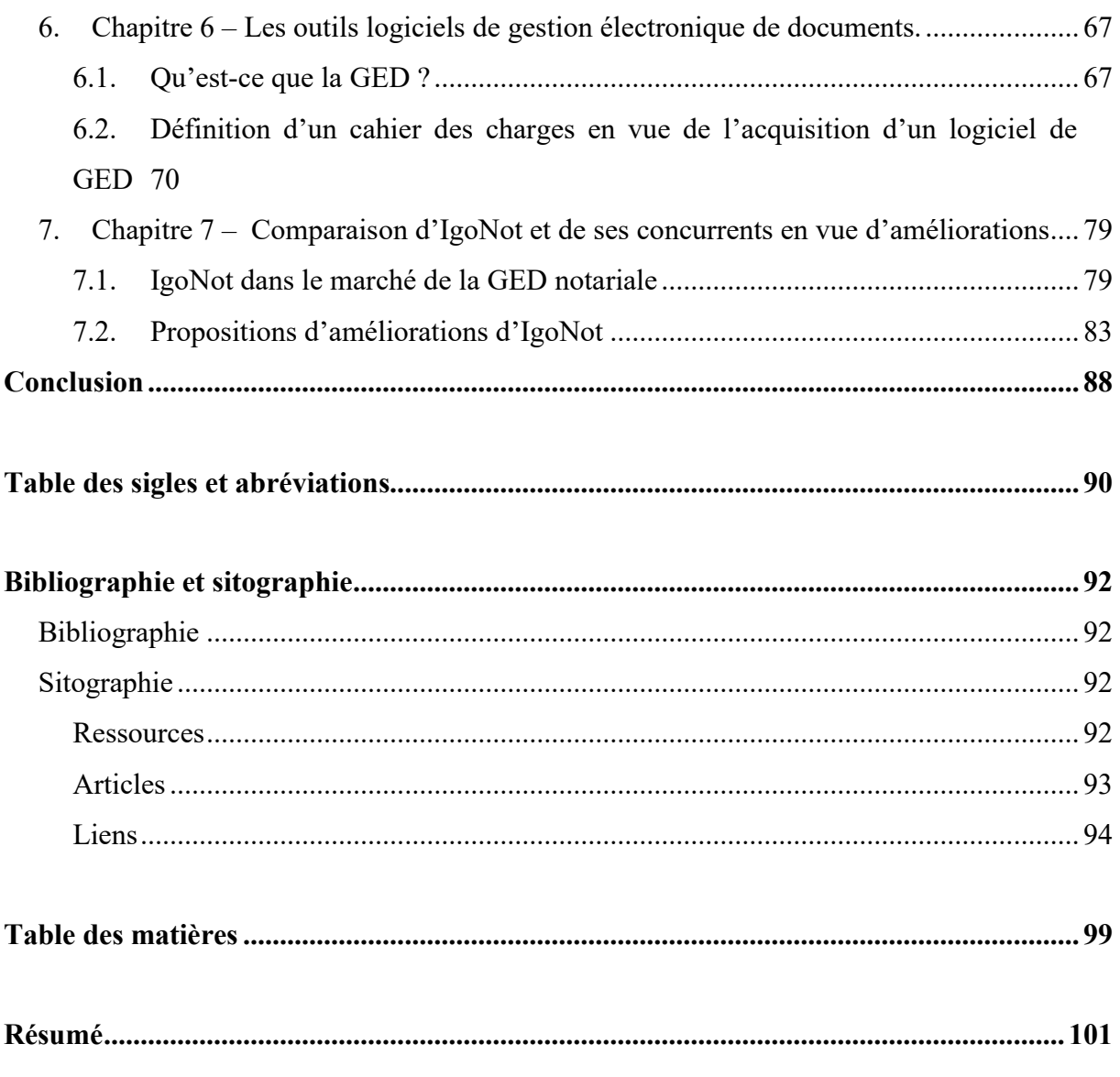

**ANNEXES** (volume 2)

### <span id="page-100-0"></span>Résumé

Depuis quelques années maintenant l'activité notariale se dématérialise peu à peu. Les archives papier numérisées et la production numérique native représentent une masse importante de la production documentaire des notaires. Si la profession a débuté sa transition dans les années 70, celle-ci s'est accélérée depuis les années 2000 avec la modification du Code Civil. Ainsi en moins d'une vingtaine d'années le notariat s'est doté d'un réseau privé, de la signature électronique, d'un minutier central électronique et de la capacité d'établir un acte authentique totalement dématérialisé.

L'univers numérique implique que les notaires se retrouvent sous une masse documentaire qu'ils n'arrivent pas à gérer efficacement. La solution apportée par les professionnels s'incarne dans la gestion électronique de documents. Les logiciels présents sur le marché répondent aux besoins essentiels ou rassemblent tous les outils nécessaires à la gestion d'un office.